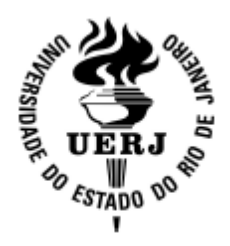

**Universidade do Estado do Rio de Janeiro**

Centro de Ciência e Tecnologia Faculdade de Engenharia

Vinicio Coelho da Silva

**Medida de Porosidade em SiC Através de Processamento Digital de Imagens**

> Rio de Janeiro 2015

Vinicio Coelho da Silva

## **Medida de Porosidade em SiC Através de Processamento Digital de Imagens**

Dissertação apresentada, como requisito parcial para obtenção do título de Mestre, ao Programa de Pós-Graduação em Engenharia Mecânica, da Universidade do Estado do Rio de Janeiro. Área de concentração: Mecânica dos Sólidos.

Orientadora: Profª. Drª. Marília Garcia Diniz

Rio de Janeiro

2015

# CATALOGAÇÃO NA FONTE

## UERJ / REDE SIRIUS / BIBLIOTECA CTC/B

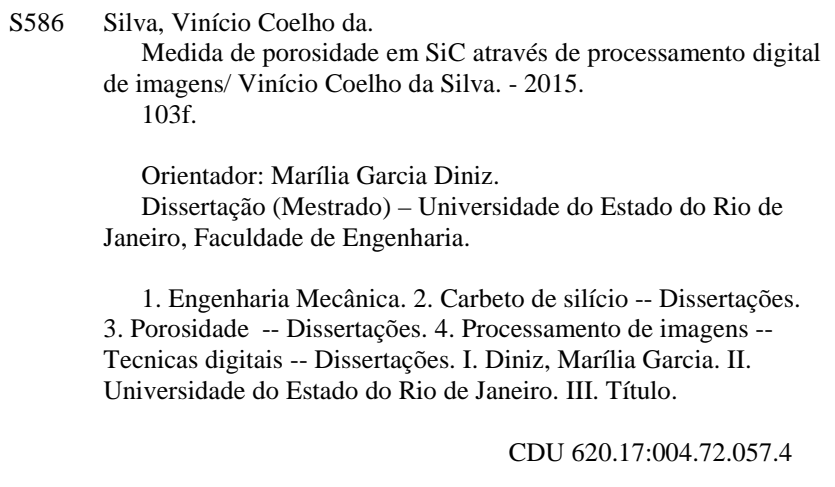

Autorizo, apenas para fins acadêmicos e científicos, a reprodução total ou parcial desta dissertação, desde que citada a fonte.

Assinatura Data

Vinicio Coelho da Silva

### **Medida de Porosidade em SiC Através de Processamento Digital de Imagens**

Dissertação apresentada, como requisito parcial para obtenção do título de Mestre, ao Programa de Pós-Graduação<br>em Engenharia Mecânica. da Engenharia Mecânica, da Universidade do Estado do Rio de Janeiro. Área de concentração: Mecânica dos Sólidos.

Aprovado em: 13 de abril de 2015. Banca Examinadora:

> Prof.<sup>a</sup> Dr.<sup>a</sup> Marilia Garcia Diniz (Orientadora) Faculdade de Engenharia - UERJ

\_\_\_\_\_\_\_\_\_\_\_\_\_\_\_\_\_\_\_\_\_\_\_\_\_\_\_\_\_\_\_\_\_\_\_\_\_\_\_\_\_\_\_\_\_\_\_\_\_\_\_\_\_\_\_

\_\_\_\_\_\_\_\_\_\_\_\_\_\_\_\_\_\_\_\_\_\_\_\_\_\_\_\_\_\_\_\_\_\_\_\_\_\_\_\_\_\_\_\_\_\_\_\_\_\_\_\_\_\_\_

\_\_\_\_\_\_\_\_\_\_\_\_\_\_\_\_\_\_\_\_\_\_\_\_\_\_\_\_\_\_\_\_\_\_\_\_\_\_\_\_\_\_\_\_\_\_\_\_\_\_\_\_\_\_\_

\_\_\_\_\_\_\_\_\_\_\_\_\_\_\_\_\_\_\_\_\_\_\_\_\_\_\_\_\_\_\_\_\_\_\_\_\_\_\_\_\_\_\_\_\_\_\_\_\_\_\_\_\_\_\_

Prof. Dr. José Brant de Campos Faculdade de Engenharia - UERJ

Prof. Dr. Antonio Marinho Junior Faculdade de Engenharia - UERJ

Prof. Dr. Célio Albano da Costa Neto COPPE/UFRJ

Rio de Janeiro

# **DEDICATÓRIA**

À minha família, amigos e alunos, pela dedicação, compreensão e estímulo.

### **AGRADECIMENTOS**

A Deus, criador do universo, por me guiar e iluminar em todos os momentos da longa jornada da vida.

Aos meus pais, Venilton e Célia, pelos anos de dedicação à minha educação e pelo exemplo de vida.

À minha orientadora, professora Marilia Garcia Diniz, pela confiança e motivação durante o desenvolvimento do trabalho.

À todos os professores do programa de pós graduação em Engenharia Mecânica da UERJ, pelos ensinamentos e reflexões proporcionados.

Ao Laboratório de Processamentos Cerâmicos da COPPE/UFRJ, pelo apoio tecnológico e fornecimento do material.

Ao Laboratório de Microscopia do CEFET/RJ, pelo apoio tecnológico e disponibilização de equipamentos.

Aos meus alunos, que compartilharam os momentos de dificuldade e contribuíram para o sucesso.

À FAPERJ, pelo fomento à pesquisa.

#### **RESUMO**

Silva, Vinicio Coelho. **Medida de Porosidade em SiC Através de Processamento Digital de Imagens**. 2015. 103f. Dissertação (Mestrado em Engenharia Mecânica) – Faculdade de Engenharia, Universidade do Estado do Rio de Janeiro, Rio de Janeiro, 2015.

Esforços constantes de pesquisa têm sido conduzidos na seleção de materiais, combinando propriedades de interesse (mecânicas, químicas, elétricas ou térmicas), versatilidade de uso, tempo de vida útil elevado e baixo custo de produção. A busca por materiais de elevado desempenho mecânico despertou grande interesse na pesquisa e desenvolvimento dos cerâmicos avançados com aplicações estruturais e funcionais, como o carbeto de silício. Entretanto, a porosidade ainda é vista como fator limitador do alto desempenho destes materiais visto que, acima de determinada porcentagem, reduz largamente sua resistência mecânica. Seu controle atualmente é realizado através de técnicas de alto custo, com a utilização de tomógrafos. Este trabalho buscou validar uma nova técnica, onde a porosidade foi avaliada através de processamento digital de imagens de microscopia ótica do material previamente lixado e polido em diversas profundidades, com controle dos parâmetros de lixamento e polimento. Esta nova metodologia mostrou-se apropriada e menos dispendiosa para a quantificação da porosidade do carbeto de silício, tendo sido validada para o estudo deste material.

Palavras-chave: Cerâmicas avançadas; Carbeto de silício; Porosidade; Processamento digital de imagens.

#### **ABSTRACT**

Constant research efforts have been conducted in material selection, matching the properties of interest (mechanical, electrical, chemical and thermal), versatility of use, high lifetime and low cost of production. The search for materials with high mechanical performance aroused great interest in the research and development of advanced ceramic with structural and functional applications such as silicon carbide. However, the porosity is still seen as a limiting factor in high performance materials because, above a certain percentage, greatly reduces its mechanical strength. His control is currently performed using techniques of high cost, with the use of scanners. This study aimed to validate a new technique, where the porosity was evaluated by digital image processing of the optical microscopy in the material previously sanded and polished at various depths, with control of the material parameters. This new methodology was appropriate and less expensive to quantify the porosity of the silicon carbide and has been validated for the study of this material.

Keywords: Advanced ceramics; Silicon carbide; Porosity; Digital image processing.

# **LISTA DE FIGURAS**

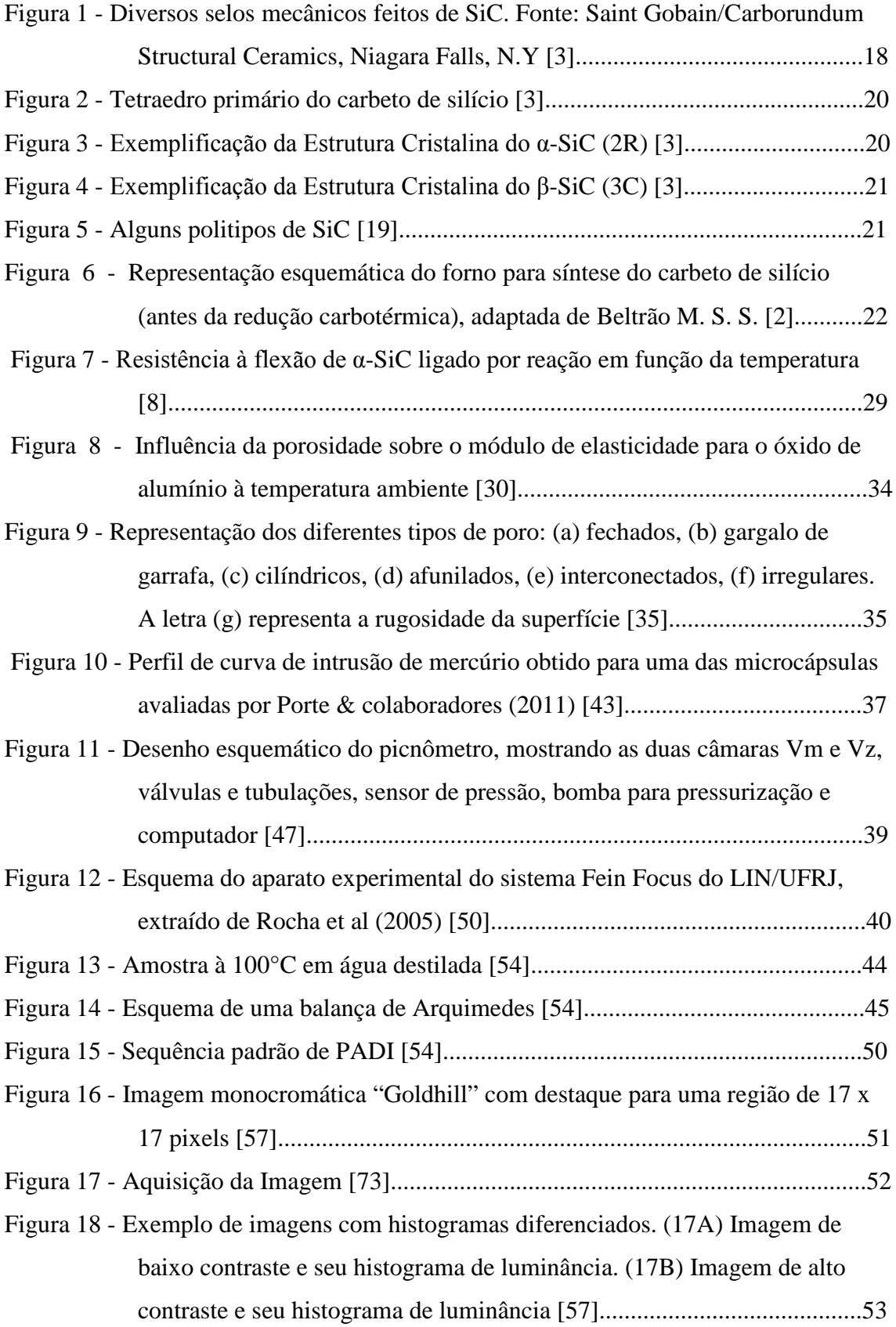

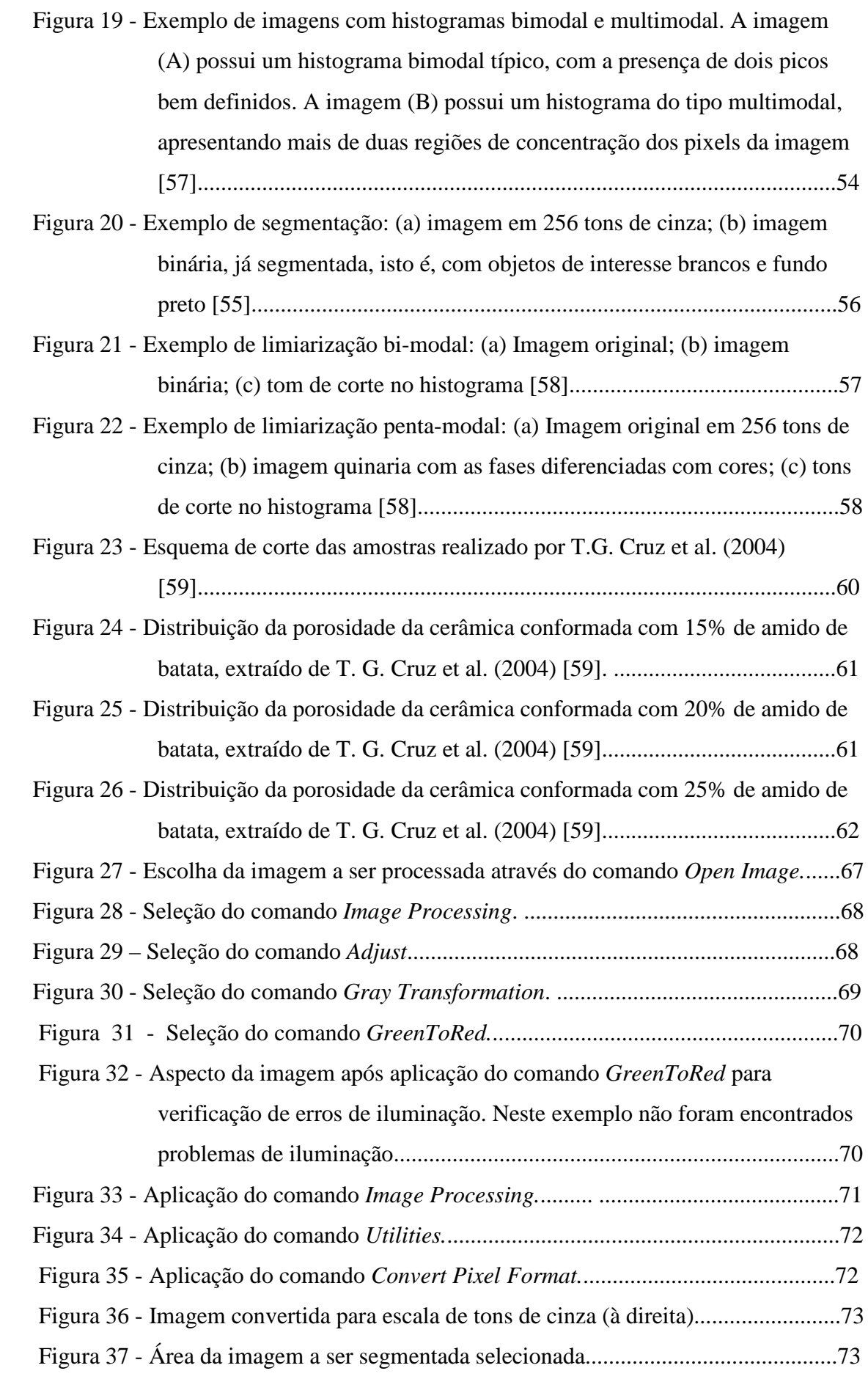

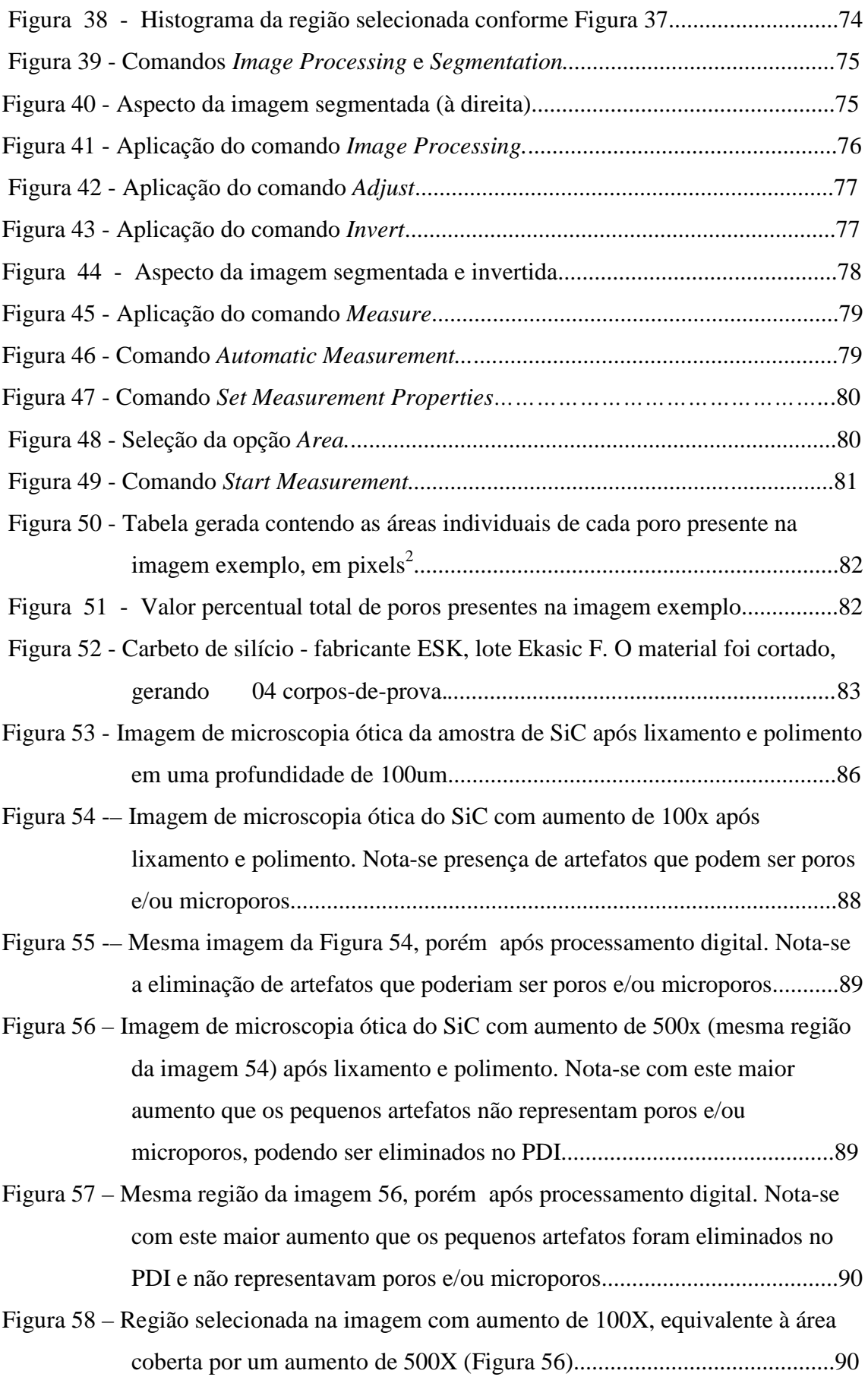

Figura 59 - Região selecionada na imagem com aumento de 100X, equivalente à área coberta por um aumento de 500X (Figura 56), após PDI..........................91

# **LISTA DE TABELAS**

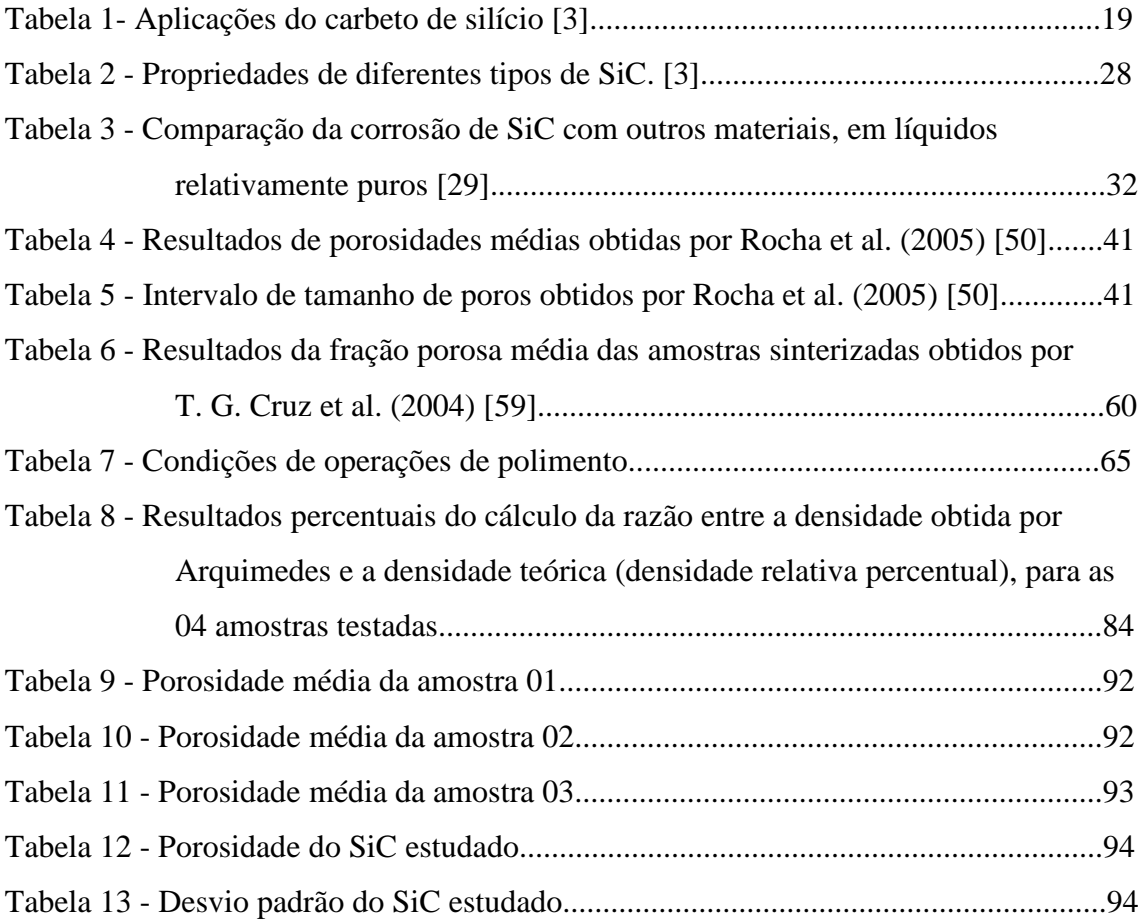

# **LISTA DE ABREVIATURAS E SIGLAS**

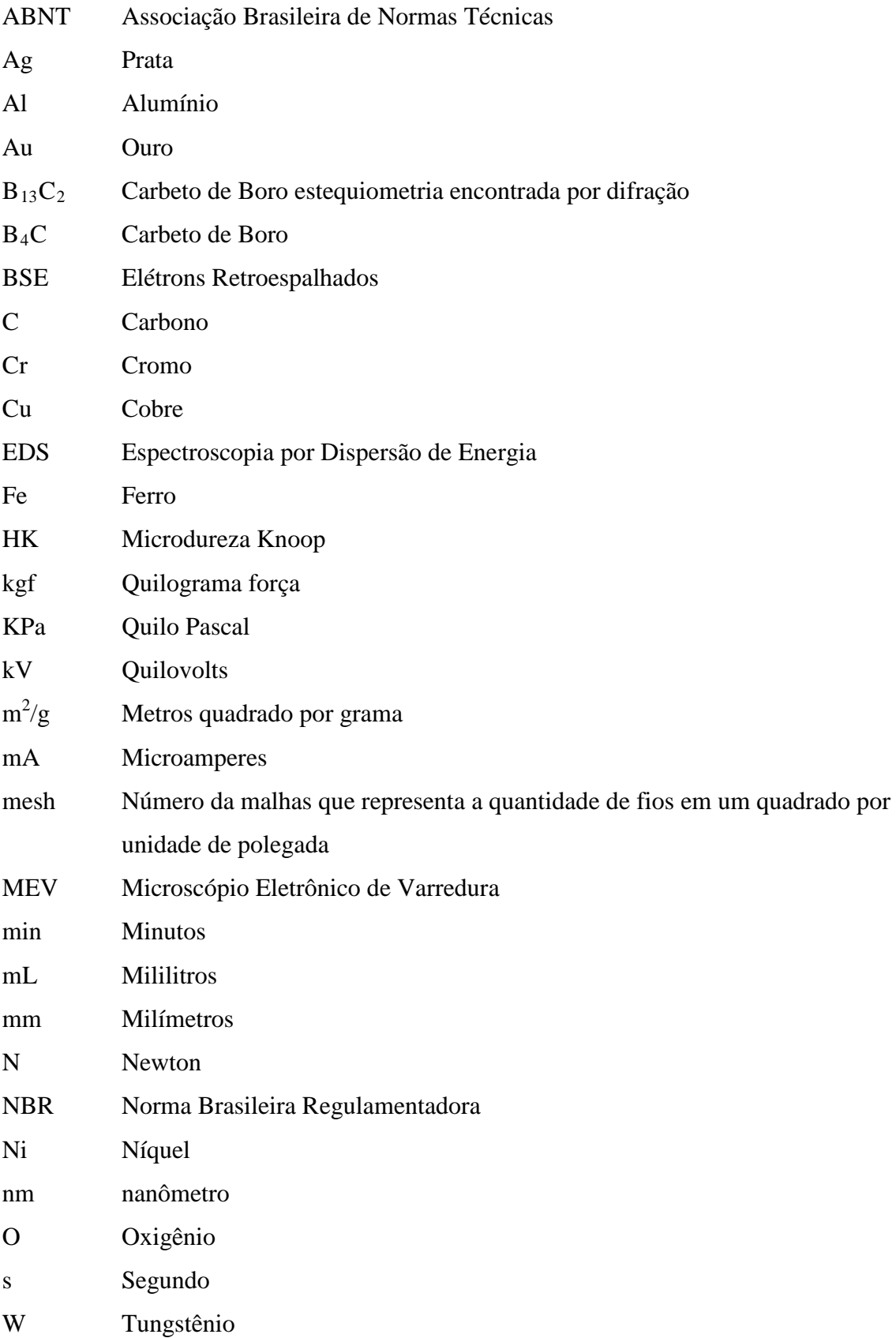

- α Valor alfa para os testes de hipóteses
- $\mu$ m<sup>2</sup> Micrometros quadrados
- µm Micrometros
- °C Graus Celsius

# **SUMÁRIO**

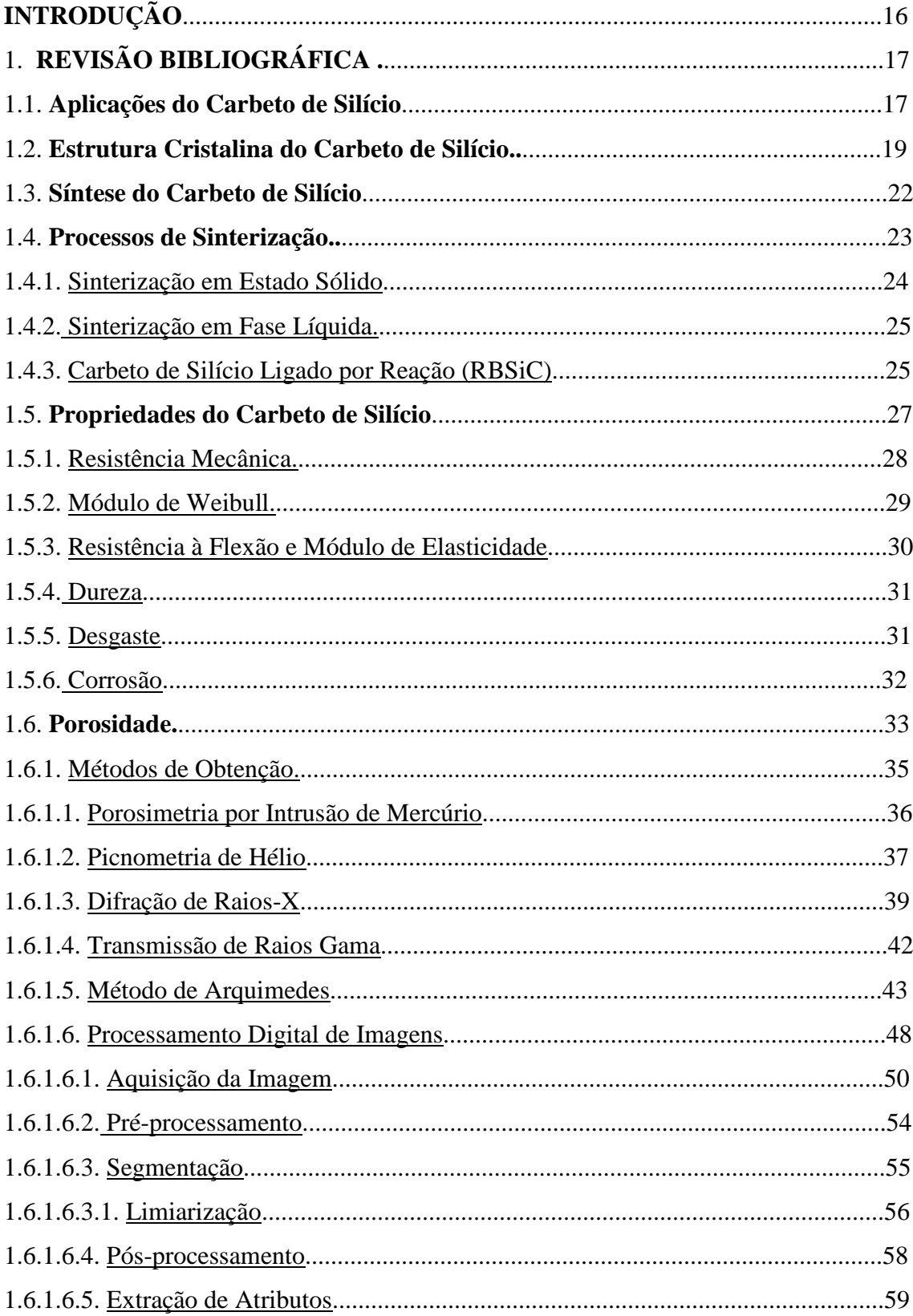

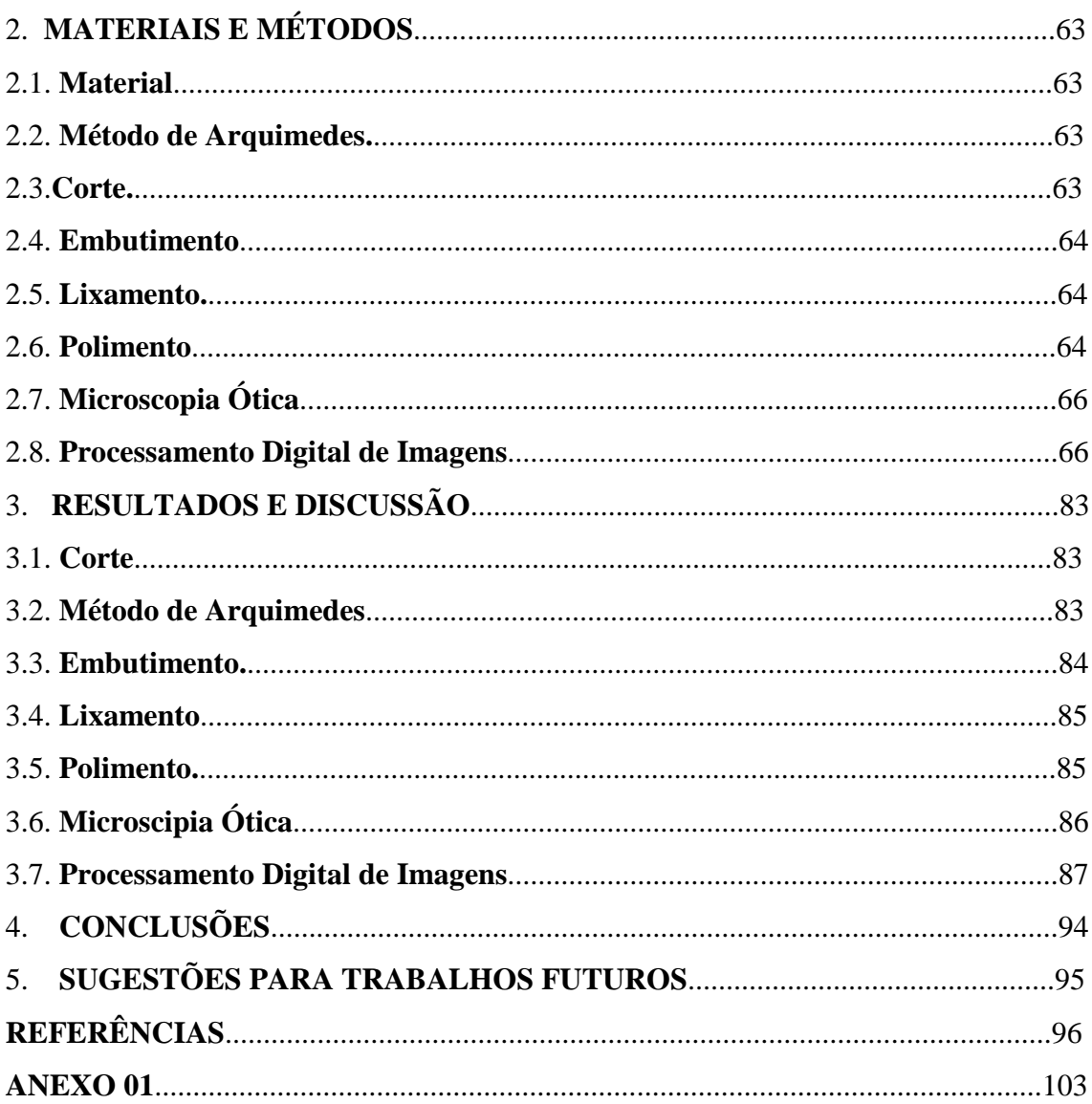

### **INTRODUÇÃO**

A busca por materiais de elevado desempenho mecânico despertou grande interesse na pesquisa e desenvolvimento dos cerâmicos avançados com aplicações estruturais. Estes cerâmicos experimentaram nas últimas décadas uma contínua evolução e ampliação do campo de utilização em engenharia, uma vez que apresentam propriedades únicas, tais como resistência a elevadas temperaturas, baixo coeficiente de atrito, inércia química, para citar algumas. Todavia continuam frágeis.

O carbeto de silício (SiC) é o grande destaque desta classe de cerâmicos, ele é considerado o mais importante entre os carbetos. Este material possui um alto potencial como cerâmico avançado. Suas excelentes propriedades mecânicas a baixa e alta temperatura, resistência ao desgaste, propriedades térmicas e resistência a corrosão tem chamado a atenção de muitos pesquisadores [1]. As características singulares do carbeto de silício permitem que ele seja utilizado em diversas aplicações estruturais, onde o requisito performance é explorado ao máximo.

Apesar das boas propriedades alguns problemas ainda limitam o campo de aplicação do carbeto de silício, assim como de outros cerâmicos em geral. O alto custo do processo, a dificuldade de sinterização e o controle da porosidade juntamente com a dificuldade de se obter geometrias complexas com elevada densidade e a fragilidade inerente aos materiais cerâmicos são os principais fatores limitantes ao uso do SiC.

Contudo, alguns avanços relacionados ao processamento do SiC puderam ser observados ao longo dos últimos anos. Inicialmente este material era usado como abrasivo (ainda sendo), porém a evolução nas técnicas de processamento permitiu que sua aplicação em elementos estruturais, como sede de selos mecânicos, bocais abrasivos, placas de blindagem balística e tubeiras de mísseis.

O controle da porosidade representa um desafio no processo de obtenção do SiC visto que, dependendo do percentual presente no material, pode influenciar importantes propriedades como resistência mecânica e condutividade térmica [1], sendo que muitas vezes não ocorre a eliminação completa dos poros durante a obtenção do material.

Existem técnicas eficazes para avaliação e quantificação da porosidade existente em cerâmicas avançadas, como a tomografia computadorizada, no entanto estas técnicas demandam altos custos de equipamentos e manuseio, o que levou à busca de novas

alternativas que forneçam resultados igualmente seguros e menos dispendiosos, como o Processamento Digital de Imagens (PDI).

A proposta deste trabalho foi estudar um processo que, utilizando técnicas de abrasão e desgaste de materiais, associadas à análise e processamento digital de imagens, proporcionasse a quantificação da porosidade existente em carbeto de silício, a fim de se entender melhor o processo, controlar parâmetros operacionais da técnica de preparação dos corpos-de-prova e estudar as influências que estes parâmetros exerceram no resultado final.

### **1. REVISÃO BIBLIOGRÁFICA**

O carbeto de silício é reconhecido como um dos cerâmicos estruturais mais importantes devido à combinação única de propriedades que este material apresenta, tais quais, excelente resistência à oxidação, resistência mecânica em altas temperaturas, resistência ao desgaste, elevada condutividade térmica, boa resistência ao choque térmico, e densidade relativamente baixa quando comparada aos metais [2].

A ampla variedade de propriedades do carbeto de silício é atribuída ao caráter covalente da ligação existente entre os átomos de carbono e silício. A ligação covalente é formada como resultado da sobreposição de orbitais eletrônicos de átomos vizinhos e ocorre tipicamente entre átomos não inertes de eletronegatividade similar. Sólidos covalentes, em geral, apresentam baixa densidade, isto é ocasionado pelo pequeno empacotamento oriundo da direcionalidade da ligação covalente. No carbeto de silício os átomos de carbono e silício são covalentemente ligados e estão arranjados em tetraedros coordenados, seja na forma SiC4 ou CSi4 [2].

#### **1.1 Aplicações do Carbeto de Silício**

Devido às suas boas propriedades tribológicas, resistência a altas temperaturas, baixo coeficiente de expansão térmica e excelente resistência ao choque térmico, tanto o carbeto de silício processado convencionalmente quanto ligado por reação são usados em diversas aplicações estruturais. A literatura cita a utilização deste material na fabricação de componentes de freios a disco de alto desempenho, materiais para câmaras de combustão, turbinas a gás, trocadores de calor, bicos de solda, bocais para jatos de areia, hidroclones, moldes de lentes, bocais de foguetes, placas de desgaste para secagem por aspersão térmica ("*spray drying*"), além de ser usado em moldes e matriz para extrusão. Outra importante aplicação do carbeto de silício é na fabricação de sedes de selos mecânicos [1]. A Tabela 01 mostra exemplos de dispositivos à base de SiC, suas aplicações e alguns benefícios associados.

O selo mecânico é um excelente exemplo de aplicação. Ele é usado para selar uma interface entre um eixo em rotação e uma carcaça estacionária. Esta condição é normalmente observada em bombas centrífugas, apesar de também poder ser observada em outros equipamentos rotativos. O sucesso alcançado pelos selos mecânicos se deve à habilidade de minimizar ou eliminar vazamentos de fluidos de processo para o meiobiente ou atmosfera. A capacidade do conjunto sede/selo obter o desempenho desejado depende de uma série de fatores como o projeto do equipamento, condição de operação e, principalmente, a seleção do material [3]. O carbeto de silício é o material que obtém o melhor desempenho na função de sede e, atualmente, todas as sedes de SiC são importadas, o que representa um montante superior a US\$ 80 milhões/ano no pais [3]. A Figura 01 apresenta selos mecânicos feitos de SiC.

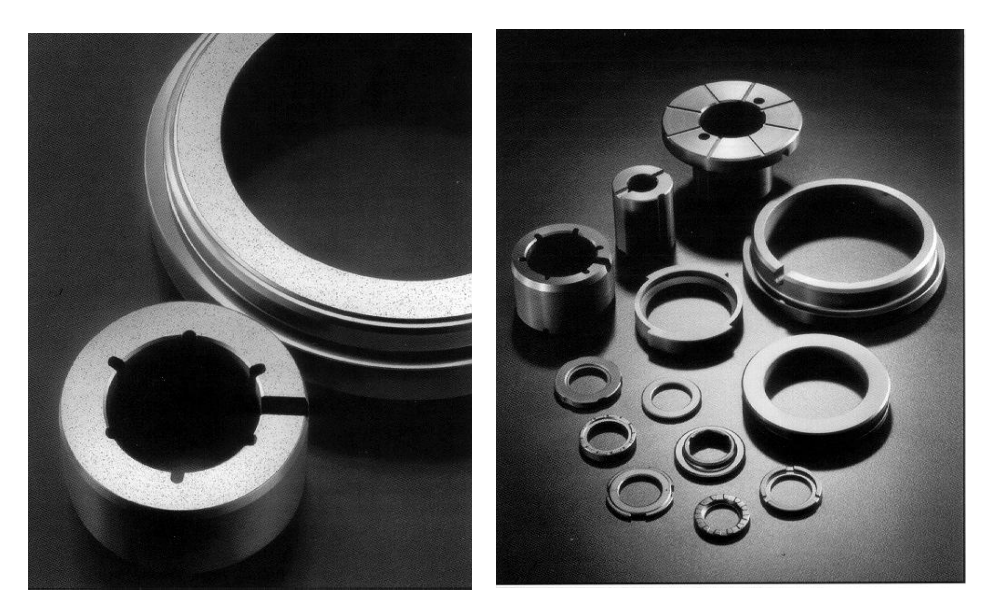

Figura 01 – Diversos selos mecânicos feitos de SiC. Fonte: Saint Gobain/Carborundum Structural Ceramics, Niagara Falls, N.Y [3].

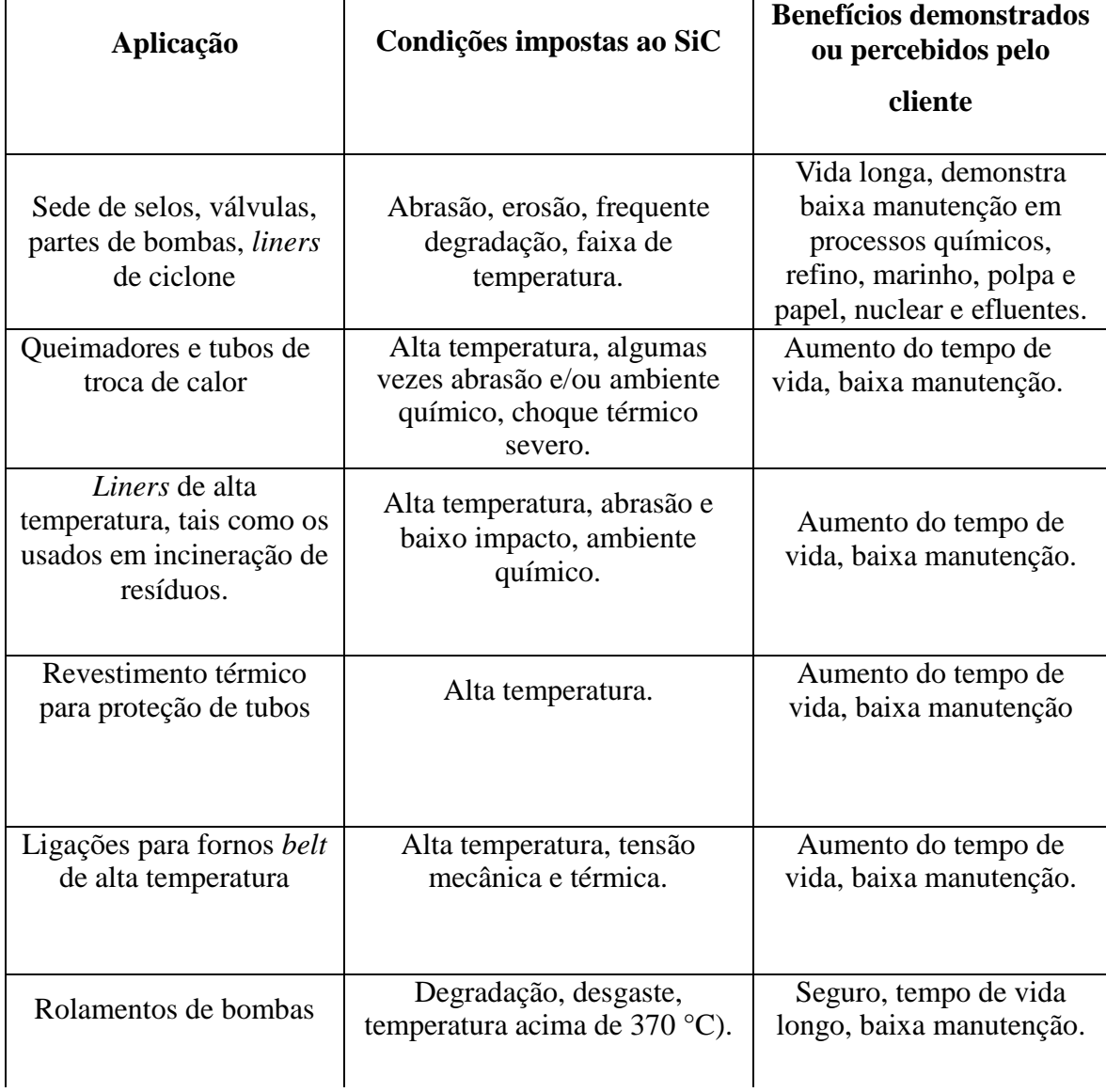

Tabela 01: Aplicações do carbeto de silício [3].

#### **1.2 Estrutura Cristalina do Carbeto de Silício**

O carbeto de silício é uma cerâmica covalente. Este tipo de ligação química é forte e direcional. Ligações fortes apresentam alta energia de ligação, que acarretam em certa dificuldade de processar o material, devido à baixa difusão dos elementos e baixa densidade. A direcionalidade forma ângulos bem definidos e estruturas de menor empacotamento atômico, que gera menor densidade ao material [2]. Na formação do SiC, os átomos estão arranjados em tetraedros coordenados, na forma  $Si<sub>4</sub>C$  ou  $C<sub>4</sub>Si$ .

A Figura 02 retrata um tetraedro de SiC:

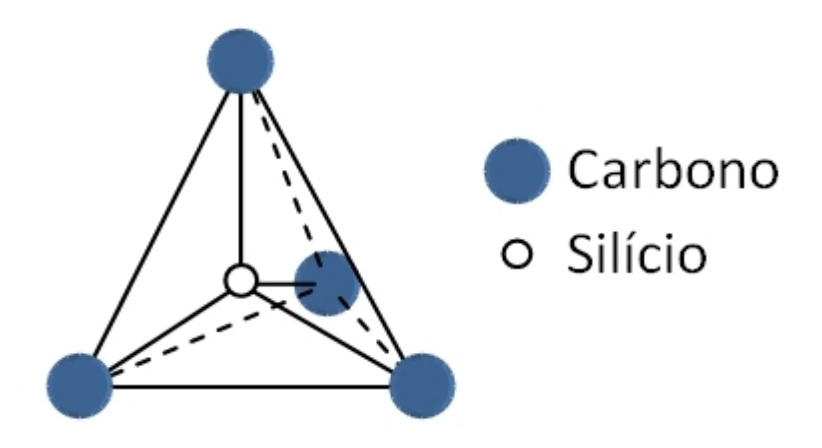

Figura 02: Tetraedro primário do carbeto de silício [3].

O tetraedro de SiC possui várias formas polimórficas [2, 4]. A fase α-SiC (Figura 03) é a mais estável e possui estrutura espacial hexagonal (H) ou romboédrica (R). Sua formação ocorre a temperaturas superiores a 2000 °C. A fase β-SiC (Figura 04) é a menos estável e possui estrutura espacial cúbica, formada em temperaturas abaixo de 2000 °C. Os politipos são denominados de acordo com sua estrutura espacial, indicada pelas letras H (hexagonal), R (romboédrica) ou C (cúbica) [2, 4]. Alguns destes politipos estão exemplificados na Figura 05.

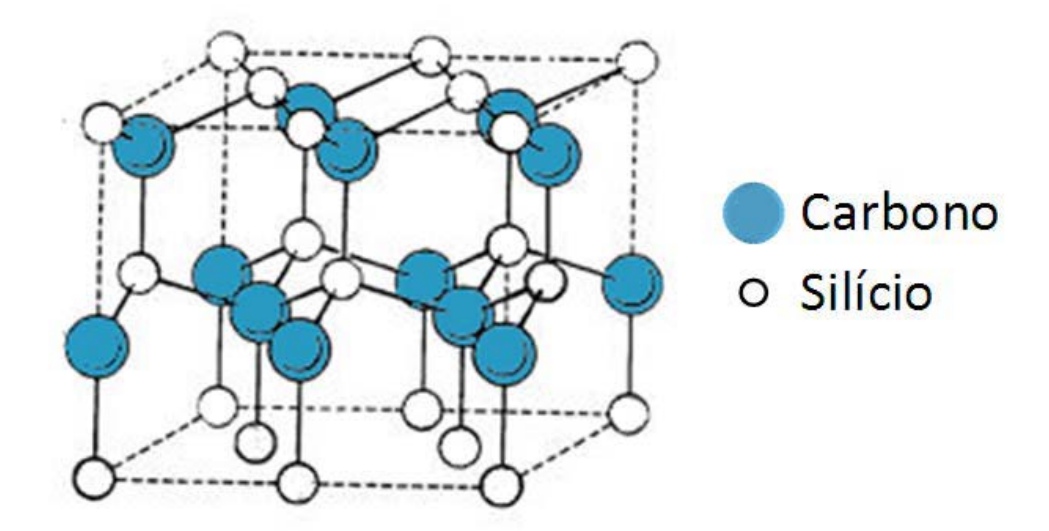

Figura 03: Exemplificação da Estrutura Cristalina do α-SiC (2R) [3].

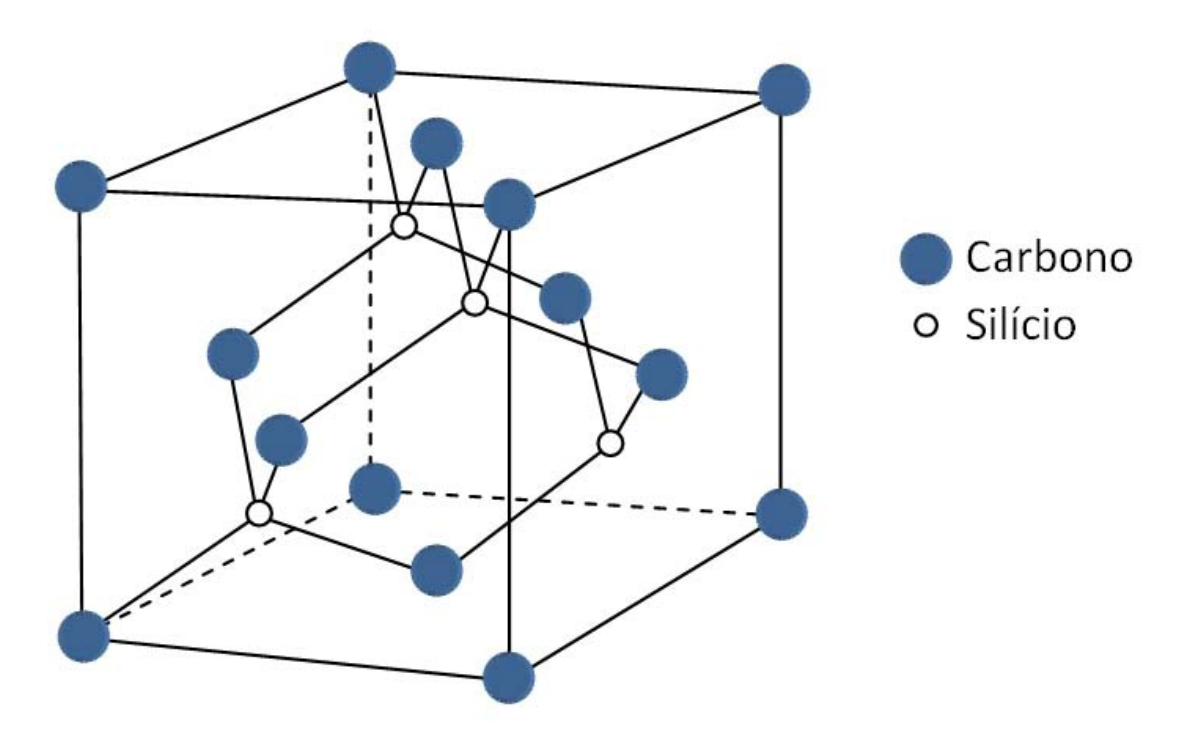

Figura 04: Exemplificação da Estrutura Cristalina do β-SiC (3C) [3].

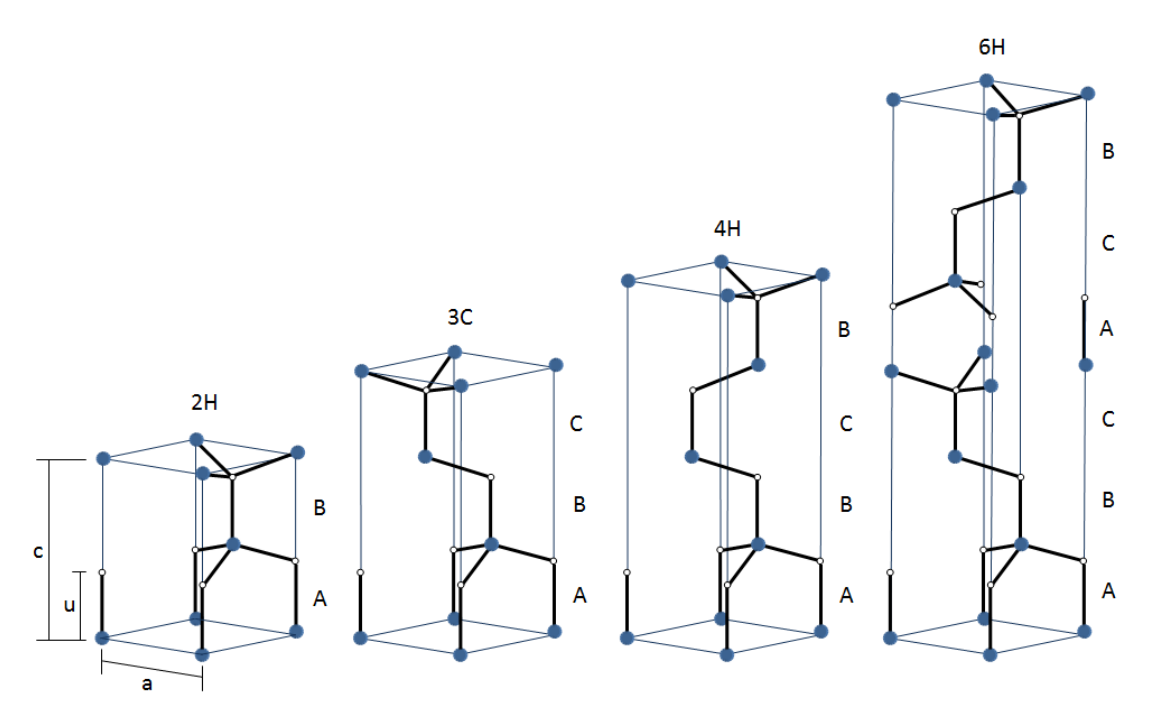

Figura 05: Alguns politipos de SiC [19].

O SiC utilizado neste trabalho possui estrutura cristalina composta pela fase α-SiC [5].

#### **1.3 Síntese do Carbeto de Silício**

A fabricação do SiC em grande escala pode ser realizada por processos distintos. O principal deles consiste da redução carbotérmica da sílica. Nele mistura-se a fonte de sílica, normalmente areia, a uma fonte de carbono, geralmente carvão ou coque de petróleo. Uma corrente elétrica passa entre grandes eletrodos de carbono situados em extremidades opostas. A fonte de carbono é aquecida até uma temperatura de aproximadamente 2600 °C [6]. A reação de obtenção de SiC é mostrada na Equação 1 e o esquema de um forno para a síntese de SiC é mostrado na Figura 06. Este processo é conhecido como Acheson, ou processo de ligação por reação [3].

 $\text{SiO2 (s)} + 3\text{C (s)} \rightarrow \text{SiC (s)} + 2\text{CO (g)}$  (1)

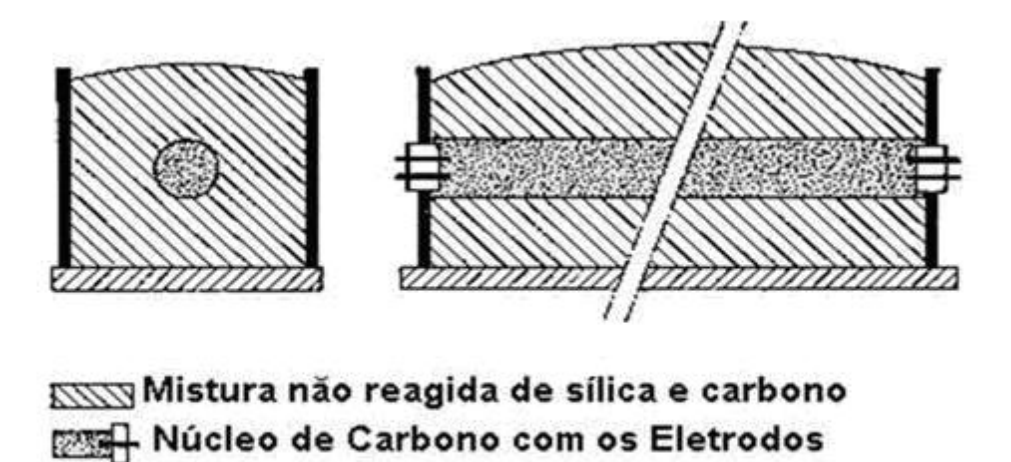

Figura 06: Representação esquemática do forno para síntese do carbeto de silício (antes da redução carbotérmica), adaptada de Beltrão M. S. S. [2].

Paredes do Forno

O produto é um grande bloco de SiC. Devido a formação de um gradiente de temperatura no forno, a massa de SiC mais próxima ao eletrodo, onde a temperatura é superior a 2000 °C, é constituída de α-SiC. A massa de SiC mais afastada do eletrodo, onde a temperatura é abaixo de 2000 °C, é composta de β-SiC [7]. O processo de redução carbotérmica, além de SiC, tem como produto contaminante o SiO2. A sílica fica na superfície da partícula de SiC e é difícil de ser retirada. Teores de 1% de SiO2 tornam o processo de sinterização em estado sólido praticamente impossível.

Em um outro processo, onde há sinterização com presença de fase líquida, este teor de SiO2 pode até contribuir para a obtenção de maior densidade no produto final (peça), já que sua temperatura de fusão é mais baixa.

Para ser comercializado e posteriormente processado, o bloco de SiC é quebrado e os pedaços são cominuídos até atingirem a distribuição do tamanho de partícula desejada para determinada aplicação. O pó de SiC nacional possui estrutura cristalina α-SiC [7], porém apresenta menor pureza, dada pela presença de sílica e granulometria grosseira (aproximadamente 5,0 μm). Para a utilização de SiC em aplicações mais tecnológicas, é requerido uma faixa de granulometria mais fina e elevada pureza. As empresas brasileiras fabricantes de SiC ainda não beneficiam o material com a pureza e a distribuição de tamanho de partícula necessários para aplicações avançadas. Duas razões podem explicar a falta de beneficiamento, quais sejam: i) estratégica e ii) comercial.

O carbeto de silício também pode ser obtido através da decomposição térmica de organosilanos, conversão química de polímeros organometálicos (resultando em β-SiC em coexistência com grafite) ou ainda por CVD (do inglês *"Chemical Vapor Deposition"* ou Deposição Química por Vapor), que utiliza-se de tetracloreto de silício, metiltriclorosilano ou dimetildiclorosilano em adição do gás metano como fonte de carbono [2, 7]. Apesar de haver uma variedade de rotas para a síntese do carbeto de silício, o processo Acheson ainda é o mais utilizado, produzindo-se a fase alfa do SiC (α-SiC) em temperaturas mais altas (2000 – 2600ºC), ou a fase beta (β-SiC) em menores temperaturas  $(1500 - 2000$ °C) [2, 8].

#### **1.4 Processos de Sinterização**

A sinterização é o processo de densificação do material cerâmico, no qual a peça cerâmica dita verde, isto é, mecanicamente fraca, é transformada num produto durável e com melhores propriedades [9]. Esta etapa consiste em aquecer o material a uma temperatura onde processos difusionais ocorram de forma intensiva. Normalmente, esta temperatura ocorre acima da metade da temperatura de fusão dos materiais, a qual é chamada de temperatura homóloga. A distribuição e o tamanho médio das partículas são características diretamente ligadas à força motriz originária da difusão, de tal forma que quanto menor o tamanho médio e mais estreita for a distribuição do tamanho de partículas, melhor será o processo de difusão, isto é, maior será a densidade obtida e melhores serão as propriedades, via de regra [9].

O SiC é um material difícil de ser densificado por causa da sua baixíssima difusividade [2], mesmo para pequenos tamanhos de partícula. A seleção de uma composição química e de seu processamento estão diretamente ligados à aplicação e a geometria do produto. Existem diversas maneiras de sinterizá-lo, como a sinterização convencional, que compreende a sinterização em estado sólido (SES) e sinterização com fase líquida (SFL), e a sinterização com uso de pressão, chamada de prensagem a quente (PQ). Existe também o carbeto de silício ligado por reação (LR) [10, 11, 12, 2, 4, 5].

#### **1.4.1. Sinterização em Estado Sólido:**

Na sinterização em estado sólido, o transporte de material é realizado por difusão. A difusão pode ocorrer através do movimento de átomos ou de lacunas ao longo de uma superfície ou contorno de grão, ou ainda através do volume do material [1].

A força motriz desse processo é a redução do excesso de energia associada com superfícies. Isso ocorre pela redução da área superficial total através do aumento de tamanho médio das partículas, levando a um coalescimento. No coalescimento, as partículas pequenas são convertidas em partículas grandes [1].

A elevada razão entre a energia do contorno de grão e energia de superfície do SiC inibe a sua sinterização em altas densidades. Para se contornar esta dificuldade é necessária a adição de aditivos de sinterização. No caso do carbeto de silício os aditivos mais comuns são o boro e o carbono. O boro diminui a energia do contorno de grão através de uma segregação seletiva, enquanto o carbono aumenta a energia da superfície pela desoxidação e remoção da SiO2 [1].

Devido aos fatores já citados, a obtenção de altas densidades em carbeto de silício sinterizado em estado sólido é extremamente difícil, e para isso são necessários pós muito puros e com tamanho de partículas micrométricos ou submicrométricos e temperaturas bastante elevadas, superiores a 2000°C [1].

Contudo o SiC-SES possui propriedades únicas, quais sejam, elevadíssimo módulo de elasticidade (entre 390 a 440 GPa) e dureza (~2500 HV), inércia química,

alta condutividade térmica, resistência mecânica sem variação até 1600 ºC, baixo coeficiente de expansão térmica e de atrito. Porém, a tenacidade à fratura é muito pequena (~3 MPa.m1/2) [12].

#### **1.4.2. Sinterização em Fase Líquida:**

A sinterização em fase líquida do carbeto de silício ocorre mediante a utilização de aditivos de sinterização específicos, capazes de formarem uma fase líquida na temperatura de sinterização. Estes aditivos em geral são misturas de óxidos ou nitretos, cuja composição possua pelo menos um eutético ao longo da faixa de composição química do diagrama de fases [13].

A combinação do óxido de alumínio  $(A<sub>2</sub>O<sub>3</sub>$  ou alumina) com o óxido de ítrio  $(Y_2O_3$  ou Ítria), tem sido vastamente empregada por permitir a sinterização na faixa de 1785 a 1950ºC (a temperatura sofre influência da pureza do pó). Neste processo a redução na energia de superfície ocorre pela eliminação de interfaces sólido/vapor e criação de áreas de contornos de grãos (interface sólido/sólido), seguido por crescimento de grão, gerando a densificação. Quando este mecanismo domina o processo de difusão os poros presentes inicialmente no material diminuem com o tempo e com a contração volumétrica do corpo [13].

O processo de sinterização em fase líquida oferece duas vantagens em relação ao processo em estado sólido. O processo é mais rápido e resulta em densificação uniforme. Porém a presença de uma fase vítrea gerada ao final do processo poderá ter efeito deletério às propriedades do material [13].

#### **1.4.3. Carbeto de silício ligado por reação (RBSiC)**

A técnica para a fabricação do reaction-bonded silicon carbide (RBSiC) consiste em infiltrar silício fundido em uma pré-forma porosa (corpo-verde). Essa pré-forma em geral é composta por pós de SiC e uma fonte de carbono. O silício fundido infiltra através da ação da capilaridade no corpo-verde e reage com o carbono livre formando um novo SiC [14, 15]. A maioria dos metais exibe um alto ângulo de contato com o carbono, requerendo, portanto, aplicação de pressão para realizar a infiltração, o silício , ao contrário, apresenta um baixo ângulo de contato com o carbono, esta característica

permite que o processo de infiltração ocorra espontaneamente através da ação capilar [16].

Neste processo a sinterização é na verdade um processo de reação. Para se fabricar um corpo denso, o corpo verde é aquecido em contato com o silício. Ao se fundir o silício flui para dentro do corpo poroso, desta forma, uma reação *in situ* ocorre entre Si + C formando uma fase β-SiC secundária, o qual se liga aos grãos de SiC originais. Ao final do processo de reação o silício excedente preenche os poros do corpo-verde, produzindo um corpo com densidade perto da densidade teórica do SiC [17].

A fase de carbeto de silício inicial, que é usado como carga inerte, pode consistir de qualquer polítipo, tais como alfa ou beta e qualquer tamanho ou combinação de tamanho de partículas. O tamanho de partícula típico está na faixa de aproximadamente 5 a 100 mícron e a resistência do material final é inversamente proporcional ao tamanho de grão, como observado para a maioria das cerâmicas. São usadas frações grosseiras por razões econômicas ou de formação. Não há necessidade de tamanhos de partículas ultrafinas e de alta pureza [1].

As propriedades da pré-forma porosa, tais como tamanho do poro, volume de poro e tamanho da partícula de carbono, o processo de infiltração de silício e a reação química para formar o SiC são críticos e determinam a microestrutura final do material [18, 19].

O fenômeno de infiltração e a reação química entre o silício e o carbono adicionam complexidade ao processo de densificação. A infiltração reativa é um processo complexo para ser modelado, pois não é isotérmica, uma vez, que a reação Si-C é exotérmica, além disso, envolve mudança de volume [20, 21]. A formação do novo SiC reduz a permeabilidade da pré-forma, reduzindo a velocidade de infiltração. Sendo assim, para pré-formas com tamanho de poro inicial pequeno, a infiltração de silício irá parar prematuramente, resultando em infiltração incompleta, e componente final com alta porosidade. Este fenômeno é chamado de "chocking off" de infiltração. Se o tamanho de poro das pré-formas for grande e alta porosidade, estas serão infiltradas totalmente, mas o silício residual presente permanecerá no componente, com efeitos deletérios à aplicações a alta temperatura [18, 6, 22].

Uma completa análise do processo seria muito complexa por causa das interações não lineares entre fenômenos em macro e micro escala. Os fenômenos em micro-escala, tais como, reação C-Si e fenômeno de transporte de energia e massa, irão determinar as características do fluxo dentro de um poro individualmente. Já na macroescala, as interações entre os poros vizinhos determinarão a estabilidade da frente de infiltração e, assim, a microestrutura do compósito e as taxas globais de infiltração/reação e conversão de SiC [4].

Tensões devido a gradientes térmicos severos resultantes da reação exotérmica causam trincas e a tensão residual devido à mudança de volume e ao mecanismo de resfriamento poderá ter efeitos deletérios sobre a fragilidade do material. Foi observado que aumentos de temperaturas da ordem de 400°C podem ser gerados durante a reação exotérmica entre silício e carbono causando fraturas ocasionais [4, 20, 21]. Para minimizar essas tensões térmicas é necessário reduzir a velocidade da reação, para isso utiliza-se carbono com tamanho de partícula mais grosseiro [21].

A sinterização por reação é um processo rápido e de baixo custo, a vantagem desta técnica em relação aos métodos tradicionais está nos seguintes fatores: é possível realizar a densificação a temperaturas centenas de graus inferiores as utilizadas em métodos tradicionais, o tempo do processo é reduzido e não ocorre contração da peça sinterizada, assim, é possível se fabricar um componente em sua dimensão final dispensado a etapa de usinagem, que em geral é demorada e de alto custo, pois tem de ser feita com ferramentas diamantadas [20].

#### **1.5 Propriedades do Carbeto de Silício**

O SiC pode ser sinterizado por diferentes processos, conforme apresentado no item 2.3. O material resultante de cada tipo de sinterização irá apresentar propriedades características [4, 9]. De maneira geral, o SiC é extremamente duro, com baixo coeficiente de fricção, boa refratariedade, resistência ao choque térmico e resistência à oxidação [16]. As propriedades como módulo de elasticidade, resistência à flexão, tenacidade à fratura e resistência à fluência são as mais influenciadas pelo processamento. Por exemplo, a presença de uma fase intergranular vítrea limita a aplicação mecânica destes materiais em alta temperatura, normalmente inferior a 1200°C; já na sinterização em estado sólido a temperatura máxima de trabalho pode chegar a 1500°C.

Um parâmetro que influencia significativamente as propriedades mecânicas é a densidade do material. A Tabela 02 mostra como as propriedades de diferentes tipos de SiC podem variar de acordo com o processamento. É importante notar que há um efeito da densidade final sobre as propriedades.

|                                         | SiC ligado por reação  |          |         |                    | SiC sinterizado SiC Prensado a |
|-----------------------------------------|------------------------|----------|---------|--------------------|--------------------------------|
| Propriedade                             | REFEL SiC <sup>1</sup> | Hexoloy- | $NC-$   | <b>Hexoloy SA2</b> | quente <sup>4</sup>            |
|                                         |                        | $KT^2$   | $435^3$ |                    |                                |
| Densidade (g/cm3)                       | $2,9$ a $3,10$         | 3,09     | 3,00    | 3,10               | 3,21                           |
| Dureza (km/mm2)                         | 3000                   | 1900     |         | 3100               | 3100                           |
| Tensão de Flexão (MPa)                  | 200 a 525              | 280      | 450     | 460                | 930                            |
| Módulo de Young (GPa)                   | 413                    | 380      | 365     | 410                | 440                            |
| Coeficiente de Poisson                  | $0,24$ a $0,25$        | 0,22     |         | 0,14               | $-0,17$                        |
| Coeficiente de Expansão Térmica         |                        |          |         |                    |                                |
| $(x10-6$ <sup>o</sup> C)                | $4,3$ a $4,6$          | 5,04     |         | 4,02               | 4,8                            |
| Condutividade Térmica a                 |                        |          |         |                    |                                |
| Temperatura Ambiente ( $W/m^{\circ}C$ ) |                        | 130      |         | 126                | 79                             |

Tabela 02. Propriedades de diferentes tipos de SiC. [3]

<sup>1</sup>Kennedy (1979), <sup>2</sup>Carborundum Resistant Materials Co. (1982), <sup>3</sup>Larsen and Walther (1978), <sup>4</sup>Kamo and Bryzik (1984)

### **1.5.1 Resistência Mecânica**

O carbeto de silício é um material considerado importante para várias aplicações em cerâmicas estruturais. Watctman (1989) [8] apresentou que o SiCLR contém uma quantidade substancial de Si (fusão a 1410°C) a qual impõe severas restrições da utilização à alta temperatura na prática. Conforme Figura 07, a resistência mecânica dos SiCLRs diminui próximo das temperaturas entre 1350 e 1400°C. O silício apresenta temperatura de fusão, propriedades físicas, químicas e deformação, semelhantes às dos metais. A distribuição relativa de Si sobre o SiC também resulta em diferentes

características. Entretanto, o comportamento de deformação de tais materiais a 1300°C é de grande interesse.

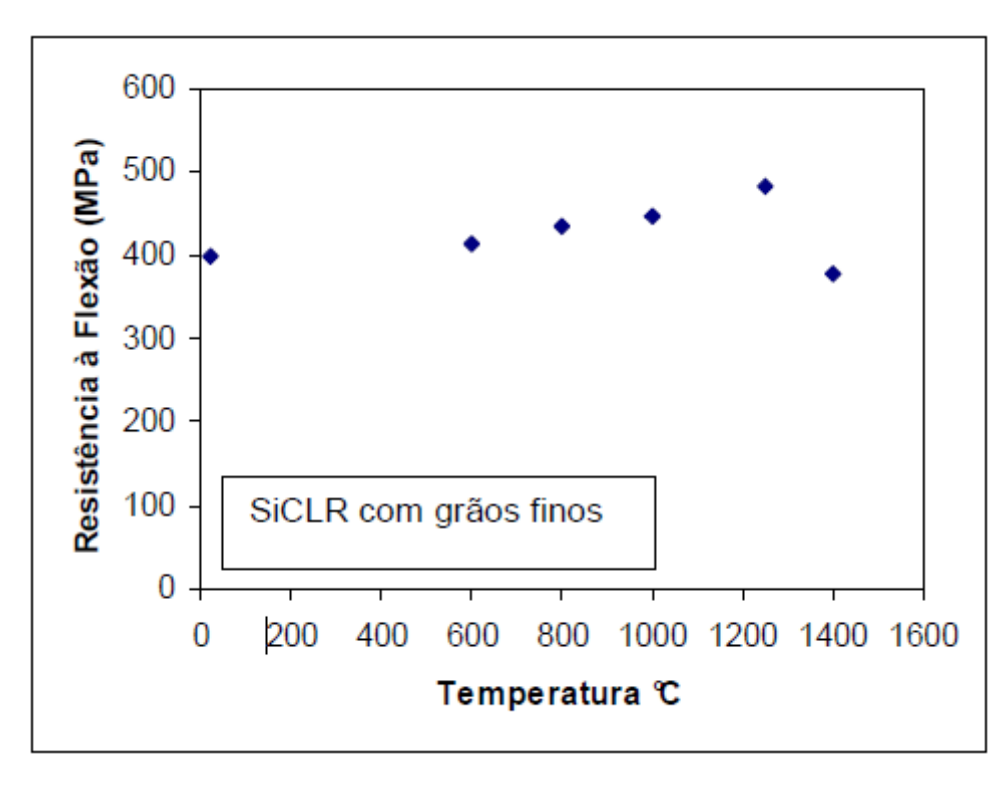

Figura 07: Resistência à flexão de α-SiC ligado por reação em função da temperatura [8].

#### **1.5.2 Módulo de Weibull**

Típico em cerâmicas, a distribuição da resistência do carbeto de silício varia enquanto obedece a chamada estatística de Weibull [8]. O módulo de Weibull, "m", fornece um indicativo da reprodutibilidade da resistência mecânica do produto. Quanto maior o módulo de Weibull, menor é a dispersão dos valores de resistência mecânica. Em materiais cerâmicos, o modulo de Weibull para baixa dispersão se encontra em torno de 10 a 15 [23]. Para carbeto de silício sinterizado em estado sólido ou SiCLR o módulo de Weibull varia entre 6 e 15 [24].

#### **1.5.3 Resistência à Flexão e Módulo de Elasticidade**

Diversos trabalhos foram baseados em ensaios de flexão de 3 e 4 pontos [4, 8]. Dependendo do tipo de SiC e processamento usados, a resistência à flexão média à temperatura ambiente varia entre 200 a 550 MPa.

Chakrabarti e colaboradores (2001) [25], estudaram o papel da fase de Si residual sob o comportamento de pré-formas comerciais de SiC (diâmetro da partícula entre 0,2 a 26,65m) e coque de petróleo onde silício foi infiltrado para obter SiCLR com 16,5 a 42% em volume de Si residual. O comportamento de deflexão sob carga do material infiltrado foi avaliado através de teste de resistência à flexão de 4 pontos, à temperatura ambiente, 1300 e 1370°C. A deflexão a alta temperatura mostrou marcada diferença do comportamento a temperatura ambiente. A 1300 °C, a carga constante (150N), a deflexão aumentou de 0,16 mm para > 0,58 mm com o aumento de Si residual de 16,5 para 42% em volume, no caso do SiCLR preparado com grãos finos. Para materiais com grãos grossos, o aumento foi de 0,11 para 0,24 mm com um aumento de Si de 16,5 para 24% em volume. O comportamento de deflexão a temperatura ambiente foi em sua maioria de natureza elástica. Também foi notado que, nos SiCLRs feitos variando a pressão e composição durante a fabricação, varia a quantidade de Si livre. Os mesmos foram testados à temperatura ambiente, quanto às resistências à flexão (MOR) e à fratura, as quais diminuíram linearmente com o volume percentual de Si livre [25].

Wilhelm e colaboradores (1999) [17] estudaram também a influencia do tamanho de partícula do SiC original sobre as propriedades do SiCLR. Os compósitos usaram  $\Box$  SiC com tamanho de partícula variando de 12,8; 6,4; 4,5 e 3 μm. Foi observado um claro aumento na resistência a flexão com a diminuição do tamanho de partícula. Entretanto, quando o tamanho de partícula foi diminuído de 3 para 0,5 μm, não foi observado aumento na resistência. Wang e colaboradores (2004) [24] avaliaram os efeitos da pré-forma porosa e o processo de infiltração sobre as propriedades de SiCLR. Foram usadas 5 diferentes pré-formas porosas de carbono com porosidade na faixa de 35 – 67% e tamanho de poro 0,03 a 2,58 um e as mesmas foram infiltradas com silício na forma líquida ou vapor. O melhor resultado foi obtido com infiltração de silício na forma de vapor com a menor escala da pré-forma porosa de carbono, com densidade de 0,92 g.cm<sup>-3</sup>. Tratava-se de um carbeto de silício ligado por reação com resistência à flexão de 630 MPa e densidade de  $3,12$  g.cm<sup>-3</sup> e quantidade de Si residual de 8% vol.

Martinez–Fernandez et al. (2005) [26] observaram que à temperatura ambiente, sob ensaio de flexão em 4 pontos, o BioSiC (65% em peso de SiC) apresentou resistência mecânica reduzida (  $130 \pm 12$  a  $98 \pm 12$  MPa) comparado ao SiCLR com 88% em peso de SiC ( $245 \pm 20$  a  $168 \pm 30$  MPa).

Scafe et al. (1996) [27] compararam os resultados de módulo de elasticidade do SiCLR ER-RS7 (10-18µm) com a dos SiCLR Refel (11 µm e 15%vol. de Si), Silicomp® (100 µm) (%vol. de SiC de 20-25 e 80-85) e Sigri (17 µm e 17%vol. de Si). Os valores de módulo ficaram entre 200 e 370 GPa, pois o percentual de fases na microestrutura resultante foi determinante para a propriedade medida.

#### **1.5.4 Dureza**

A dureza Knoop dos carbetos de silício varia de 2500 a 2800 kg/mm<sup>2</sup>, dependendo da porosidade residual do sinterizado. SiC ligado por reação exibe dureza similar dependendo do comportamento do tamanho de grão de SiC inicial e a fração volumétrica de Si não reagido [28]. Chakrabarti e colaboradores (2001) [25] avaliaram a microdureza de SiCLR contendo diferentes proporções de Si residual (16,5; 26,0 e 42,5%), variando a carga usada (100 a 2000 g). A microdureza observada diminuiu de 24 GPa para 21GPa, conforme o teor de Si residual aumentou.

#### **1.5.5 Desgaste**

Breznake *et al* apud Watctman (1989) [8] observaram no SiCLR que a diminuição no coeficiente de atrito é acompanhada por uma superfície global mais rugosa do que por uma mais polida. Não foi feita uma caracterização da distribuição de Si e SiC na superfície do material.

Kezheng e colaboradores (2007) [28] usaram um tribômetro de pino sobre disco em 03 tipos de SiCLR com diferentes tamanhos de partículas ( SiC-C – 88 μm, SiC-F – 45 μm e SiC-M – entre 45 e 88 μm) para avaliar a resistência ao desgaste. Os pinos e discos foram feitos da mesma cerâmica de cada teste. Os testes foram conduzidos a 0,45 m/s sob carga de 20 N, umidade relativa de 30 a 50% e distância de deslizamento de 800 m. Os resultados mostraram que a composição SiC-M teve menor coeficiente de atrito e desgaste (~0,3m e  $10^{-4}$  Ws/mm<sup>3</sup> (Nm)<sup>-1</sup>) à alta temperatura (600 °C) do que as

que foram obtidas com apenas um tamanho de partícula (45 ou 88 μm) podendo ser atribuído ao sistema de distribuição de tamanho de partículas dentro do material e ao filme fino de  $SiO<sub>2</sub>$  formado durante o teste. Como o sistema era composto por finas e grossas partículas, sugeriu-se que as partículas maiores dificultam a formação de trincas e as finas dificultam a propagação das mesmas.

#### **1.5.6 Corrosão**

Não foram encontrados estudos sob corrosão para dispositivo de SiC aplicados para sede de selos mecânicos, mas é de fundamental importância visto que o meio no qual o material é aplicado é considerado agressivo [4]. A comparação de SiCLR e outros materiais, quando observados em meios ácidos e alcalinos encontra-se na Tabela 03.

Tabela 03: Comparação da corrosão de SiC com outros materiais, em líquidos relativamente puros [29].

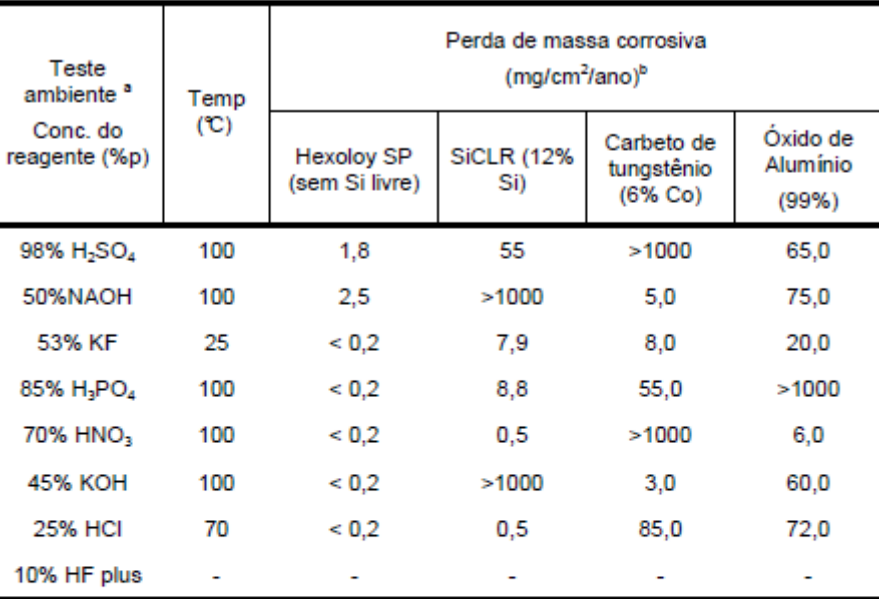

<sup>a</sup> Tempo de teste: 125 à 300 h teste submerso, continuamente agitado

<sup>b</sup> Guia de perda de massa corrosiva:

> 1000 mg/cm<sup>2</sup>/ano - destruído completamente dentro de dias.

100-999 mg/cm<sup>2</sup>/ano - Não recomendado para serviços acima de um mês.

50-99 mg/cm<sup>2</sup>/ano - Não recomendado para serviços acima de um ano

10 - 49 mg/cm<sup>2</sup>/ano - recomendado precaução, baseado nas aplicações específicas

0.3 - 9.9 mg/cm<sup>2</sup>/ano - recomendado para longos tempos de serviço.

#### **1.6 Porosidade**

A porosidade é gerada pela presença de espaços vazios (poros) entre as partículas que formam qualquer tipo de matéria. Esses espaços podem ser maiores ou menores, tornando a matéria mais ou menos densa. Após a conformação dos corpos cerâmicos é possível encontrar poros ou espaços vazios entre as partículas. Durante o processo de sinterização, a maior parte da porosidade deverá ser eliminada. Entretanto, é frequente a ocorrência de eliminação incompleta dos poros. Qualquer porosidade residual terá uma influência negativa tanto sobre o comportamento elástico como sobre a resistência mecânica da cerâmica sinterizada [30].

A porosidade pode ser caracterizada pela sua fração volumétrica e seu tamanho, forma e distribuição comparada com outras fases. A quantidade de poros dos cerâmicos pode variar de zero a até 90% do volume total [31]. Muitas propriedades variam com a forma e distribuição dos poros. Por exemplo, a porosidade nos materiais cerâmicos pode ter influência dramática sobre a condutividade térmica; o aumento do volume dos poros irá, sob a maioria das circunstâncias, resultar em uma redução da condutividade térmica. A porosidade pode ser "aberta" ou "fechada". Ela é "aberta" quando deixa um caminho aberto até a superfície e permite a absorção de água, gases etc. Poros conectados à superfície são mais prejudiciais à resistência mecânica. Por exemplo, a resistência mecânica da alumina contendo 25% em volume de poros é cerca de um terço da resistência mecânica da mesma alumina contendo 5% de porosidade. Poros "fechados" podem ser causados pelo fechamento de poros abertos, devido à evolução da sinterização, ou podem ser causados pela evolução de gases da fase sólida onde estes gases não conseguiram sair da estrutura. Estes últimos tendem a assumir forma esférica. Na fabricação de materiais isolantes é importante ter um grande número de poros "fechados", ou seja, poros isolados [31, 32, 33]. A Figura 08 09 exemplifica poro aberto (gargalo de garrafa) e poro fechado.

No decorrer da sinterização, a porosidade, que no início era toda praticamente "aberta", vai diminuindo de volume e certas conexões entre poros desaparecem. Os poros vão se isolando. A conexão com o exterior tende a desaparecer. Os últimos poros da estrutura são "fechados", ou seja, uma estrutura que não aparenta possuir poros na superfície pode possuir uma quantidade significativa de poros fechados [32].

De uma forma geral, quanto maior a porosidade:

- Maior absorção de água;
- Menor a massa específica;
- Menor a condutibilidade térmica;
- Menor resistência à abrasão e à corrosão;
- Menor resistência mecânica.

Foi observado para alguns materiais cerâmicos que a magnitude do módulo de elasticidade (E) diminui em função da fração volumétrica de poros (P), de acordo com a expressão:

$$
E = E_0 (1 - 1.9P + 0.9P^2)
$$
 (2)

Onde E0 representa o módulo de elasticidade para o material sem porosidade. A influência da fração volumétrica de poros sobre o módulo de elasticidade para o óxido de alumínio é mostrada na Figura 08 [30].

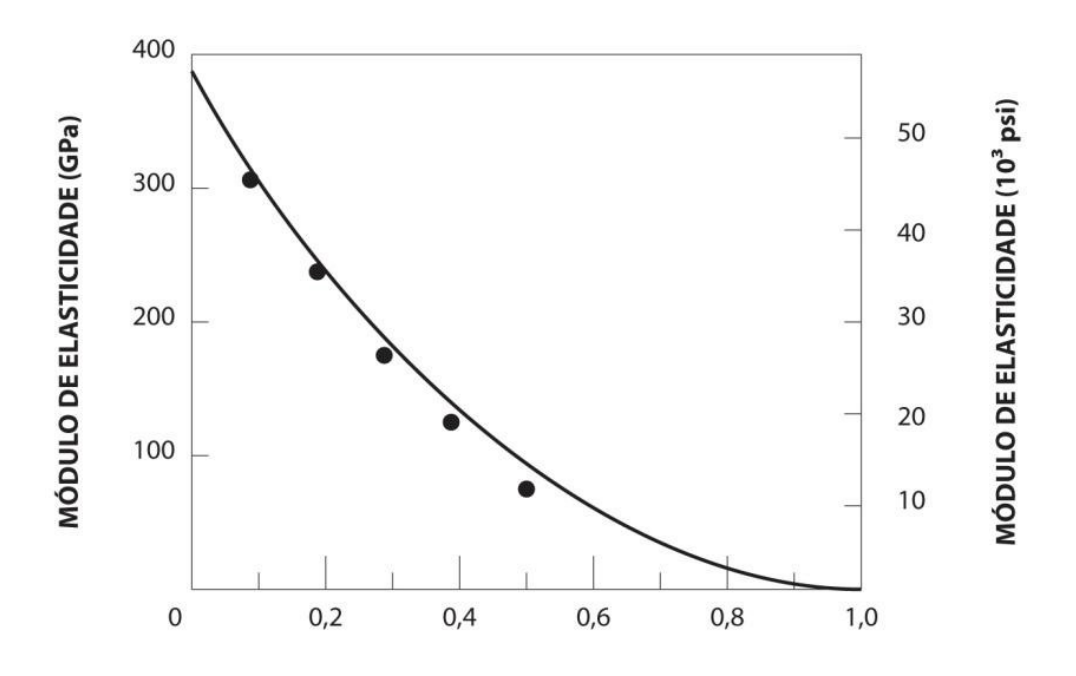

#### FRAÇÃO VOLUMÉTRICA DA POROSIDADE

Figura 08 - Influência da porosidade sobre o módulo de elasticidade para o óxido de alumínio à temperatura ambiente [30].
Na Figura 09 podem ser vistos vários tipos de poros "abertos" (b, c, d, e, f, g) e "fechados" (a). Os poros fechados são inativos quanto ao fluxo de líquidos e gases. Por outro lado, poros como os representados por (b) e (f) são chamados de poros "cegos", visto que não têm abertura em uma das extremidades. Os poros também podem ser interconectados, como mostrado em (e). Outra forma de classificação dos poros é de acordo com sua forma: gargalo de garrafa (b), cilíndricos (c), afunilados (d) e irregulares (f). A rugosidade da superfície (g) também pode ser considerada como porosidade. A IUPAC (International Union of Pure and Applied Chemistry) recomenda uma classificação para as faixas de tamanho considerando as propriedades de adsorção. Assim, têm-se: microporos ( $\langle 2 \mu m \rangle$ ; mesoporos ( $2 \mu m$  à 50  $\mu$ m) e macroporos ( $> 50$ μm) [34] [35].

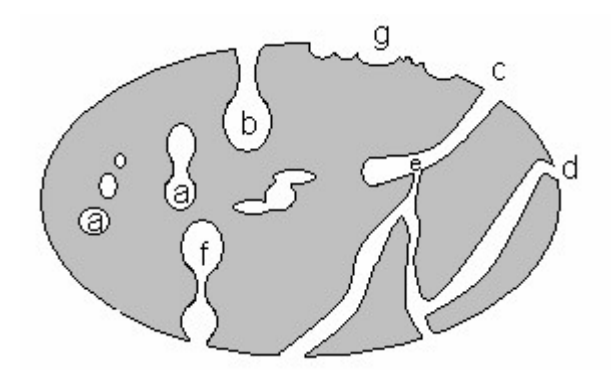

Figura 09 - Representação dos diferentes tipos de poro: (a) fechados, (b) gargalo de garrafa, (c) cilíndricos, (d) afunilados, (e) interconectados, (f) irregulares. A letra (g) representa a rugosidade da superfície [35].

### **1.6.1. Métodos de Obtenção**

.

A pesquisa de meios porosos vem ganhando considerável destaque no meio científico, visando o desenvolvimento de técnicas e metodologias acuradas e precisas para a caracterização estrutural de amostras [36]. É considerado importante a determinação da quantidade, tamanho e distribuição dos poros.

A porosidade pode ser medida por vários métodos. Os principais meios convencionais para a medição da porosidade encontrados na literatura são [37] [38] [39]:

- Porosimetria por Intrusão de Mercúrio;
- Picnometria de Hélio;
- Difração de Raios X;
- Transmissão de Raios Gama;
- Método de Arquimedes;
- Processamento Digital de Imagens.

### **1.6.1.1. Porosimetria por Intrusão de Mercúrio**

A porosimetria por intrusão ou injeção de mercúrio tem sido extensivamente utilizada como uma técnica experimental para se caracterizar vários aspectos dos materiais porosos. Por meio desta técnica é possível se obter a distribuição de diâmetros de poros a partir dos dados pressão-volume durante a penetração através de um material poroso pelo mercúrio [40].

A técnica se baseia no fato de que o mercúrio se comporta como um fluido não molhante em relação à maior parte das substâncias. Por consequência, não penetra espontaneamente em pequenos furos ou fissuras destes materiais a menos que se aplique uma pressão sobre ele [41].

Se uma amostra de um sólido poroso é encerrada num recipiente dotado de um capilar, sendo feito o vácuo sobre a mesma e sendo preenchido o recipiente e o capilar com mercúrio, ao se aumentar a pressão sobre o líquido este penetrará nos poros da amostra reduzindo seu nível no capilar. Registra-se a redução do nível de mercúrio no capilar e isso, juntamente com a pressão aplicada, permite a obtenção de curva porosimétrica que informa qual o volume de poros do material foi penetrado pelo mercúrio a uma dada pressão [41].

Esse método tem a vantagem de gerar resultado rápido e ser capaz de determinar a densidade aparente, volume poroso, distribuição do tamanho de poros e a área específica do material. Entretanto, a técnica apresenta como desvantagem o fato do mercúrio ser um metal volátil tóxico, contaminando a pastilha (amostra) por ele penetrada [42].

Este método foi utilizado por Porte e colaboradores (2011) na avaliação da porosidade de microcápsulas contendo proteína bioativa por porosimetria de mercúrio e adsorção de nitrogênio [43].

Um dos resultados obtidos para a porosidade das microcápsulas estudadas épresentado pela Figura 10, expressos pela curva de intrusão de mercúrio em função do tamanho do poro para a microcápsula dita tipo CAP 0.

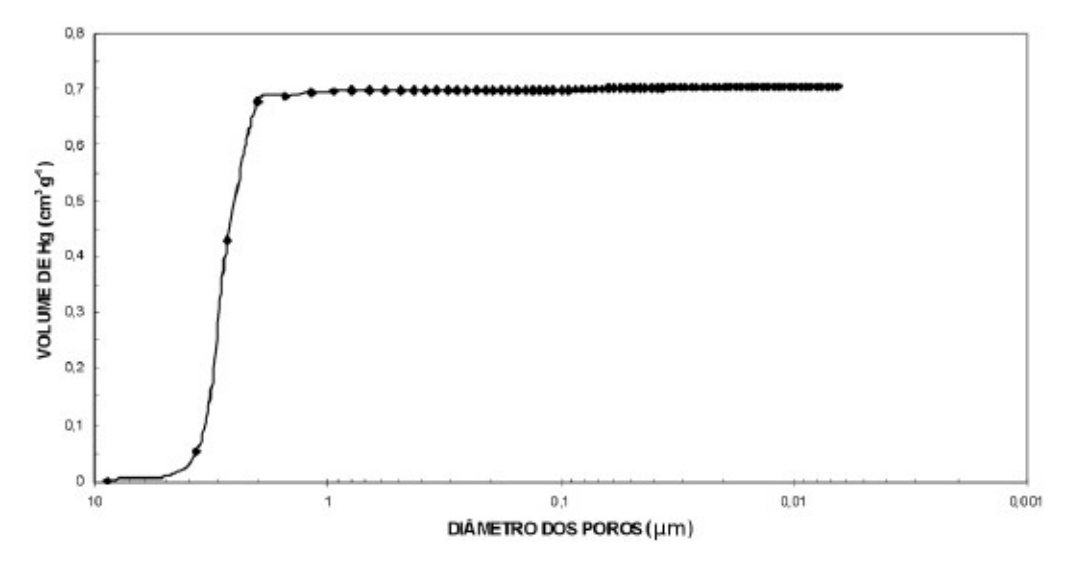

Figura 10 - Perfil de curva de intrusão de mercúrio obtido para uma das microcápsulas avaliadas por Porte & colaboradores (2011) [43].

Verifica-se que inicialmente ocorreu um aumento intenso no volume de mercúrio injetado e, posteriormente, uma região de intrusão constante. A intrusão inicial verificada nas amostras estudadas ocorreu em pressões muito baixas, devido à penetração do mercúrio em espaços interparticulares da amostra. Segundo Lowell e Shields (1984), este comportamento é característico de amostras em pó e depende do tamanho, da forma e da geometria do empacotamento das partículas. Poderão existir espaços vazios interparticulares de várias dimensões, que serão progressivamente preenchidos com o aumento da pressão [44].

### **1.6.1.2. Picnometria de Hélio**

O picnômetro a gás determina o volume verdadeiro de sólidos, por variação da pressão de um gás, numa câmara de volume conhecido. Geralmente o gás utilizado é o hélio, por ser leve, inerte e monoatômico. Por serem leves, os átomos de hélio adquirem maior velocidade quadrática média, se comparados aos de um gás mais pesado nas mesmas condições, conferindo-lhes grande poder de difusão e permitindo que acessem

poros e microestruturas não acessíveis para outros gases. No entanto, a escolha do gás depende dos propósitos da aplicação [45].

O picnômetro de hélio é constituído por duas câmaras de volumes conhecidos (por calibração prévia): a câmara onde se coloca a amostra e a câmara de expansão, ligadas por uma válvula (válvula de expansão) [45].

Antes de se iniciar a análise propriamente dita, a amostra, colocada na respectiva câmara, é sujeita a um processo de desgaseificação que consiste em repetidas purgas com hélio, para remoção de impurezas e umidade que eventualmente possa conter [46].

Depois de levado todo o sistema à pressão atmosférica, isola-se a câmara de expansão, fecha-se a válvula de expansão e pressuriza-se a câmara que contém a amostra até uma pressão P1 conhecida. Em seguida, a válvula de expansão é aberta e, em consequência, ocorre um abaixamento de pressão para P2 medido [46].

Admitindo-se comportamento ideal do hélio, o volume da amostra pode ser calculado a partir da equação:

$$
V_{amostra} = \frac{v_{exp}}{\left(\frac{P_{1g}}{P_{2g}}\right) - 1}
$$
 (3)

onde V<sub>amostra</sub> é o volume da amostra (cm<sup>3</sup>), P<sub>1g</sub> é a pressão inicial (pressão inicial menos pressão ambiente, ambas em psi) e P<sub>2g</sub> pressão de expansão (pressão após expansão do gás para a outra câmara menos a pressão ambiente, ambas em psi). Ambas as pressões são fornecidas pelo transdutor do picnômetro e  $V_{\text{exp}}$  é o volume da câmera de expansão [47].

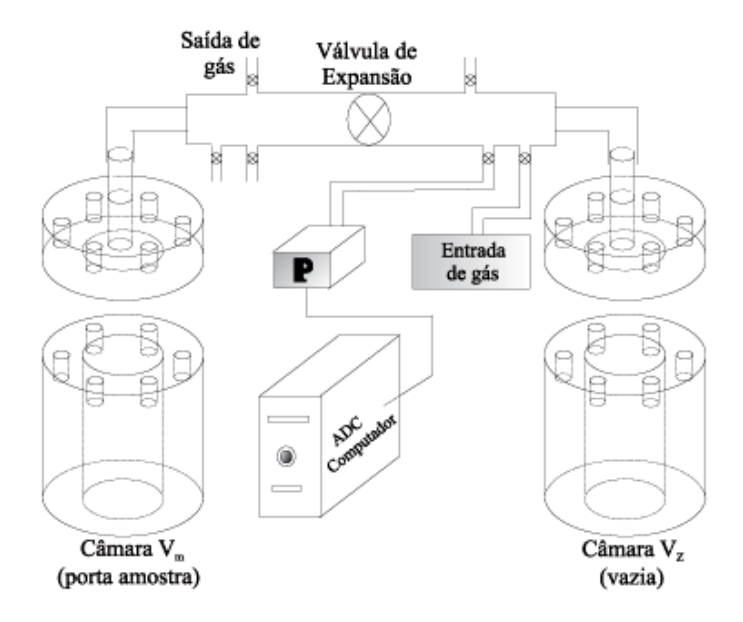

Figura 11 - Desenho esquemático do picnômetro, mostrando as duas câmaras Vm e Vz, válvulas e tubulações, sensor de pressão, bomba para pressurização e computador [47].

A principal vantagem deste método reside na sua capacidade para medir apenas o volume da substância fibrosa, ou seja, descontar ao volume total da amostra todos os poros (a menos que estes sejam fechados ou inacessíveis ao gás). Por outro lado, permite, ainda, em princípio, medir volumes de sólidos com qualquer teor de umidade. Como desvantagem, aponta o fato de as dimensões da amostra serem limitadas pelo reduzido tamanho do porta amostras, cuja capacidade máxima é de 10 cm<sup>3</sup> [46].

### **1.6.1.3 Difração de Raios-X**

Trata-se de um método bastante empregado para a caracterização de materiais cristalinos e que fornece informações sobre a natureza e os parâmetros do reticulado com detalhes a respeito do tamanho, da origem dos cristais, além de informações sobre defeitos cristalinos [48]. Esta técnica é utilizada principalmente para análises quantitativas e semi-quantitativas de fases presentes. É baseada na lei de Bragg de difração de raios X por planos cristalinos do material. O conjunto de difração de raios X é característico para cada elemento ou composto químico cristalino [49].

O método de transmissão de raios-x foi utilizado para avaliação de poros por Wilson R. D. Rocha et al. (2005) [50]. Este trabalho objetivou quantificar e avaliar a distribuição do tamanho de poros de forma não destrutiva em amostras de SiC. A Figura 12 apresenta um esquema do arranjo experimental utilizado por Rocha et al (2005), instalado no Laboratório de Instrumentação Nuclear (LIN) da Universidade Federal do Rio de Janeiro [50].

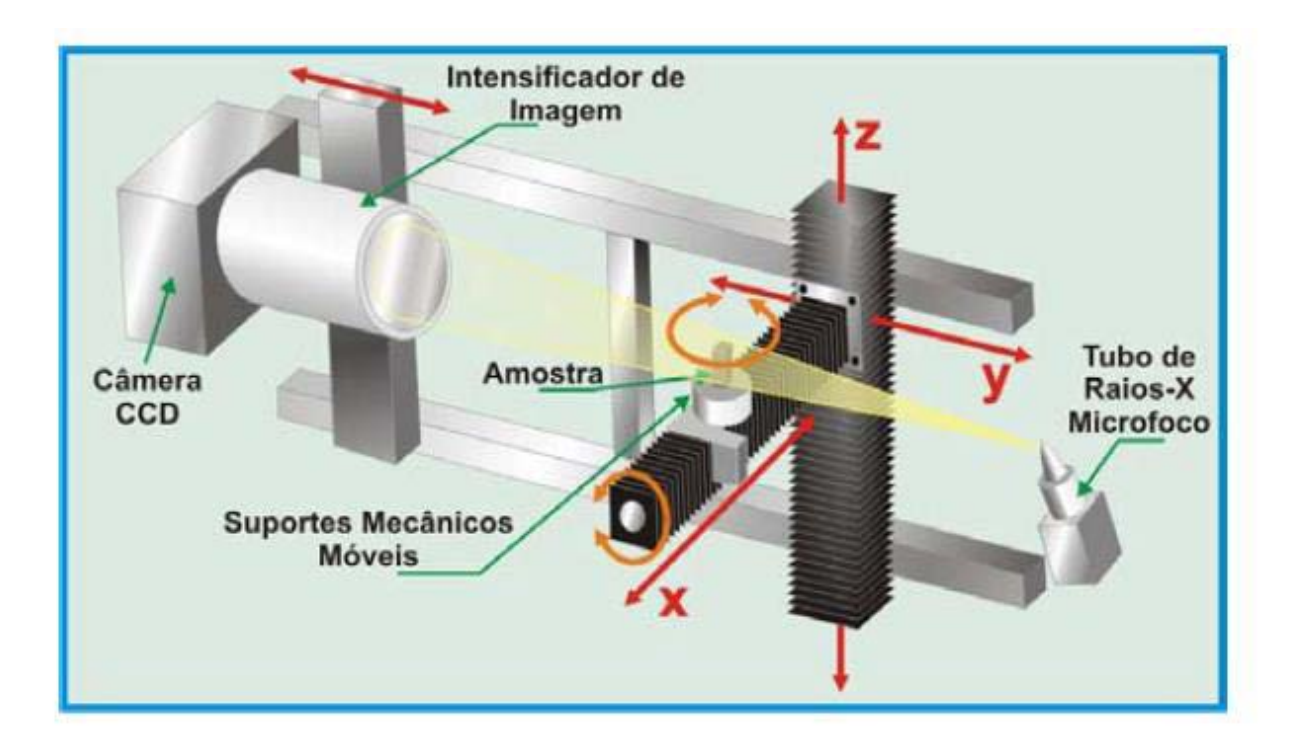

Figura 12 - Esquema do aparato experimental do sistema Fein Focus do LIN/UFRJ, extraído de Rocha et al (2005) [50].

As espumas cerâmicas utilizadas neste trabalho possuíam 66% de Si e 34% de C e, foram utilizadas amostras com densidade de poro nominal de 30 ppi (ppi = poros por polegada), 60 ppi e 100 ppi [50].

Os resultados obtidos por Rocha et al (2005) encontram-se na Tabela 04, onde os valores de porosidade média das amostras de 30 ppi utilizadas na análise por μ−tomografia de raios X apresentaram boa concordância com valores fornecidos pelo fabricante (Empresa Norte Americana Erg Aeroespace Corporation), fato não verificado para as outras densidades de poros. Esta discordância foi relacionada ao fato do meio poroso, para estas amostras, não ter sido totalmente descrito nas imagens microtomográficas, ou seja, poderiam existir poros menores que não apareceram nas imagens. Segundo os autores uma amplificação das imagens das amostras de 60 ppi e

100 ppi acarretaria em um aumento da resolução espacial das imagens, dessa forma, seria possível avaliar a presença desses poros menores [50].

Tabela 04 - Resultados de porosidades médias obtidas por Rocha et al. (2005) [50].

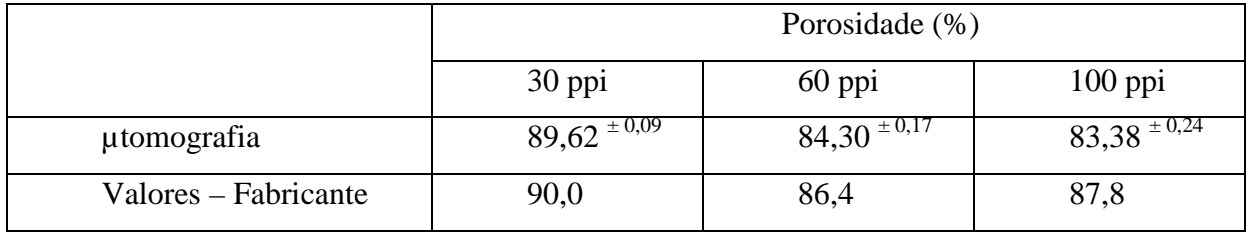

A Tabela 05 apresenta um resumo dos resultados obtidos por Rocha et al. (2005) para o tamanho dos poros das amostras, sendo que o intervalo de freqüência considerado foi obtido através de histogramas de frequência.

Tabela 05 - Intervalo de tamanho de poros obtidos por Rocha et al. (2005) [50].

| Amostra                           | 30ppi   | 60ppi   | $100$ ppi |
|-----------------------------------|---------|---------|-----------|
| Tamanho de Poro $(\mu m)$         | 550-880 | 260-385 | 140-245   |
| Tamanho de Poro - Fabricante (µm) | 650-915 | 350-415 | 205-255   |

Na conclusão observou-se que o sistema de microtomografia empregado mostrou boa capacidade para o estudo dos parâmetros estruturais das amostras consideradas. Através das imagens microtomográficas das amostras de 30ppi foi possível observar a presença de pequenos poros no interior da matriz sólida. É possível que esses poros também existissem nas amostras de 60 e 100 ppi, porém, a resolução espacial obtida pelo sistema (~32 μm) não permitiu a visualização desses poros menores nas imagens referentes a essas densidades de poros e dessa forma não foi possível quantificá-las através do software utilizado (IMAGO). E, conforme já citado, uma amplificação das imagens das amostras de 60 e 100 ppi foi sugerida a fim de aumentar a resolução especial e analisar a presença de poros pequenos [50].

Segundo os autores, em relação à distribuição de tamanho de poros das amostras de SiC, o software IMAGO foi capaz de quantificar o tamanho dos poros, além de quantificar poros menores presentes nas amostras de 30 ppi. A presença e quantificação desses poros fez com que os valores obtidos não estivessem e acordo com a distribuição fornecida pelo fabricante.

### **1.6.1.4. Transmissão de Raios Gama**

A metodologia da transmissão de raios gama é menos convencional quando comparada a outros métodos, sendo mais precisa, rápida, e permite mostrar resultados da porosidade ponto a ponto em escala milimétrica (ou menor), sem interferir na integridade física da amostra [51].

O método da transmissão de raios gama é uma ferramenta útil, que permite caracterizar vários aspectos, tais como: analisar a densidade, perfil espacial e temporal da umidade e porosidade de materiais amorfos e a distribuição espacial de poros da amostra em análise [51].

A técnica de transmissão de raios gama é baseada na atenuação que um feixe de radiação incidente sofre ao atravessar um meio material. A absorção exponencial que caracteriza a passagem da radiação eletromagnética através da matéria é dada pela Lei de Lambert-Beer [52]:

$$
I = I_0 e^{-\mu^x} \quad (4)
$$

onde: x representa a espessura do material usado como amostra (cm), μ` o coeficiente de atenuação linear (cm<sup>-1</sup>),  $I_0$  é a intensidade do feixe incidente na amostra e I é a intensidade do feixe emergente da amostra. As intensidades são dadas em contagens por unidade de tempo [52].

O método da transmissão de raio gama foi utilizado por Anderson Camargo Moreira e Carlos Roberto Appoloni (2009) para análise de poros em amostras de  $Al_2O_3$  e de B<sub>4</sub>C sinterizados [53].

A conclusão foi de que o tratamento estatístico dos resultados médios de porosidade, determinada pela transmissão de raio gama para as amostras de Al<sub>2</sub>O<sub>3</sub> (f =  $17.8 \pm 1.3\%$ ) e B<sub>4</sub>C (f = 3,87  $\pm$  0,43%) eram seguramente iguais aos valores de porosidade dados pelo fornecedor das amostras (f = 18,14  $\pm$  0,67% e f = 4,04  $\pm$  0,17% para  $Al_2O_3$  e  $B_4C$ , respectivamente). Este fato e os bons perfis de porosidades obtidos mostraram a precisão e bom desempenho da técnica de transmissão de raio gama para a caracterização da porosidade das amostras analisadas, apesar do custo elevado e cuidados especiais de segurança associados à referida técnica [53].

### **1.6.1.5 Método de Arquimedes**

O princípio de Arquimedes pode ser enunciado da seguinte maneira: "Um fluido em equilíbrio age sobre um corpo (monolito) nele imerso (parcial ou totalmente) com uma força vertical orientada de baixo para cima, denominada empuxo, aplicada no centro de gravidade do volume de fluido deslocado, cuja intensidade é igual a do peso do volume de fluido deslocado" [54].

A densidade de um corpo sólido pode ser definida como a relação entre a massa dele e a massa de um volume igual de um líquido. A densidade relativa é característica para cada corpo e depende basicamente de dois fatores: dos elementos químicos que o constituem (composição química) e a maneira como estes elementos estão arranjados dentro da estrutura cristalina [54].

Este método, de acordo com a norma NBR 6220 da ABNT (Associação Brasileira de Normas Técnicas), consiste na determinação da densidade de um material devido ao volume de líquido deslocado quando a amostra é completamente imersa neste líquido, que geralmente é a água. Conhecendo a densidade real, obtida por Arquimedes, e a densidade teórica, a diferença entre elas nos fornecerá o grau de porosidade do material. Como a água possui certa tensão superficial, este método se torna impróprio para a determinação de micro-porosidade, pois a água não consegue penetrar nesses micro-poros aprisionando assim certo volume de ar, o que se apresenta como uma desvantagem do método. [54].

Após terem a massa seca medida  $(m_s)$ , os corpos cerâmicos são colocados em água destilada e permanecem a 100ºC por 2 horas. Em seguida permanecem em água

destilada à temperatura ambiente por mais 24 horas para que todos os poros sejam preenchidos com água [54], conforme ilustrado na Figura 13.

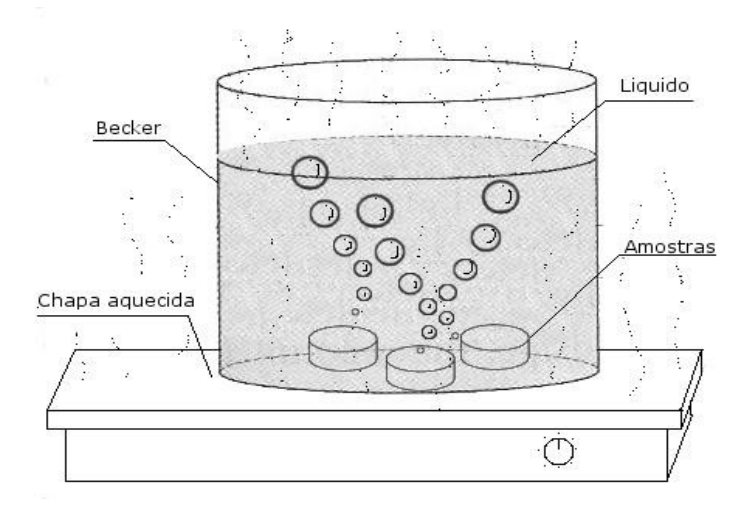

Figura 13 - Amostra à 100°C em água destilada [54].

Após a colocação do béquer com água e da cesta sobre a balança (Figura 14), esta é zerada estando agora pronta para receber os corpos cerâmicos. Antes da medida do volume, o corpo cerâmico tem o excesso de água retirado com papel absorvente umedecido.

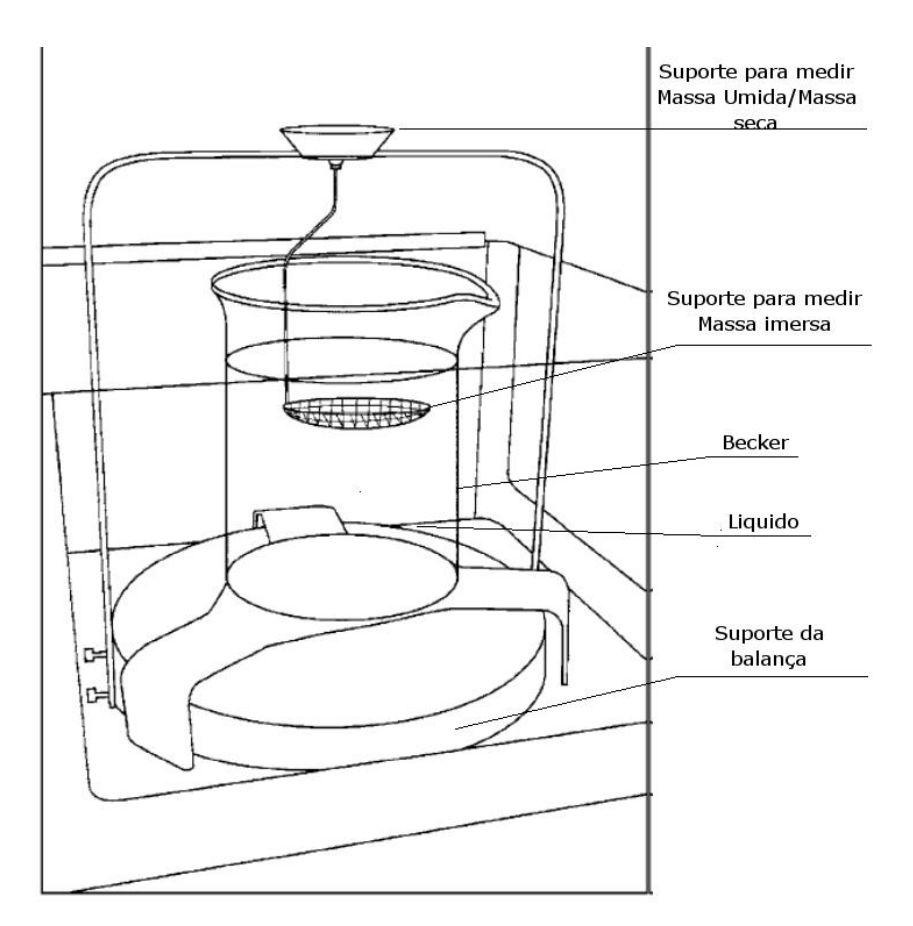

Figura 14 - Esquema de uma balança de Arquimedes [54].

Considerando que no interior de um líquido em equilíbrio esteja um corpo cujo peso seja denominado PL (peso líquido), as forças hidrostáticas com as quais o restante do líquido age sobre o corpo considerado devem equilibrar o peso da porção líquida. A resultante de todas essas forças hidrostáticas é denominada empuxo e representada por E. Assim, temos [54]:

$$
E = P_{L} \tag{5}
$$

Se mergulharmos no líquido um corpo de forma e volume idênticos aos da porção líquida considerada, não se alteram as condições de equilíbrio para o líquido. Então, as forças hidrostáticas, cuja resultante é o empuxo (E), continuarão a equilibrar o peso líquido (PL) que agora foi desalojado pelo corpo sólido. Na situação presente, porém, o empuxo (E) estará agindo sobre este sólido, equilibrando seu peso ( $P_C$ ) [54].

Desenvolvendo a igualdade (5), segundo a qual o empuxo tem intensidade igual à do peso do líquido deslocado pelo corpo sólido, obtemos:

$$
E = P_L = m_L g \tag{6}
$$

Onde g é a aceleração da gravidade  $(m.s^{-2})$  e  $m<sub>L</sub>$  é a massa do líquido. Sendo:

$$
m_L = d_L V_L \quad (7)
$$

onde  $d_L$  é a densidade do líquido ( $gcm^{-3}$ ) e  $V_L$  é o volume do líquido deslocado  $(cm<sup>3</sup>)$ . Substituindo m<sub>L</sub>, da equação (06), pela equação (07), temos [54]:

$$
E = d_L V_L g \tag{08}
$$

A qual constitui a fórmula do empuxo. O peso do corpo sólido é dado por [54]:

$$
P_{c = d_C V_C} g
$$
 (09)

Onde V<sub>C</sub> e d<sub>C</sub> são, respectivamente, o volume e a densidade deste corpo. Admitindo que ele esteja totalmente imerso no líquido e sendo o corpo mais denso, o volume do líquido deslocado  $V_L$  é igual ao volume do corpo ( $V_C$ ) [54]:

$$
V_C = V_L = V
$$
 (10)

Assim, nas equações (08) e (09) podemos substituir V<sub>L</sub> e V<sub>C</sub>, respectivamente, por V e combinando as duas equações, temos:

$$
E = d_L Vg \rightarrow \frac{E}{d_L} = Vg
$$
  

$$
P_c = d_c Vg \rightarrow \frac{P_c}{d_c} = Vg
$$

$$
E. d_c = P_c. d_L \tag{11}
$$

Como  $d_L < d_C$ , resulta que  $P_C > E$ . Em consequência, o corpo sólido fica sujeito a uma resultante vertical com sentido de cima para baixo, denominada "peso aparente" (PAP), cuja intensidade é dada por [54]:

$$
P_{AP} = P_C - E \tag{12}
$$

Substituindo E na equação (11) pela equação (12):

$$
(P_c - P_{AP})d_c = P_c d_L
$$

$$
d_c = \left(\frac{P_C}{P_C - P_{AP}}\right) d_L d_c = \left(\frac{P_C}{P_C - P_{AP}}\right) d_L
$$
(13)

sendo:

$$
P_C = m_C. g
$$
  

$$
P_{AP} = m_{AP}. g
$$
 (14)

$$
(15)
$$

Onde m<sub>C</sub> e m<sub>AP</sub> são, respectivamente, a massa do corpo sólido e sua massa aparente (isto é, a massa dele quando imerso em água).

Para corpos porosos, ao medirmos o peso aparente temos que considerar o volume de líquido deslocado para preencher os poros (V<sub>L</sub>). Assim, o peso aparente de um corpo poroso *(PP AP*) será dado por [54]:

$$
P_{AP}^P = P_U - d_L V_L^P \tag{16}
$$

Onde  $P_U$  é o peso do monolito poroso com os poros abertos preenchidos pelo líquido e *VL <sup>P</sup>* é o volume de líquido utilizado para preencher os poros, o qual pode ser calculado por:

$$
V_L^P = \frac{(P_U - P_{AP}^P)}{d_L} \tag{17}
$$

Portanto, para corpos porosos, determinamos sua densidade aparente por:

$$
d_{AP}^P = \frac{P_C^P}{v_L^P} \tag{18}
$$

onde *d<sup>P</sup> AP* é o peso do monolito poroso.

Desta forma, a densidade real de um corpo de forma geométrica qualquer, em função da densidade de fluido em que foi mergulhado, poderá ser determinada através da seguinte equação [54]:

$$
d_C = \frac{m}{m - m_{AP}^P} d_L = \frac{p}{p - p_{AP}^P} d_L
$$
\n(19)

Onde m representa a massa e p o peso da amostra.

Assim os valores poderão ser comparados com o valor da densidade teórica do material fornecendo, através da diferença entre ela, o percentual de porosidade corpo, como mencionado anteriormente [54].

# **1.6.1.6. Processamento Digital de Imagens**

O processamento digital de imagens (PDI) vem sendo objeto de crescente interesse por permitir viabilizar grande número de aplicações em duas categorias bem distintas: (i) o aprimoramento de imagens digitais com um conjunto de técnicas que utilizam operações matemáticas para alterar os pixels, corrigindo defeitos de aquisição e/ou realçando detalhes de interesse; e (ii) a extração e tratamento de dados quantitativos a partir de imagens digitais [54].

A análise digital de imagens (ADI) consiste na extração e tratamento de dados quantitativos de imagens digitais. Através de ADI pode-se realizar medições mais rápidas, precisas e acuradas, possibilitando ainda a realização de medidas impossíveis de se executar manualmente [54].

Comumente, o termo processamento digital de imagem é usado referindo-se globalmente a ambas as técnicas, PDI e ADI. Isto é, de certo modo, justificável, já que geralmente as técnicas se intercalam, podendo a etapa seguinte do processamento ser determinada por uma etapa de análise [54].

A vantagem do PDI em relação a outros é que a amostra do material estudado pode ser operada com o mínimo de preparação e as imagens adquiridas podem ser analisadas em diferentes programas. A superioridade de tal método está em função de se obter além do tamanho das partículas, parâmetros morfológicos incluindo área, diâmetro, razão de aspecto, fator de forma, etc [54].

A Figura 14 apresenta a seqüência padrão de PADI (processamento e análise digital de imagens) dividida em três blocos básicos: Aquisição, PDI e ADI. A aquisição engloba a formação da imagem e sua digitalização, o PDI consiste fundamentalmente na etapa de pré-processamento e a ADI compreende as etapas seguintes: segmentação, pósprocessamento, extração de atributos, reconhecimento e classificação. A Figura 15 exemplifica as principais etapas de processamento e análise de imagens para a extração de atributos. As setas indicam o nível semântico dos dados sobre os quais se trabalha [54].

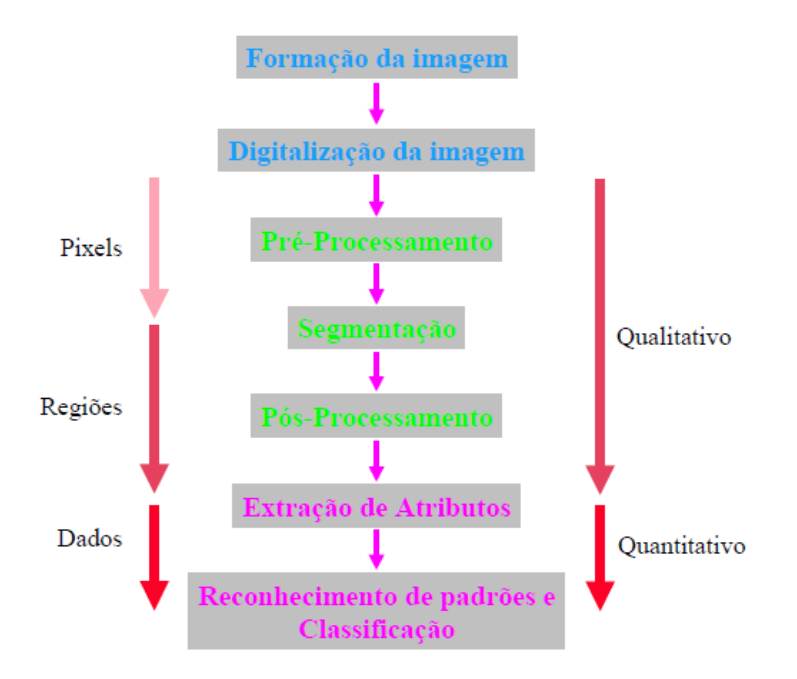

Figura 15 - Sequência padrão de PADI [54].

# **1.6.1.6.1. Aquisição da Imagem**

O objetivo do bloco Aquisição é a obtenção de uma imagem digital [55]. O primeiro passo na conversão de uma cena real tridimensional em uma imagem eletrônica é a redução de dimensionalidade. A câmera fotográfica, câmera de vídeo ou outro dispositivo converte a cena 3-D em uma representação 2-D da imagem [56].

Uma imagem digital é um arquivo de computador composto basicamente por um cabeçalho, com informações diversas, e uma matriz de números, onde cada um deles identifica a cor ou intensidade do pixel de posição correspondente na imagem. Assim, esta matriz constitui um mapa que reproduz a imagem pixel a pixel [55].

O pixel, abreviação de *picture element,* é a unidade básica da imagem digital. A resolução espacial, ou simplesmente resolução, consiste no tamanho, na imagem real, que permite a discriminação de dois pontos na imagem. Em alguns casos a resolução é o número de pixels na imagem. [55].

Frequentemente, a organização de uma imagem sob a forma de uma matriz de pixels é feita em uma simetria quadrada. Isto se deve a facilidade de implementação eletrônica, seja dos sistemas de aquisição seja dos sistemas de visualização de imagens [57].

Este tipo de organização provoca o aparecimento de dois problemas importantes nas técnicas de processamento. Em primeiro lugar um pixel não apresenta as mesmas propriedades em todas as direções, isto é, ele é anisotrópico.

Esta propriedade faz com que um pixel tenha quatro vizinhos de borda e quatro vizinhos de diagonal (Figura 16). Esta propriedade obriga que seja definido o tipo de conectividade que será utilizada, ou B4 (considerando apenas os vizinhos de borda) ou B8 (considerando os vizinhos de borda e os de diagonal). O segundo problema é consequência direta do primeiro, ou seja, as distâncias entre um ponto e seus vizinhos não é a mesma para qualquer tipo de vizinho. Será igual a 1 para vizinhos de borda e √2 para aqueles na diagonal [57].

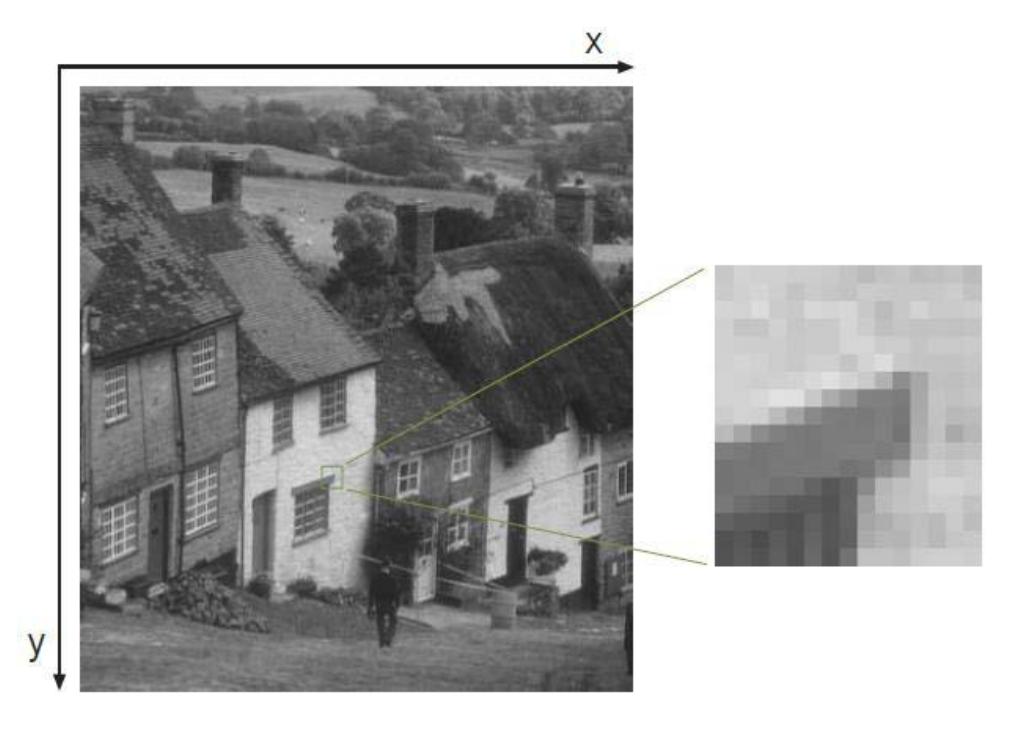

Figura 16 - Imagem monocromática "Goldhill" com destaque para uma região de 17 x 17 pixels [57].

Três elementos são necessários para a aquisição digital de imagens: o primeiro é um instrumento formador de imagem; o segundo é um dispositivo físico sensível à faixa de frequência de interesse do espectro eletromagnético; o terceiro é um digitalizador para converter o sinal elétrico analógico do sensor em um sinal digital [58]. A Figura 17 mostra esquematicamente a sequência de elementos necessários para aquisição da imagem digital.

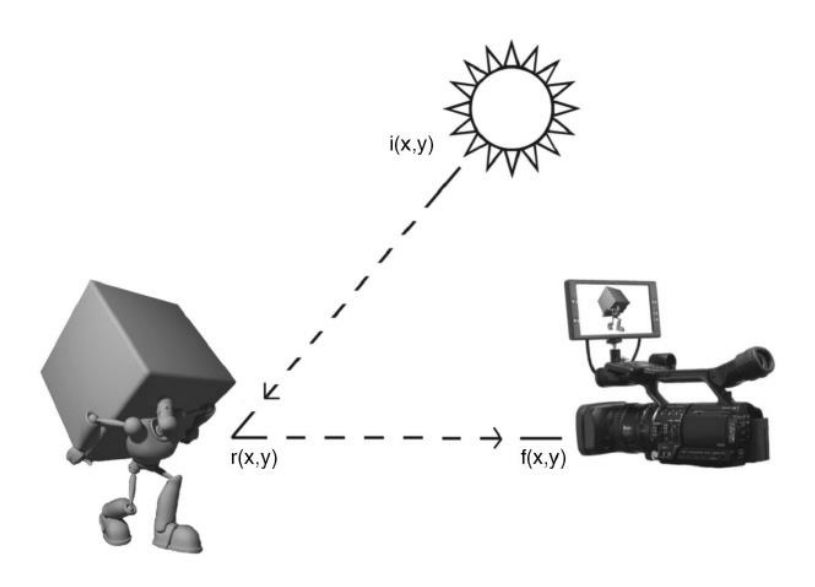

Figura 17 - Aquisição da Imagem [73].

O histograma de um a imagem digital com k níveis de cinza (imagem em tons de cinza) é definido por uma função discreta [57]:

# $p(k) = nk/n$  (20)

em que o argumento k representa os tons de cinza, e pode variar de 0 a 255; nk representa o número de pixels na imagem com intensidade k e n é o número total de pixels da imagem, ou seja,  $n = M \times N$ . De forma simplificada, podemos afirmar que o histograma de luminância de uma imagem representa a contagem dos níveis de cinza da imagem, podendo informar a distribuição dos pixels dentro dos k níveis possíveis. O histograma pode ser considerado como uma função distribuição de probabilidades, obedecendo aos axiomas e teoremas da teoria de probabilidades, i.e. que o somatório de p(k) seja igual a um [57].

O histograma da imagem digital é uma ferramenta bastante útil na etapa de préprocessamento, fornece uma visão estatística sobre a distribuição dos pixels, sobre o contraste da imagem e os níveis de iluminação. Além disso, o histograma é bastante utilizado na etapa de segmentação, principalmente em técnicas que se utilizam da similaridade entre os pixels. O histograma é utilizado com frequência como sendo uma distribuição estatística dos pixels ("luminancia") na imagem, como por exemplo, no caso das técnicas que o utilizam para calcular a entropia da imagem [57].

Na Figura 18 são apresentadas duas imagens e seus histogramas. A imagem 18B possui um maior contraste quando comparada à imagem 18A.

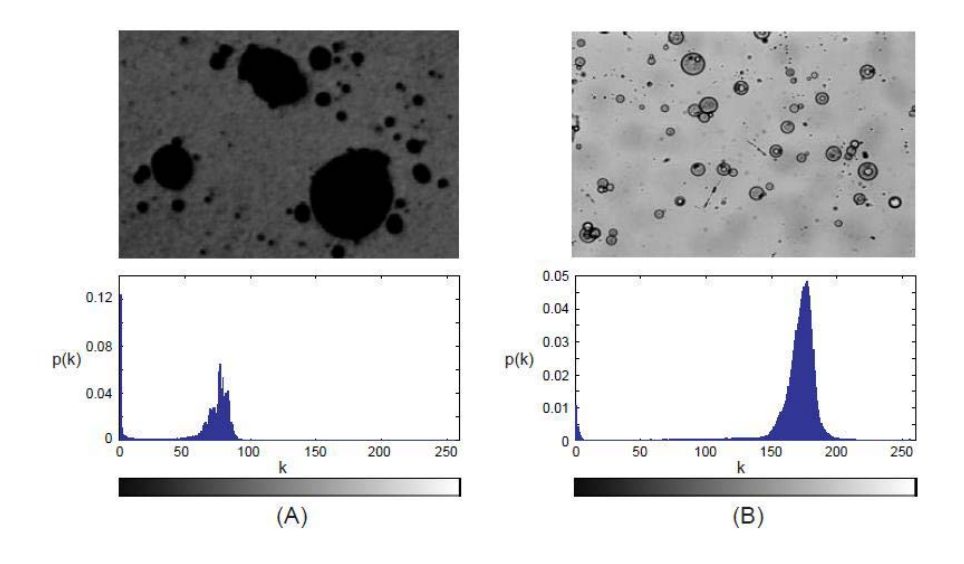

Figura 18 - Exemplo de imagens com histogramas diferenciados. (17A) Imagem de baixo contraste e seu histograma de luminância. (17B) Imagem de alto contraste e seu histograma de luminância [57].

A Figura 18 apresenta outras duas imagens com histogramas de tipos bimodal e multimodal. O histograma bimodal é classificado desta forma devido a presença de dois picos, ou duas regiões de luminância com maior incidência de pixels da imagem. Este é o caso típico de imagens que apresentam objetos e fundo de maneira bem definida, como a imagem (A) da Figura 19. O histograma multimodal apresenta os pixels distribuídos em mais de duas regiões de níveis de cinza, o que se pode perceber através dos picos no histograma em torno destes valores de luminância. Este é o caso da imagem (B) da Figura 19, que apresenta três picos bem definidos.

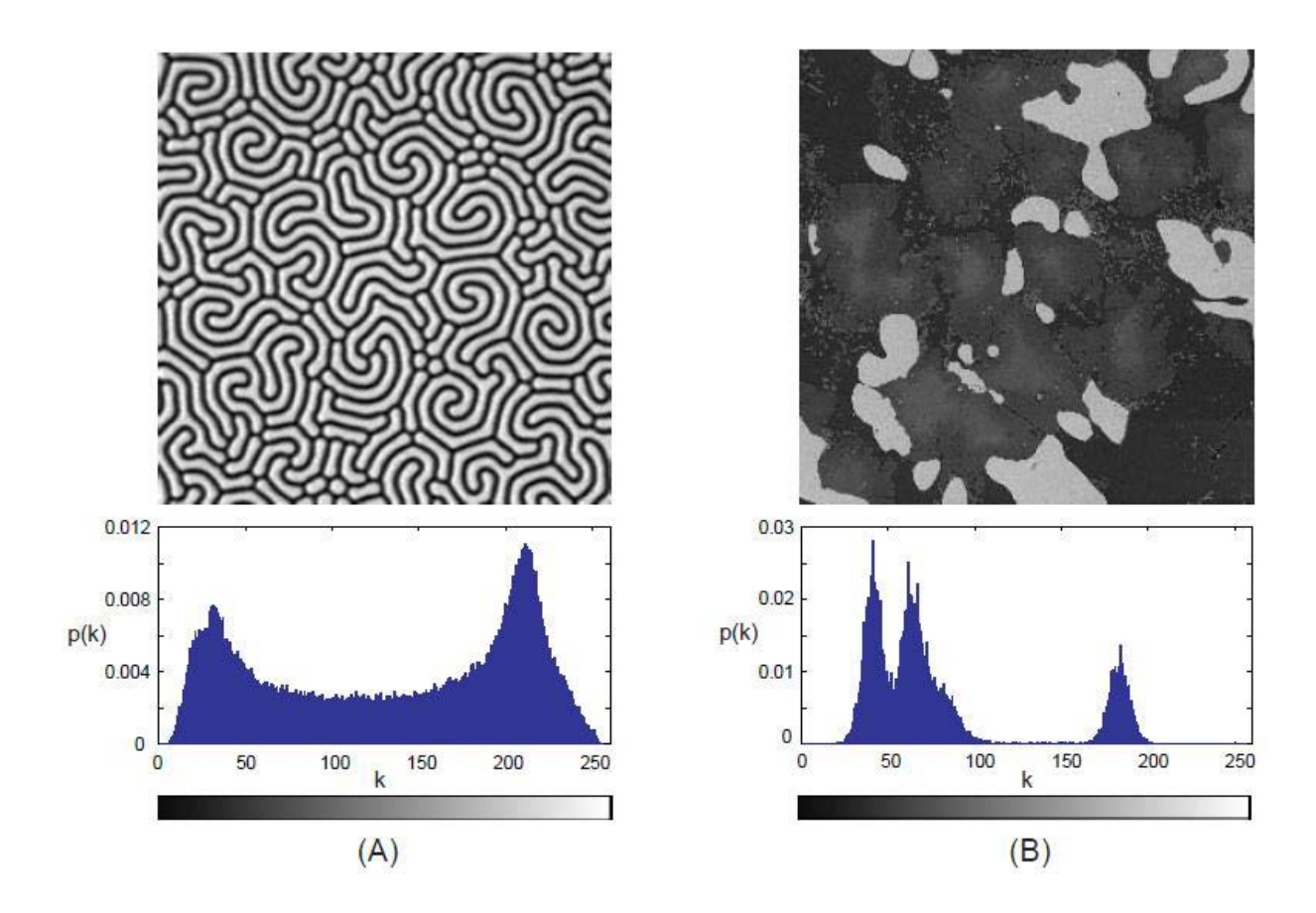

Figura 19 - Exemplo de imagens com histogramas bimodal e multimodal. A imagem (A) possui um histograma bimodal típico, com a presença de dois picos bem definidos. A imagem (B) possui um histograma do tipo multimodal, apresentando mais de duas regiões de concentração dos pixels da imagem [57].

# **1.6.1.6.2. Pré-processamento**

Uma vez a imagem capturada e digitalizada, pode-se melhorá-la, corrigindo defeitos oriundos da aquisição e realçando detalhes de interesse, de modo a facilitar sua visualização ou sua posterior segmentação. Isto é geralmente realizado através da chamada aritmética de imagens [58].

Os tipos de pré-processamentos são tão variados quantos os métodos de aquisição de imagem digital e os defeitos deles decorrentes, são variados os procedimentos empregados para corrigi-los. Da mesma forma, muitos podem ser os tipos de detalhes que se deseja realçar. Assim, existem diversos procedimentos característicos da etapa de pré-processamento, cada qual específico para uma situação.

Alguns procedimentos rotineiramente utilizados são: manipulação do brilho, expansão do contraste, correção de iluminação irregular, redução de ruído e realce de bordas [55].

Uma vez corrigidos os defeitos de aquisição e realçada a transição entre as diferentes fases, pode-se tentar separá-las através do processo de segmentação [54].

### **1.6.1.6.3. Segmentação**

A segmentação é o primeiro passo do bloco ADI e tem a tarefa básica de dividir uma imagem em suas unidades significativas, ou seja, nos objetos de interesse que a compõem [58].

É usual denominar "objetos" da imagem os grupos de pixels de interesse, ou que fornecem alguma informação para o PDI. Da mesma forma, a denominação "fundo" da imagem (*background*) é utilizada para o grupo de pixels que podem ser desprezados ou que não tem utilidade no PDI. Essas denominações "objeto" e "fundo" possuem uma conotação bastante subjetiva, podendo se referir a grupos de pixels que formam determinadas regiões na imagem sem que representem um objeto, de modo literal, presente na imagem processada [57].

A Figura 20 mostra um exemplo bem simples de segmentação. Uma imagem de ferro fundido nodular (Figura 20a), em 256 tons de cinza, obtida por microscopia óptica, é segmentada, gerando-se uma imagem binária (Figura 20b), onde as partículas de grafita (regiões de pixels brancos) distinguem-se da matriz (fundo preto) [55].

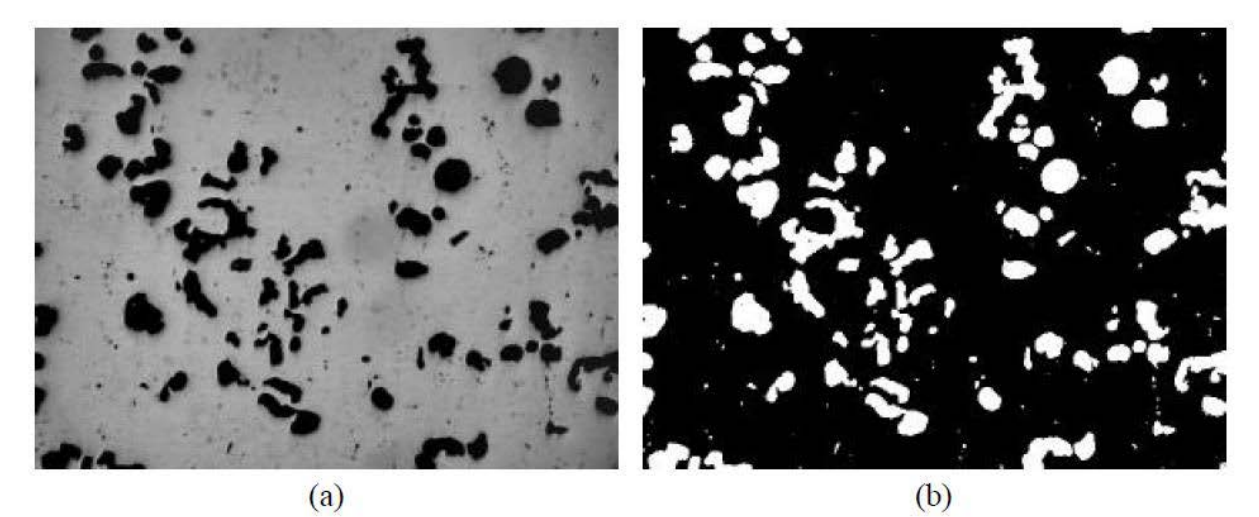

Figura 20 - Exemplo de segmentação: (a) imagem em 256 tons de cinza; (b) imagem binária, já segmentada, isto é, com objetos de interesse brancos e fundo preto [55].

Existem na literatura diversos métodos de segmentação baseados em diferentes princípios, como, limiarização, detecção de bordas, textura, morfologia matemática, cada qual mais adequado dependendo do problema em si. Categoricamente, não existe um método ideal e genérico de segmentação que seja sempre o melhor [58].

### **1.6.1.6.3.1. Limiarização**

A limiarização ou "*image thresholding"* é uma técnica eficiente e simples do ponto de vista computacional para a segmentação, sendo, portanto largamente utilizada em sistemas de visão computacional. Este tipo de segmentação é utilizado quando as amplitudes dos níveis de cinza são suficientes para caracterizar os "objetos" presentes na imagem [57].

O "*Thresholding"* usa o tom de cinza dos pixels para distingui-los, considerando como objetos, as regiões de pixels contíguos com o tom de cinza dentro de uma faixa tonal delimitada a partir de um limiar ou tom de corte. No caso de diferenciar objetos de um fundo, utiliza-se a limiarização bi-modal, que discrimina duas fases na imagem, o fundo e os objetos [55].

A Figura 21 mostra um exemplo bem simples de segmentação. Uma imagem de um sínter de minério de ferro (Figura 21a), em 256 tons de cinza, obtida por microscopia óptica, é segmentada por limiarização bi-modal. Gera-se uma imagem

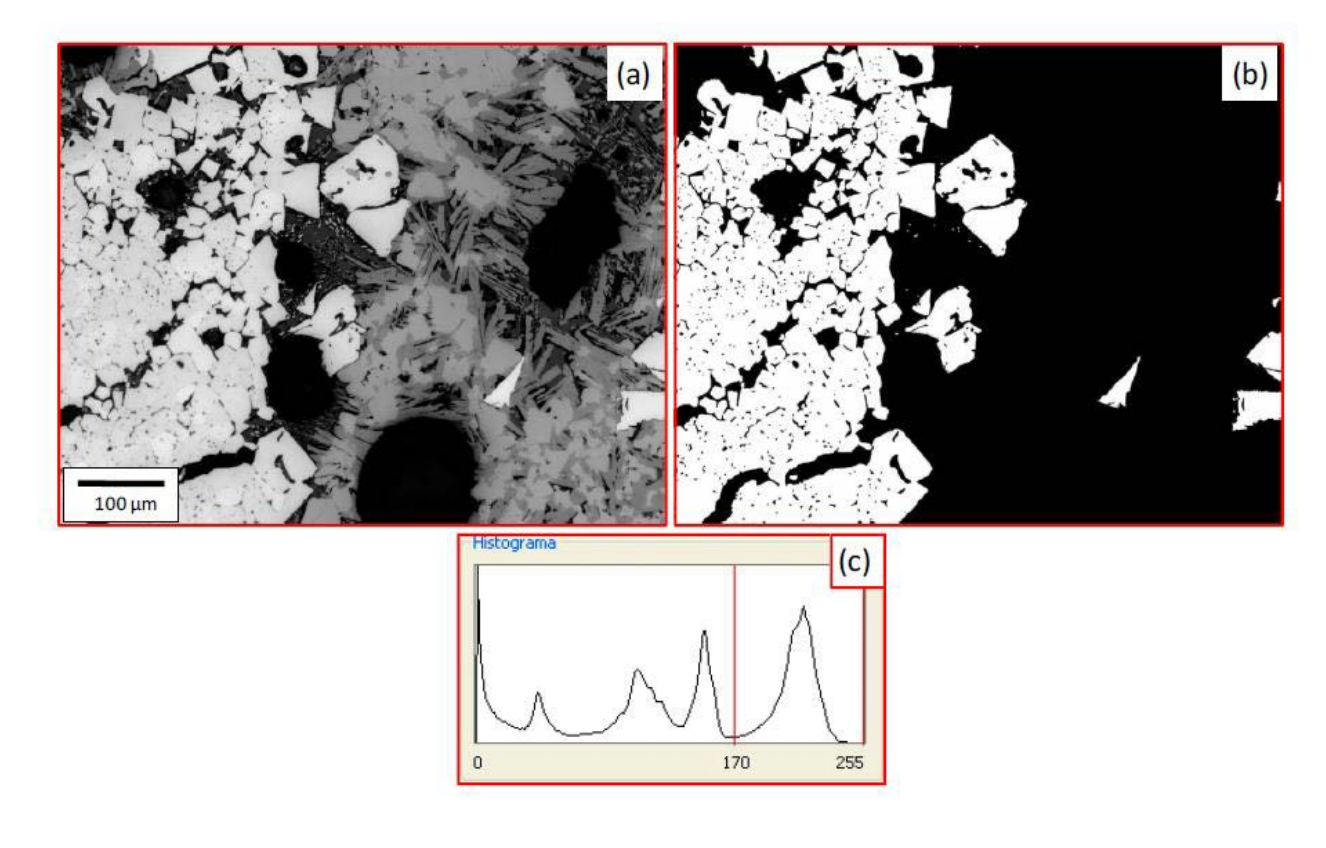

Figura 21 - Exemplo de limiarização bi-modal: (a) Imagem original; (b) imagem binária; (c) tom de corte no histograma [58].

Muitas vezes faz-se necessário discriminar mais de uma faixa tonal na imagem, não sendo suficiente diferenciar uma única fase do fundo. Neste caso, a técnica de limiarização também é aplicável, pois ela não está restrita a apenas duas fases, podendo ser utilizada para distinguir quantas fases se queira [55]. Este tipo de limiarização é conhecido como limiarização multi-modal e gera tantas imagens binárias quantas fases sejam segmentadas, onde os pixels brancos da imagem binária formam a fase de interesse que fica entre os dois tons de corte, e o fundo preto é o resto [58].

A Figura 22 mostra um exemplo de limiarização multi-modal para distinguir cinco fases. A imagem do sínter (Figura 22a) é segmentada por limiarização pentamodal, gerando uma imagem com 5 faixas (Figura 22b) através dos quatros tons de corte mostrados em seu histograma (Figura 22c). A cada faixa foi atribuída uma cor, para facilitar a visualização, correspondente à cor do histograma entre seus respectivos tons de cortes [58].

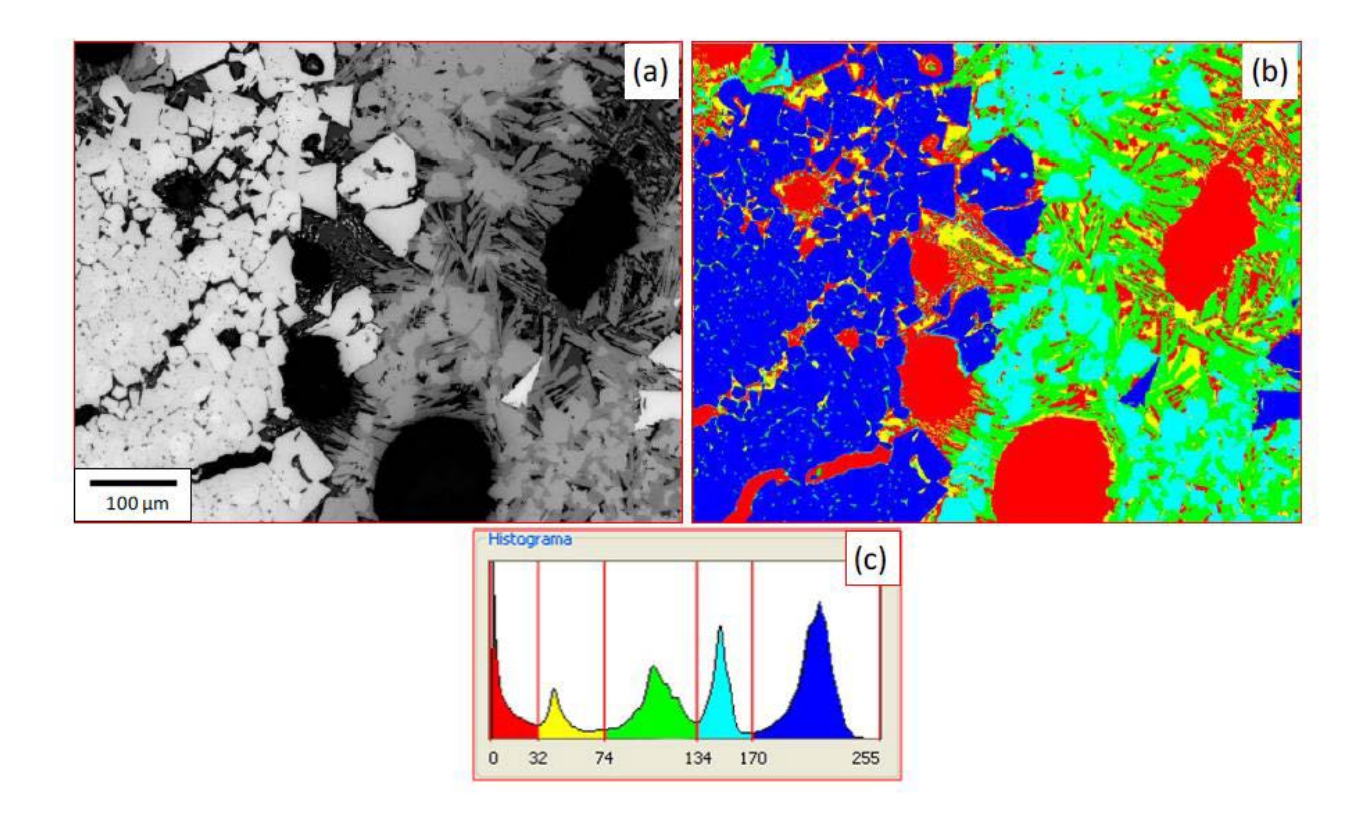

Figura 22 - Exemplo de limiarização penta-modal: (a) Imagem original em 256 tons de cinza; (b) imagem quinaria com as fases diferenciadas com cores; (c) tons de corte no histograma [58].

## **1.6.1.6.4 Pós-processamento**

O pós-processamento geralmente é a etapa que sucede a segmentação. É nesta etapa que os principais defeitos ou imperfeições da segmentação são devidamente corrigidos. Normalmente, estes defeitos da segmentação são corrigidos através de técnicas de Morfologia Matemática, com a aplicação em sequência de filtros morfológicos que realizam uma análise quantitativa dos pixels da imagem [57].

#### **1.6.1.6.5. Extração de Atributos**

A extração de atributos é a etapa de análise na qual os objetos na imagem são identificados e suas características (número, tamanho, forma, posição e textura), tanto dos objetos como da imagem, são determinadas. Existem basicamente duas classes de medidas: (i) medidas de campo, que são as medidas que se referem à imagem como um todo; e (ii) medidas de região, que se referem aos objetos independentes [58].

As medidas de campo são aquelas feitas na imagem, ou campo, como um todo, a fim de caracterizá-la integralmente. Podem ser feitas também em sub-campos da imagem, caracterizando-os individualmente como imagens diferentes. As medidas de campo são geralmente divididas em medidas de [55]:

- Contagem de Objetos;

- Área;

- Interceptos e Interseções;
- Intensidade;
- Textura.

As Medidas de região são as medidas realizadas sobre os objetos segmentados na imagem, visando caracterizá-los individualmente. As medidas de região podem ser divididas em medidas de [55]:

- Tamanho;

- Forma;
- Posição;
- Intensidade;
- Textura.

T. G. Cruz et al. (2004) utilizaram PDI para a obtenção da porosidade média final e distribuição da porosidade em material cerâmico [59].

Para a fabricação das amostras foi utilizado o dióxido de titânio (densidade igual a 4,23 g/cm<sup>3</sup>) e amido comercial de batata (densidade igual à 1,54 g/cm<sup>3</sup>). As cerâmicas porosas foram fabricadas utilizando a técnica de conformação por consolidação com amido. A composição de todos os corpos de prova ficou estabelecida em 50% de sólido, em volume, variando-se a quantidade de amido em 15%, 20% e 25%. As amostras testadas foram cortadas ao meio, conforme a Figura 23, num paralelo ao eixo central das mesmas. As faces observadas foram submetidas a um processo de lixamento e polimento.

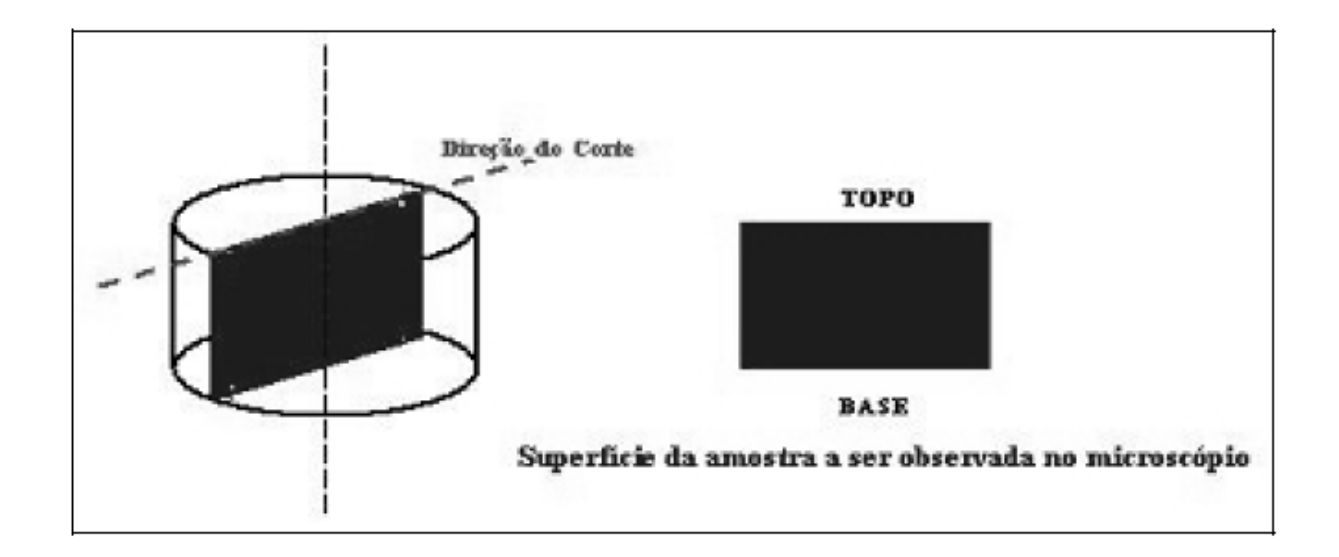

Figura 23- Esquema de corte das amostras realizado por T.G. Cruz et al. (2004) [59].

Imagens capturadas por microscópio óptico ao longo de toda face observada foram processadas para cálculo da fração porosa. Obteve-se o valor médio e a distribuição da porosidade das amostras analisadas. Os resultados obtidos da fração porosa média encontram-se na Tabela 06.

Tabela 06 - Resultados da fração porosa média das amostras sinterizadas obtidos por T. G. Cruz et al. (2004) [59].

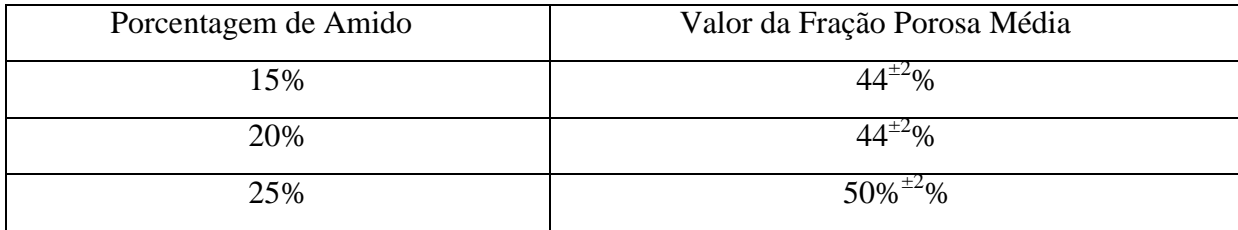

Segundo T. G. Cruz et al. (2004) [59] para se descobrir como a porosidade estava distribuída ao longo da amostra foi feito um mapeamento de toda a superfície analisada (Figuras 24, 25 e 26).

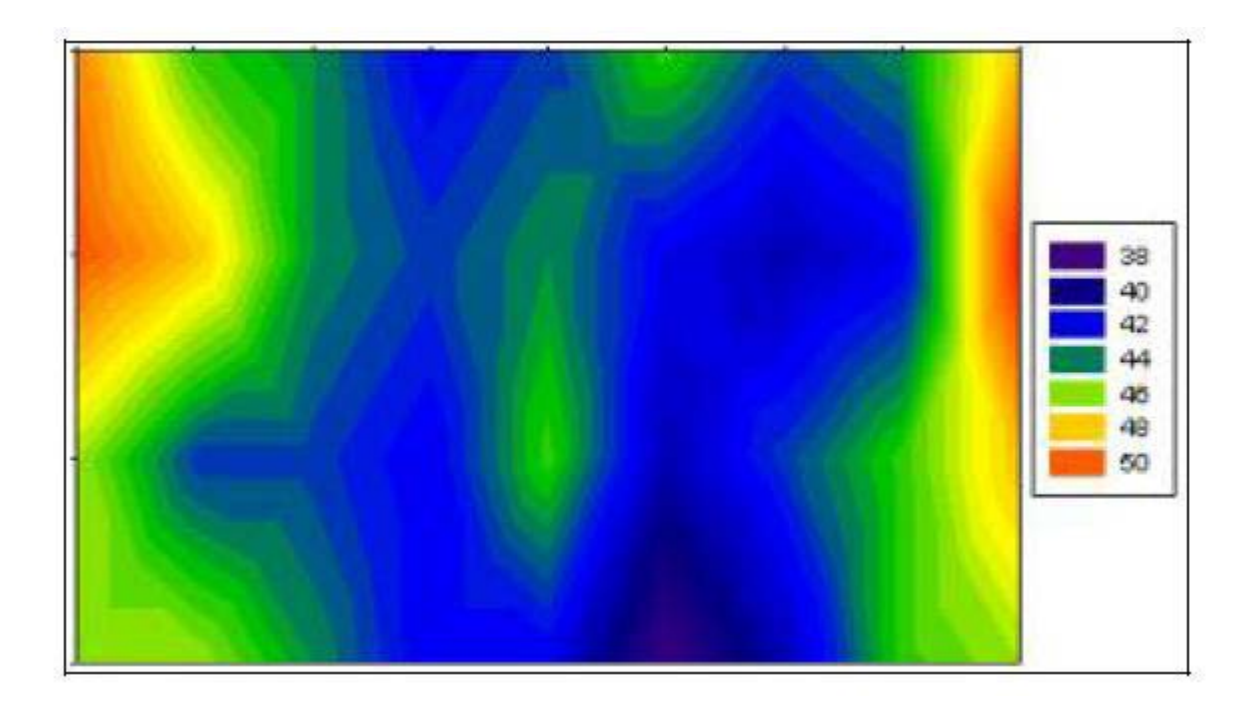

Figura 24 - Distribuição da porosidade da cerâmica conformada com 15% de amido de batata, extraído de T. G. Cruz et al. (2004) [59].

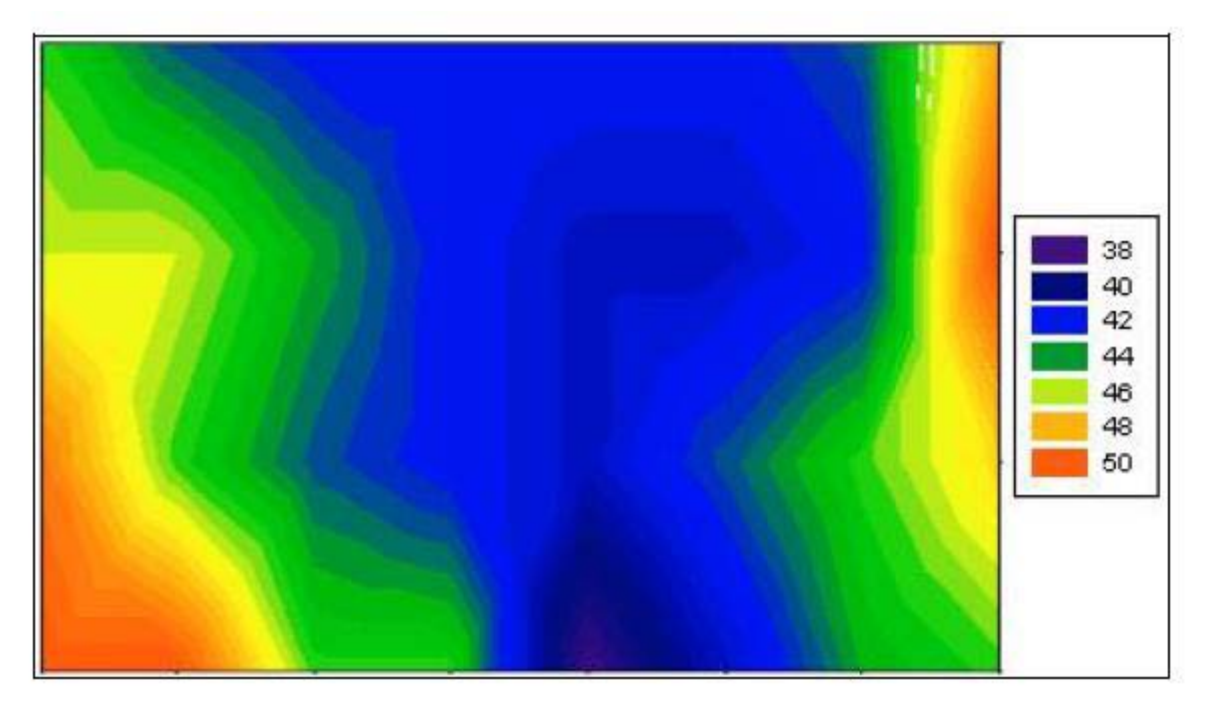

Figura 25 - Distribuição da porosidade da cerâmica conformada com 20% de amido de batata, extraído de T. G. Cruz et al. (2004) [59].

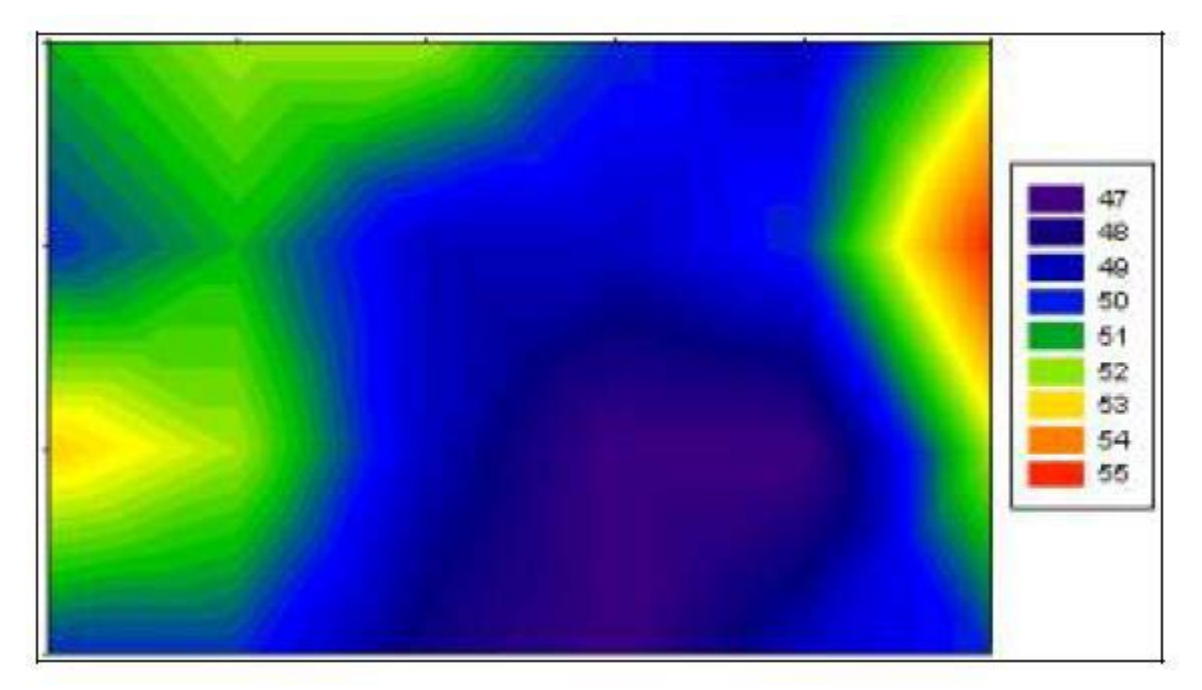

Figura 26 - Distribuição da porosidade da cerâmica conformada com 25% de amido de batata, extraído de T. G. Cruz et al. (2004) [59].

Pôde-se observar que a cerâmica conformada com 20% de amido apresentou uma região menos porosa mais estreita que a conformada com 15% de amido. Uma análise da região com porosidade num intervalo de 44-50% [região nas cores verde (44% e 45%), amarelo (48%) e vermelha (50%)] de ambas as amostras deixaram claro que as cerâmicas com 20% de amido ocupavam uma região porosa maior quando comparada a região que tem a mesma porosidade na cerâmica com 15% de amido [59].

A cerâmica conformada com 25% de amido apresentou valores de porosidade entre 47-55% ao longo de toda amostra (Figura 25). Uma tendência a maior densificação no centro da peça repetiu-se, embora com valores altos de porosidade, entre 47-48% [59].

# **2. MATERIAIS E MÉTODOS**

### **2.1 Material**

O SiC analisado foi obtido industrialmente pelo fabricante ESK, lote Ekasic F, e foi cedido para esta pesquisa pelo Laboratório de Cerâmicas Avançadas da Universidade Federal do Rio de Janeiro (PEMM/COPPE/UFRJ), sob coordenação do professor Célio Albano da Costa Neto. O fabricante não forneceu os parâmetros de fabricação, cedendo apenas as informações contidas na ficha técnica (anexo 01, pág 102).

### **2.2. Corte**

O material foi cortado com utilização de uma cortadeira Arotec modelo Arocor 80, com um disco diamantado apropriado para materiais de elevada dureza. Foram obtidos 12 corpos-de-prova de seção quadrada medindo aproximadamente 10mm X 10mm X 11mm (comprimento X largura X altura), no Laboratório de Caracterização de Materiais da Faculdade de Engenharia Mecânica da Universidade do Estado do Rio de Janeiro (LaCaM/FEN/UERJ).

## **2.3. Procedimento de Arquimedes**

A densidade das amostras foi determinada usando o método de Arquimedes, de acordo com a norma NBR 6220 da ABNT (Associação Brasileira de Normas Técnicas), no Laboratório de Processamentos Cerâmicos da Universidade Federal do Rio de Janeiro (PEMM/COPPE/UFRJ) [60]

A massa seca do SiC foi medida em uma balança GEHAKA, equipada com dispositivos apropriados para determinação de densidade, com uma precisão de 10 $^4$ g.

### **2.4. Embutimento**

Os corpos-de-prova foram embutidos em resina fenóica (baquelite) com utilização de uma embutidora Arotec modelo 30Mi, do Laboratório de Microscopia do Centro Federal de Educação Tecnólogia Celso Suckow da Fonseca (CEFET/RJ).

## **2.5 Lixamento**

Das 12 amostras geradas foram selecionadas 03 para lixamento e posterior polimento e medidas de porosidade por PDI.

O lixamento foi realizado Laboratório de Caracterização de Materiais - LaCaM/UERJ e utilizou uma politriz automática modelo PRESI MECATECH 334 e os discos de lixa Metalográficos modelo *Reflex Concept i-MAX* nas sequências das maiores granulometria (54μm) até a menor (18μm), necessariamente nesta ordem. As amostras foram colocadas em um suporte que garantiu uma pressão constante de lixamento. Para o disco de lixa de 54 μm, programou-se a Politriz para desbastar 100 µm, com uma pressão de 0,4 Dan (equivalente a 4 N ou 0,4 kgf) e velocidade de rotação de 150 RPM para base e 150 RPM para o cabeçote, conforme instruções contidas no manual do disco de lixa. Esta etapa teve a duração de 55 minutos. Com o disco de lixa de 18 μm, realizamos apenas a remoção dos sulcos e riscos provenientes do desbaste da amostra. Esta etapa durou 40 segundos, com mesmas condições de pressão e rotação da etapa anterior.

Em um segundo momento verificou-se que o processo de lixamento com a lixa de 54 μm se tornaria mais rápido se a lixa estivesse devidamente afiada, e também se a profundidade de 100µm fosse desbastada em sequências de 35, 35 e 30µm, o que não acarretaria em alterações nas características de porosidade do material.

Foram realizados lixamentos em 09 profundidades para todas as amostras analisadas: 100, 200, 500, 1000, 2000, 3000, 4000, 5000 e 6000 μm.

Nas etapas onde foi necessário avançar maiores graus de profundidades, por exemplo, de 1000 para 2000 µm, foi realizado um lixamento severo com pressão de 4 Dan e rotação de 350 rpm para a base e 150 rpm para o cabeçote, em sentidos opostos. Este procedimento serviu para retirar uma espessura de material que o deixasse a apenas 100µm da seção esperada, sendo esta medida restante retirada com os parâmetros originais.

# **2.6 Polimento**

O processo de polimento foi realizado (Laboratório de Caracterização de Materiais - LaCaM/UERJ) com o objetivo de atribuir um acabamento final especular na superfície das amostras, eliminando as ranhuras menos profundas causadas pelo lixamento. Esta etapa foi realizada em todas as profundidades onde foram realizados os processos de lixamento.

. Este procedimento ocorreu na politriz automática PRESI MECATECH 334, com velocidade de rotação de 300 rpm para base e 150 rpm para o cabeçote. Foi usada como lubrificante uma mistura contendo 50% de água destilada e deionizada e 50% de álcool etílico 95% (etanol). Panos de polimento *PRESI MECAPREX* de 6µm e 1µm foram utilizados necessariamente nesta ordem, idem para suspensões de diamante *PRESI MECAPREX* de 6µm e 1µm. O pano de polimento de 6µm foi utilizado em conjunto com a suspensão de diamante 6µm e o pano de polimento de 1µm foi utilizado em conjunto com a suspensão de diamante de 1µm. Em ambos os casos foi utilizado o lubrificante. A Tabela 07 resume as operações de polimento.

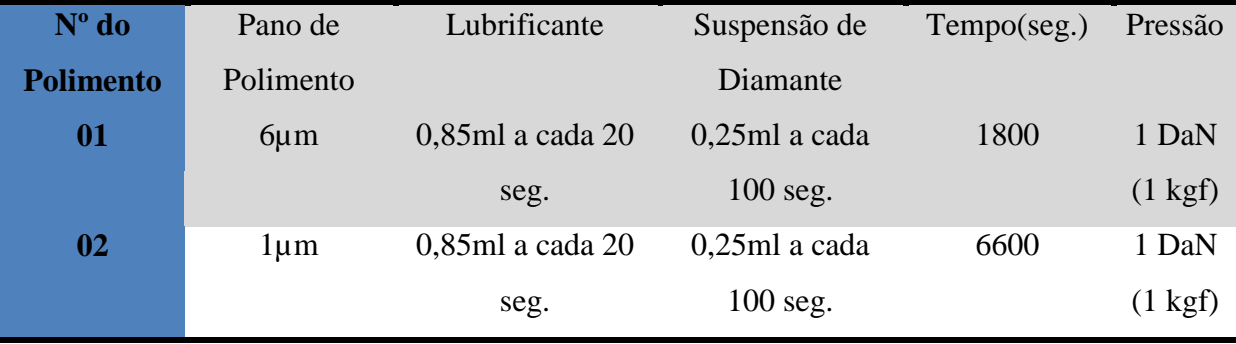

Tabela 07: Condições de operações de polimento.

# **2.7 Microscopia Ótica**

As imagens das superfícies das amostras de SiC, em todas as profundidades, foram obtidas no Laboratório de Microscopia do Centro Federal de Educação Tecnologia Celso Suckow da Fonseca (CEFET/RJ). O microscópio utilizado foi o modelo Olympus BX60M, equipado com lentes para aumentos de 50, 100, 500 e 1000 vezes. O equipamento dispõe de câmera digital integrada ao computador para captura de imagens através do software Stream Essentials.

Foi obtido um total de 108 imagens, 36 para cada amostra, sendo 04 em cada uma das nove seções (profundidades) lixadas e polidas, em regiões distintas do material. Todas foram coletadas sob aumento de 100x.

## **2.8 Processamento Digital de Imagens**

O processamento digital de imagens foi realizado por meio do software AxionVision, adquirido com fomento recebido pela FAPERJ através do Edital 21/2010 "MELHORIA DO ENSINO DE CIÊNCIA E TECNOLOGIA DOS MATERIAIS EM ESCOLA TÉCNICA DE NIVEL MÉDIO ATRAVÉS DA CRIAÇÃO DE CENTRO DE REFERÊNCIA EM SOLDAGEM DE AÇOS INOXIDÁVEIS PARA INDÚSTRIA DO PETRÓLEO E GÁS NATURAL" no ano de 2011.

O software dispõe de vários recursos de tratamento de imagens (ferramentas), das quais seis foram as mais utilizadas. As imagens foram processadas individualmente e envolveram etapas de pré-processamento, segmentação e quantificação. Não houve necessidade de eliminação de "ruídos" e correção de iluminação para a geração de histogramas bimodais para imagens.

### **2.8.1 Descrição do Processamento de Imagem**

A seguir será apresentado um exemplo, onde os procedimentos utilizados para cada etapa de processamento digital da imagem escolhida são comentados. Todas as imagens processadas neste trabalho tiveram uma sequência de operações bastante semelhantes às aqui apresentadas. A finalidade deste detalhamento no uso do software foi construir um roteiro para trabalhos futuros.

### **2.8.1.1 Escolha da Imagem**

Primeiramente escolheu-se a imagem a ser processada dentre as imagens geradas. Assim, o comando Open Image foi usado dentro do software AxioVision para "carregar" a imagem a ser processada. A Figura 27 mostra a tela aberta para o comando *Open Image*.

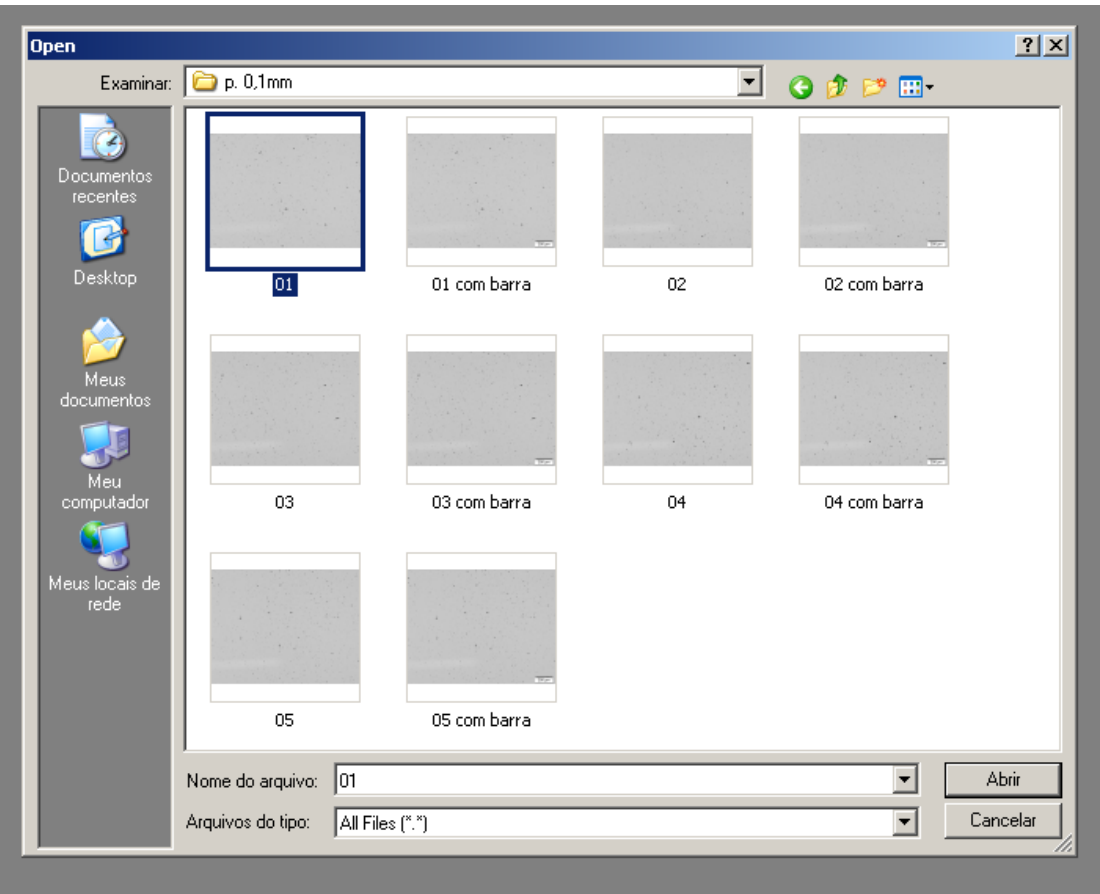

Figura 27 - Escolha da imagem a ser processada através do comando *Open Image.*

# **2.8.1.2 Corrigindo a Iluminação**

Antes de prosseguir com o processamento da imagem deve-se conferir se a imagem está com algum erro de iluminação. Assim, foram utilizados os comandos (sequencialmente):

# *Image Processing → Adjust → Gray Transformation.*

As Figuras 28, 29 e 30 apresentam as sequências de operações usadas dentro do AxioImager para verificação de erros de iluminação. Os comandos usados estão marcados em vermelho dentro das Figuras.

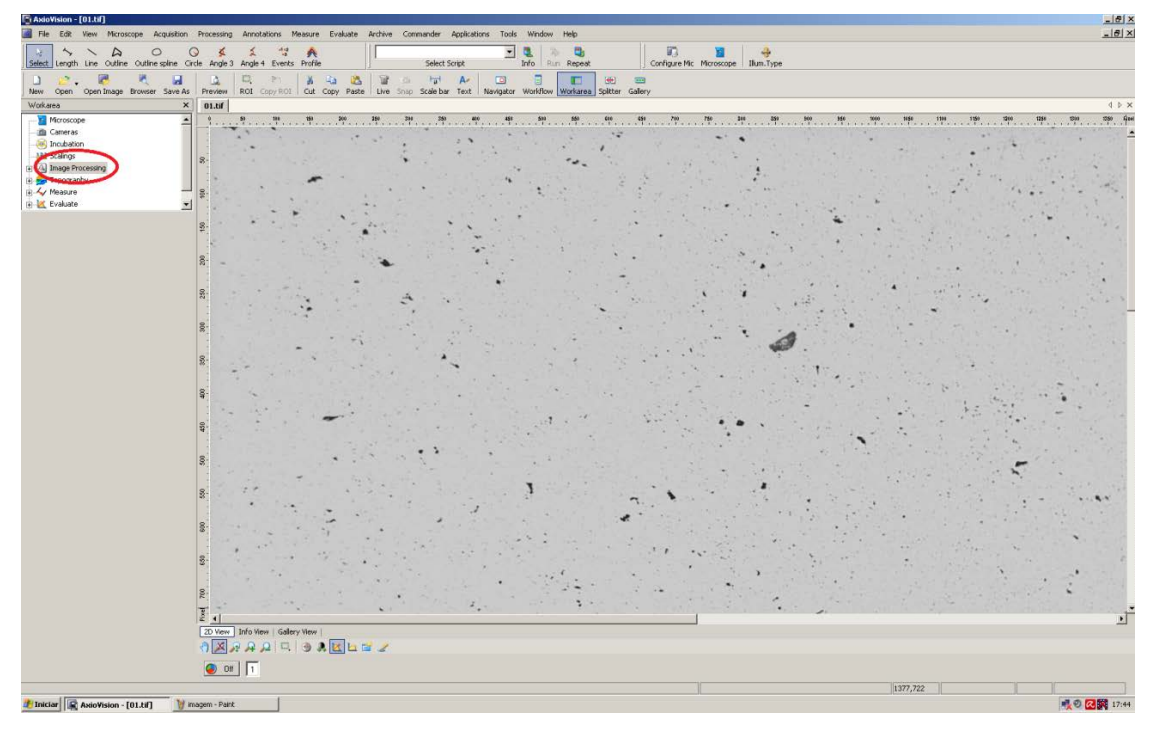

Figura 28 – Seleção do comando *Image Processing.*

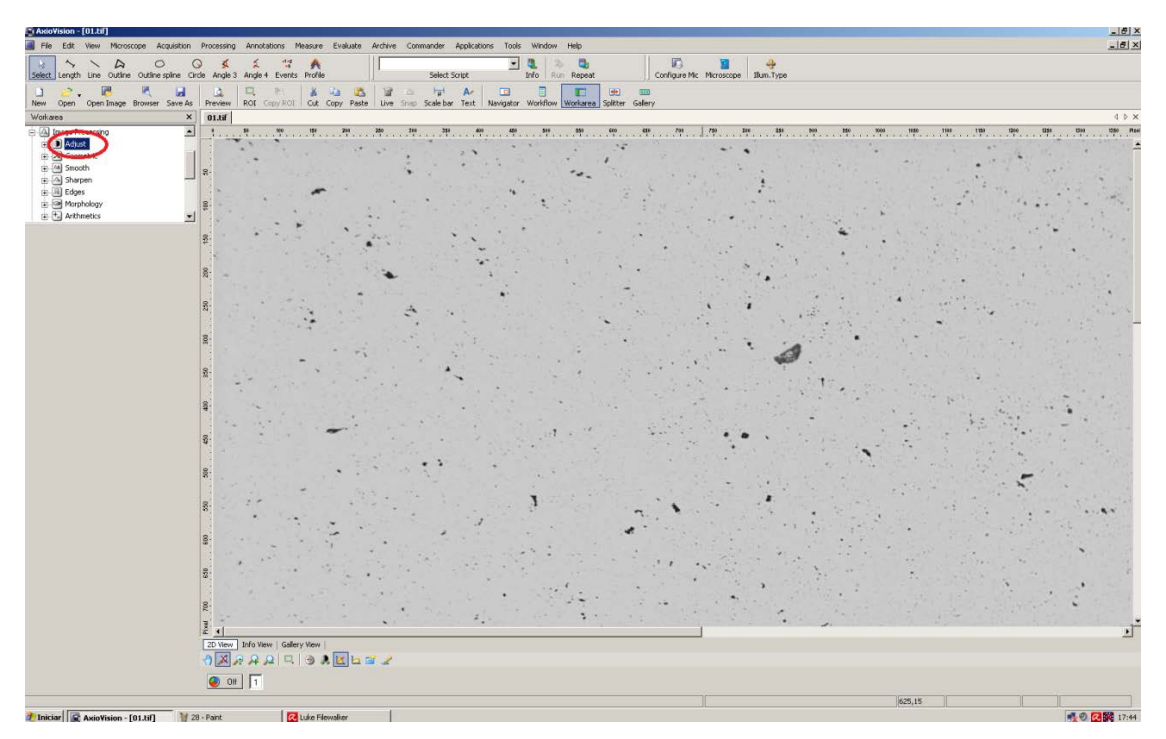

Figura 29 – Seleção do comando *Adjust.*

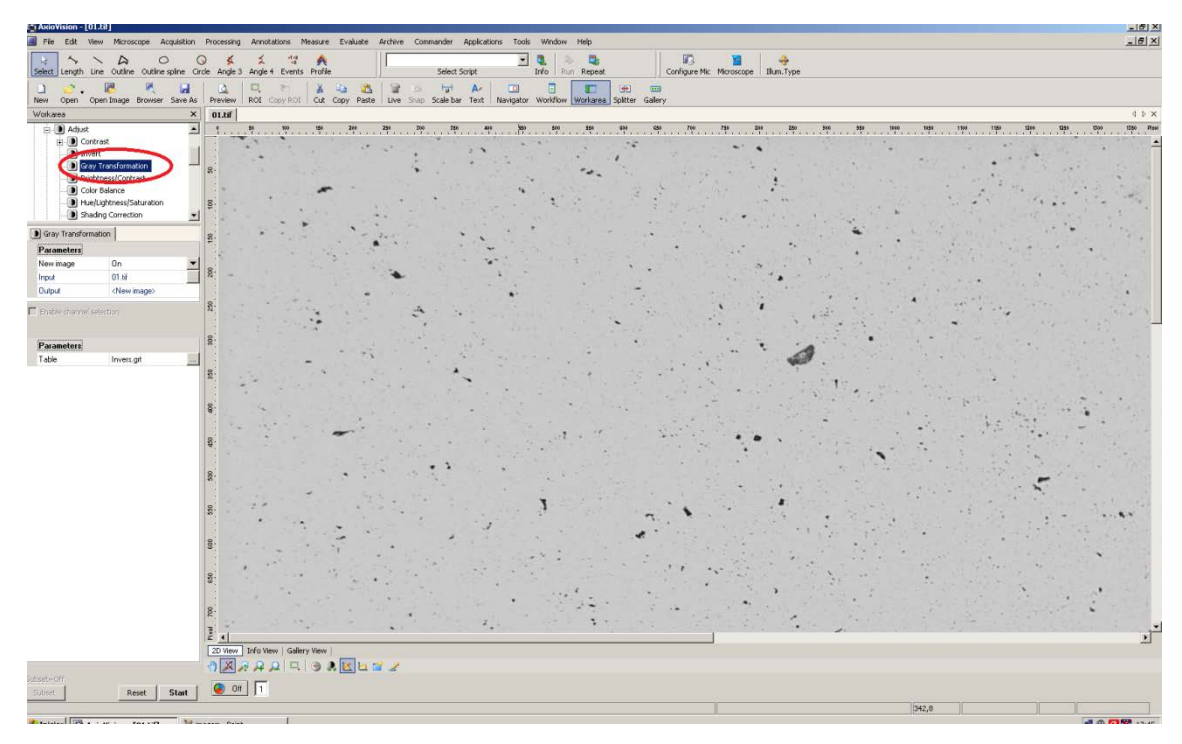

Figura 30 - Seleção do comando *Gray Transformation*

Dentro de *Gray Transformation* existem vários parâmetros que podem ser utilizados para a verificação de erros de iluminação na imagem a ser processada. Neste exemplo (processamento da imagem exemplo da Figura 25), o parâmetro escolhido e o que melhor se ajustou a mesma foi o *GreenToRed.* A Figura 31 apresenta a tela para escolha do comando *GreenToRed* e a Figura 32 o resultado obtido para a aplicação do *GreenToRed* sobre a imagem da Figura 25. Tal como para a imagem exemplo, não foram encontrados erros de iluminação em todas as imagens processadas neste trabalho.

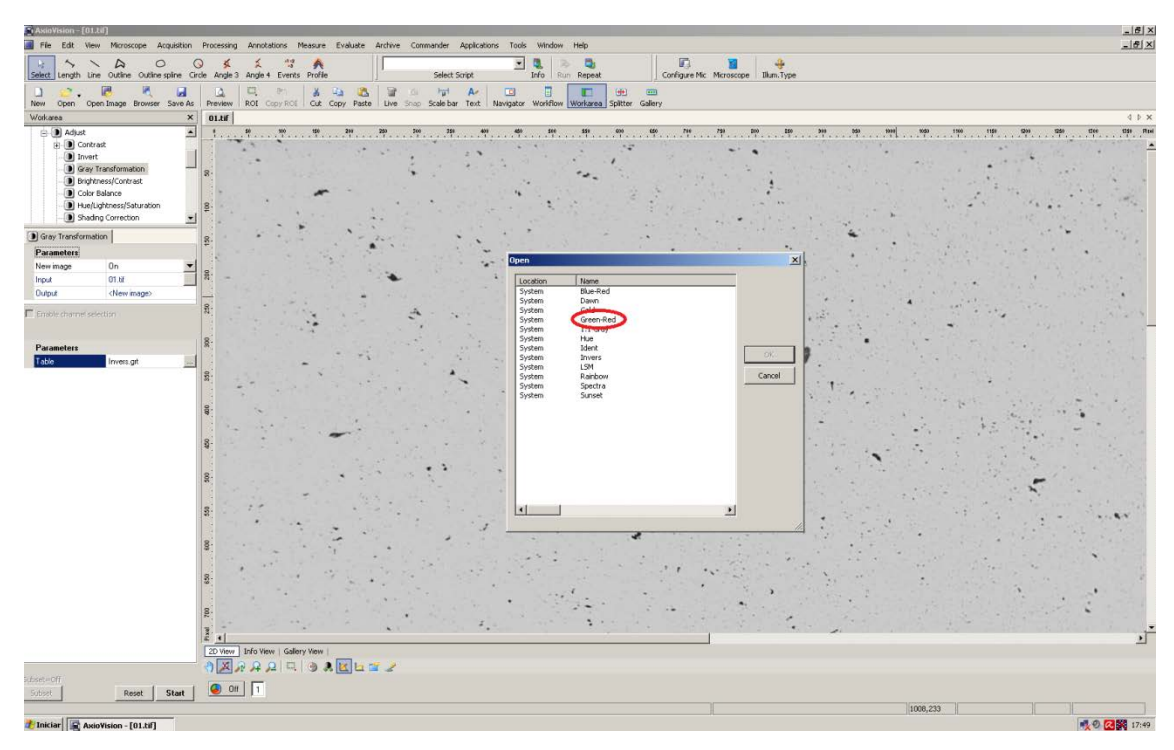

Figura 31 – Seleção do comando *GreenToRed.*

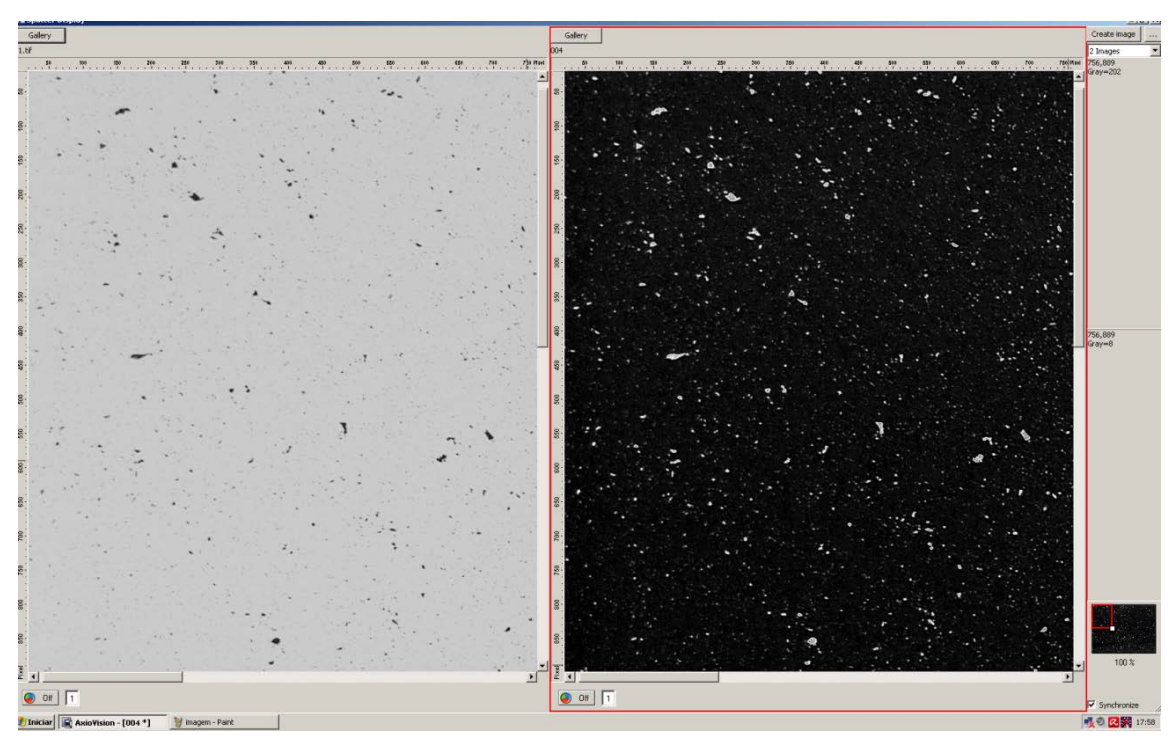

Figura 32 – Aspecto da imagem após aplicação do comando *GreenToRed* para verificação de erros de iluminação. Neste exemplo não foram encontrados problemas de iluminação.
#### **2.8.1.3 Conversão para escala de cinza:**

A segmentação escolhida é aplicável somente em imagens na escala de tons cinza, logo, para possibilitar o processamento, foi necessário converter a escala de cores da imagem para a tons de cinza apenas. A Figura 36 apresenta o resultado da imagem original já transformada para a escala de tons de cinza. Esta escala tem valores de tons que variam dentro de um padrão 0 (preto total) a 255 (branco total). Os comandos utilizados sobre a imagem original (Figura 25) para esta etapa foram, sequencialmente:

## *Image Processing → Utilities → Convert Pixel Format → Start*

Na etapa *Pixel Format* o parâmetro estava necessariamente em 8 Bits.

As Figuras 33, 34 e 35 mostram a tela do software AxioVision com cada um dos comandos usados realçados em vermelho. A Figura 37 mostra a operação que deve ser realizada após a conversão em tons de cinza e antes da próxima etapa (a segmentação).

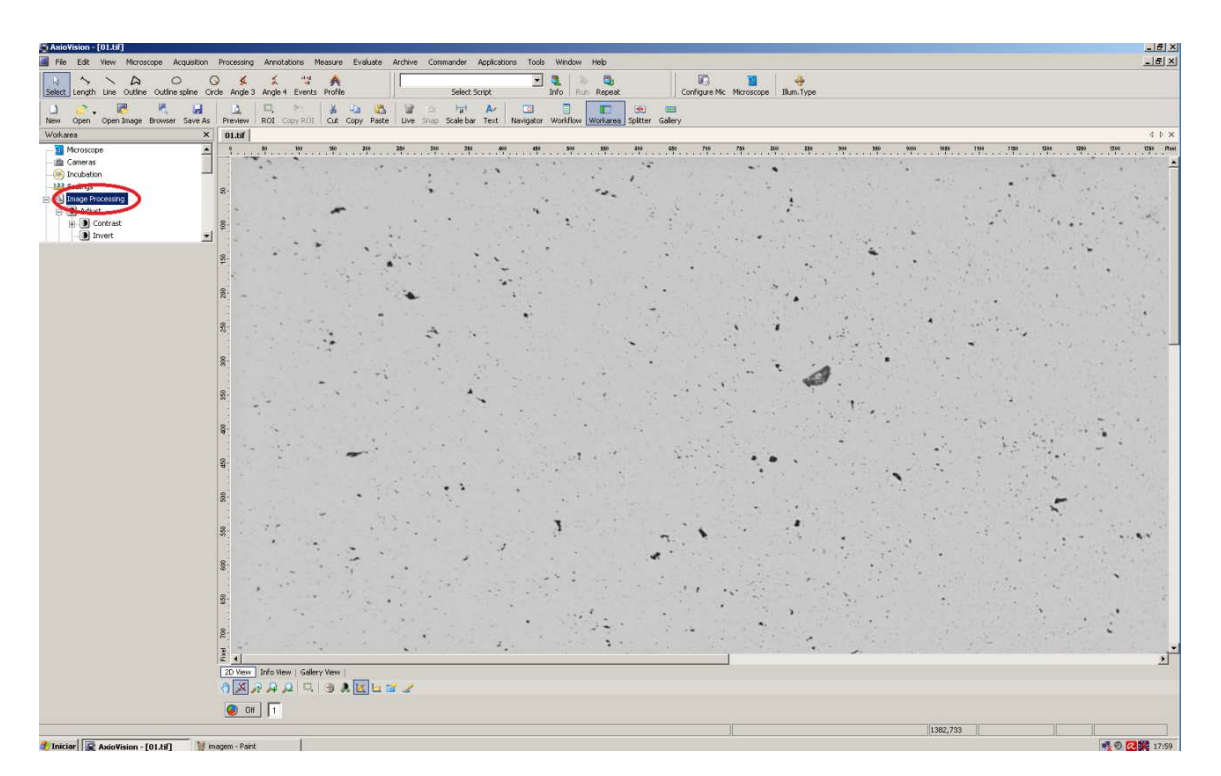

Figura 33 – Aplicação do comando *Image Processing.*

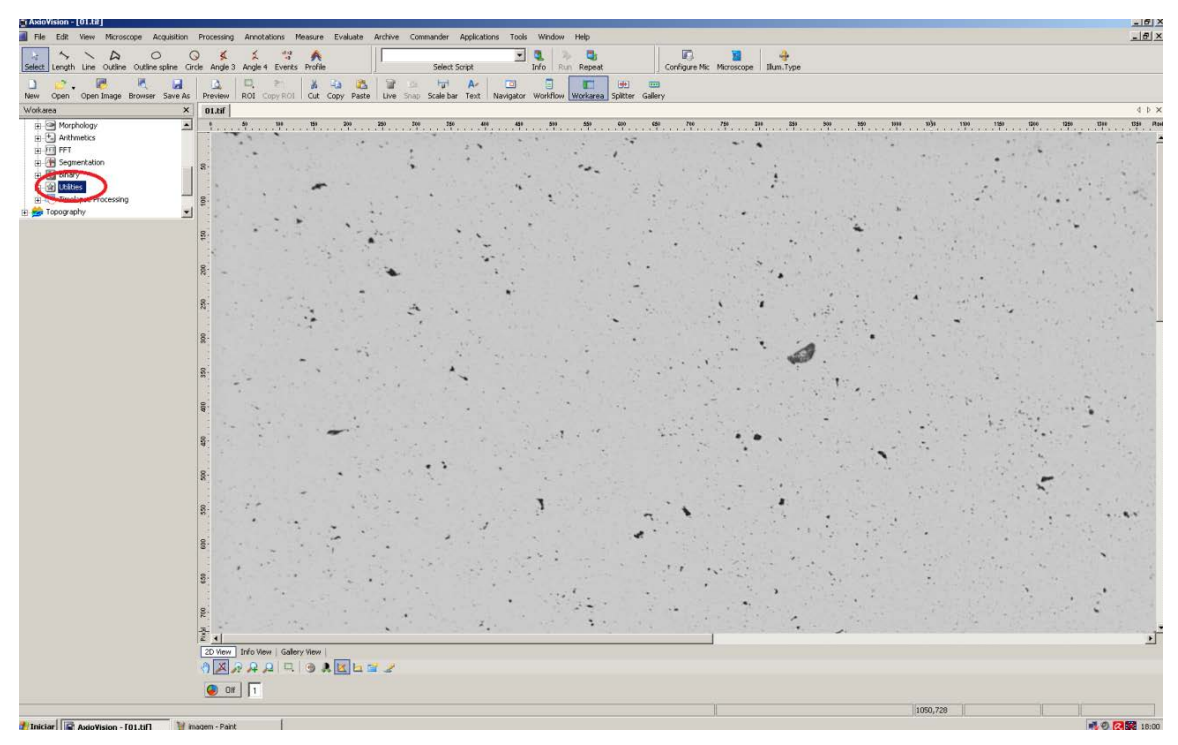

Figura 34 - Aplicação do comando *Utilities.*

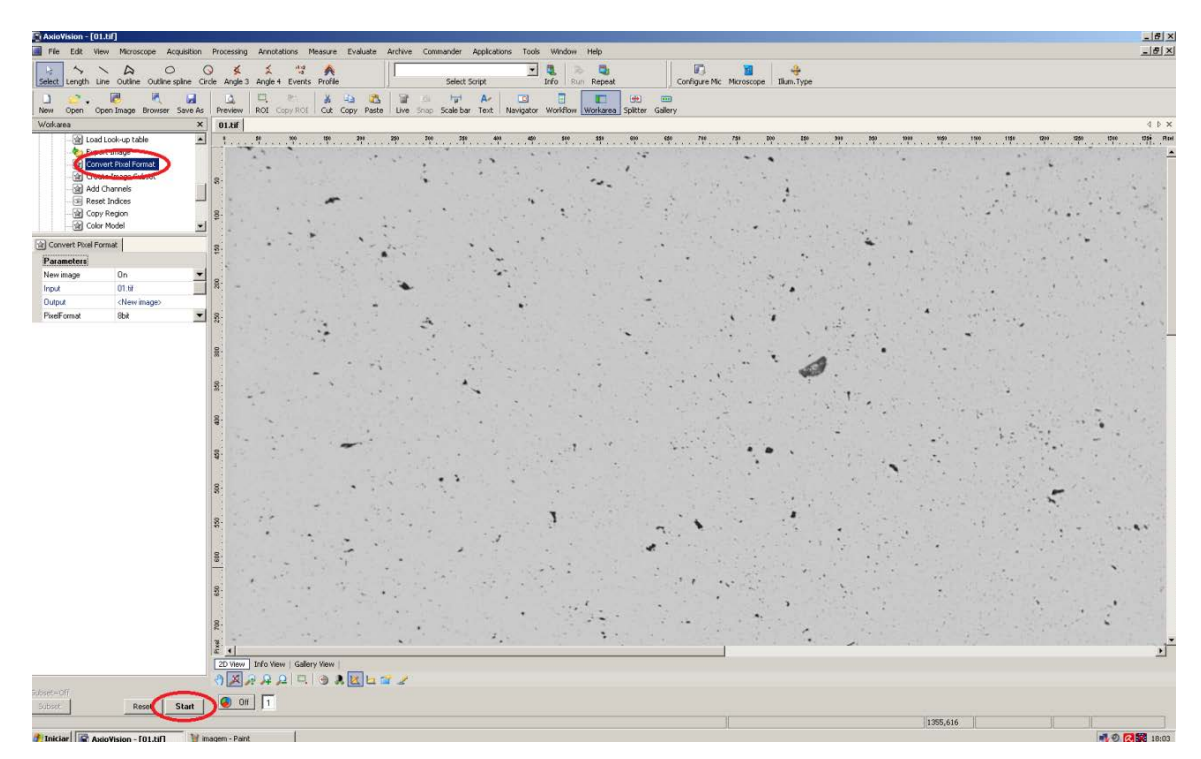

Figura 35 – Aplicação do comando *Convert Pixel Format.*

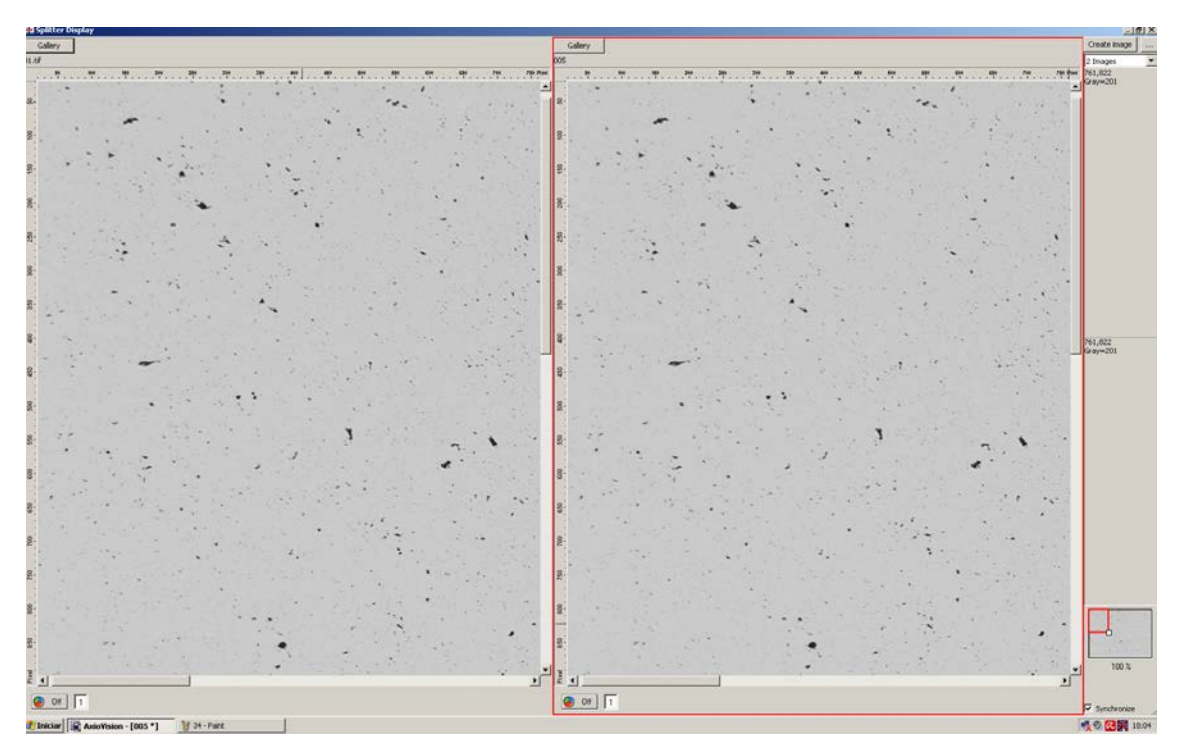

Figura 36 – Imagem convertida para escala de tons de cinza (à direita).

Antes de segmentar a imagem deve-se selecionar a área a ser segmentada com a ferramenta *outline*. A Figura 37 mostra a ferramenta "*outline"* para seleção da área da imagem.

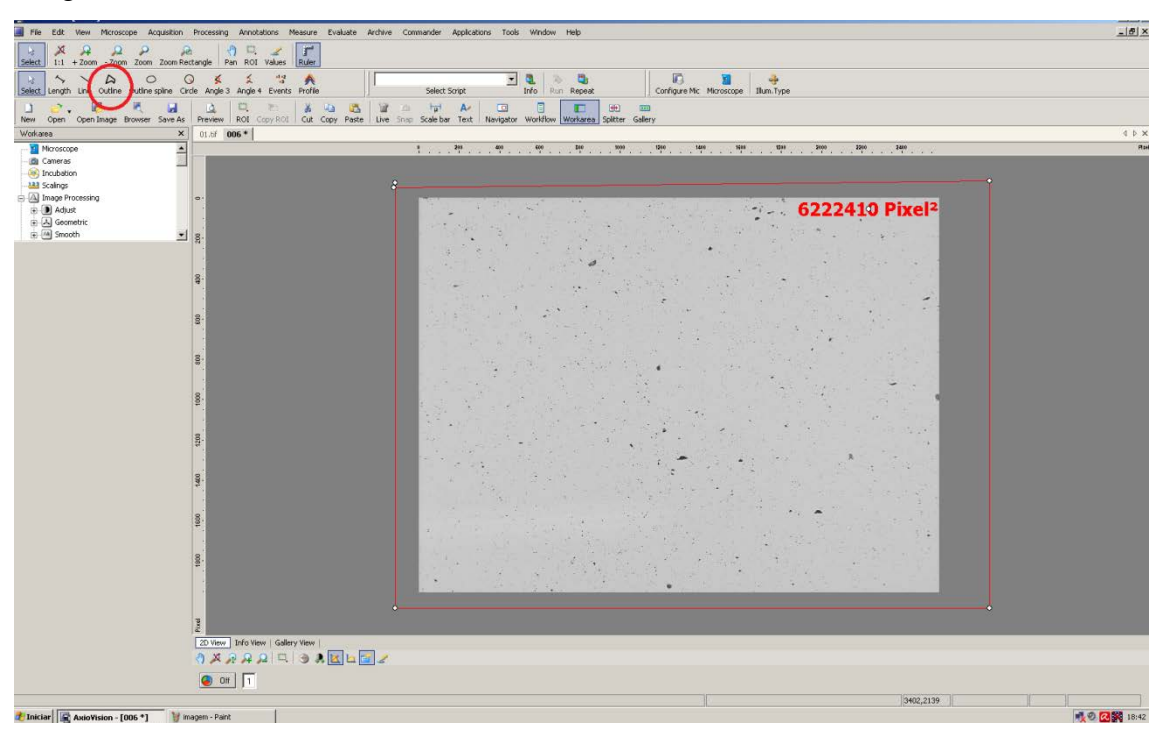

Figura 37 – Área da imagem a ser segmentada selecionada.

Nem sempre o mesmo valor de área selecionada será utilizado para todas as imagens processadas, de 6222410 pixels<sup>2</sup>. Basta que toda a área da figura esteja contida no espaço selecionado.

O fato de a área selecionada ser maior que a imagem adquirida não representa diferenças no resultado do processamento visto que o software reconhece apenas os limites da imagem adquirida (área de 6222410 pixels<sup>2</sup>). Com a área selecionada obtevese o histograma dos pixels da região, Figura 38. Para o histograma da região selecionada ser gerado, o comando *properties* foi acionado sobre a área selecionada.

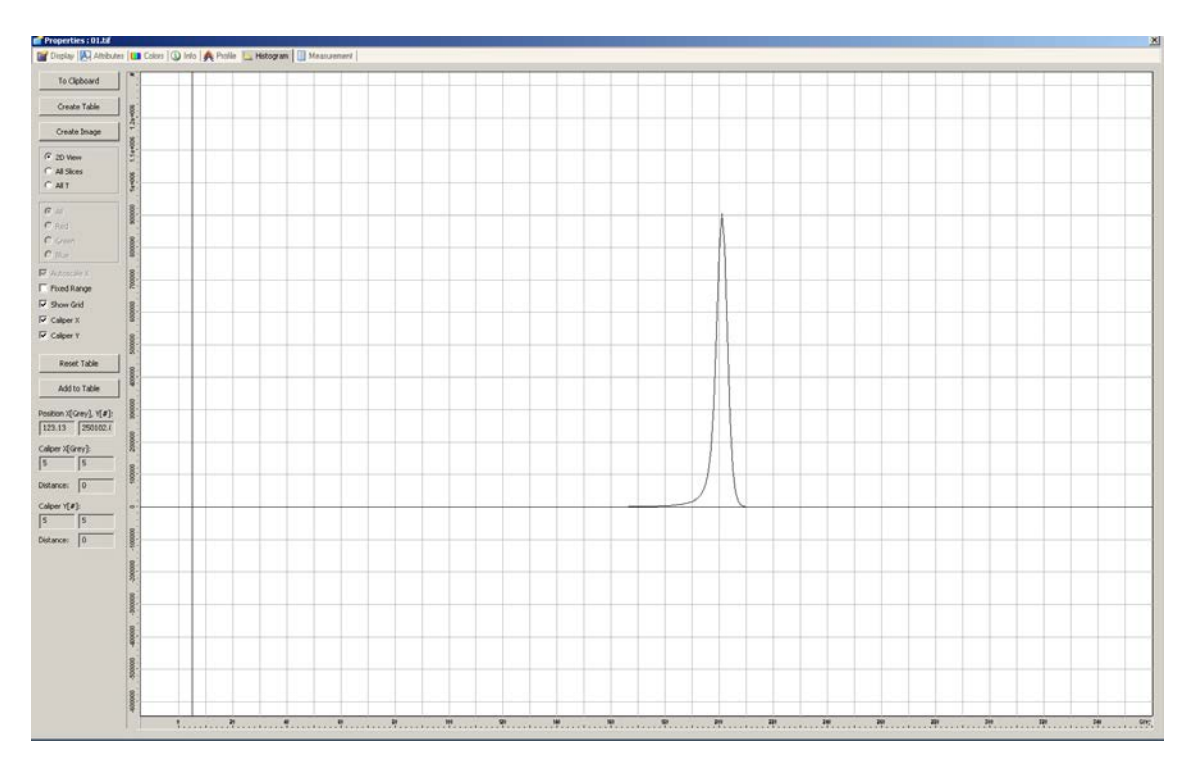

Figura 38 - Histograma da região selecionada conforme Figura 37.

# **2.8.1.4 Segmentação da Imagem**

A segmentação utilizada foi a referente ao comando *Automatic,* isto é, uma segmentação automática, onde o nível de cinza escolhido para a seleção de objetos de interesse na imagem (branco total) e *background* (preto total) é feito automaticamente através de um algorítimo que converte a imagem digital em duas tonalidades apenas. Esta divisão de cores ocorre a partir de um valor de tonalidade considerado como divisor de tons definido sobre o histograma. A imagem exemplo foi segmentada no valor de aproximadamente 140 [54], e desta forma todos os valores inferiores a 140 foram convertidos em 0 (preto) e os valores iguais ou superiores a 140 foram convertidos em 255 (branco). Após esta segmentação aplicada sobre a imagem do material mostrada da tela do software da Figura 36, foi obtida a imagem apresentada na Figura 40. As etapas aplicadas sobre a imagem para sua segmentação foram sequencialmente:

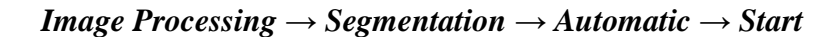

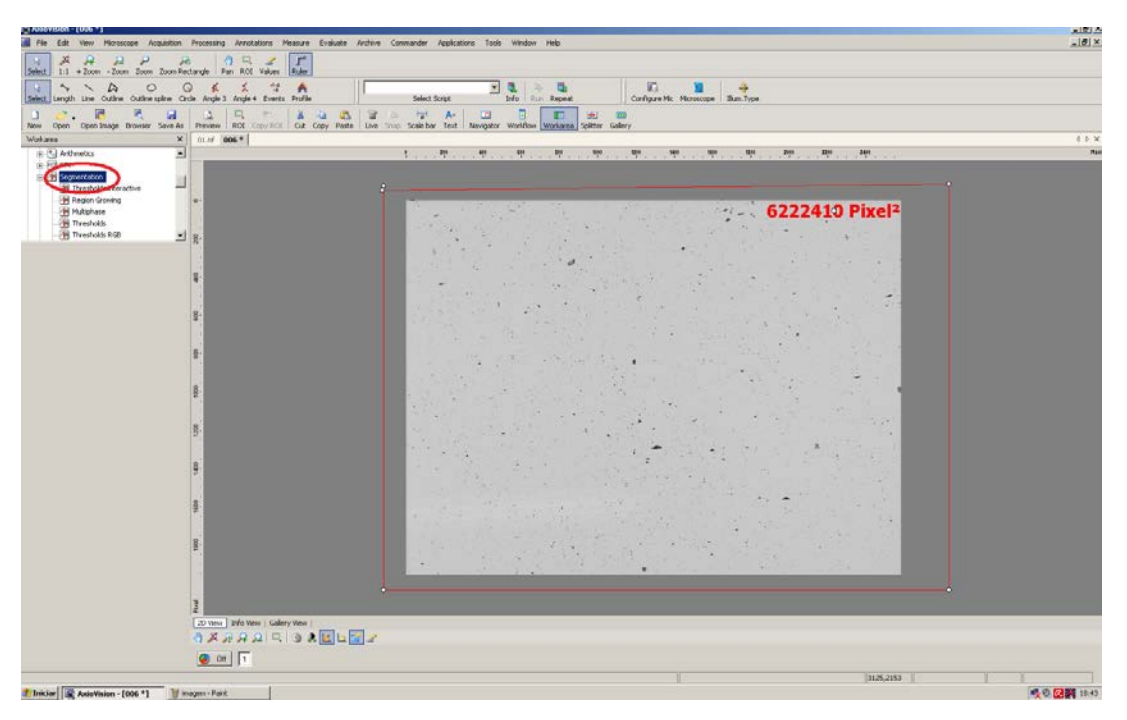

Figura 39 – Comandos *Image Processing* e *Segmentation.*

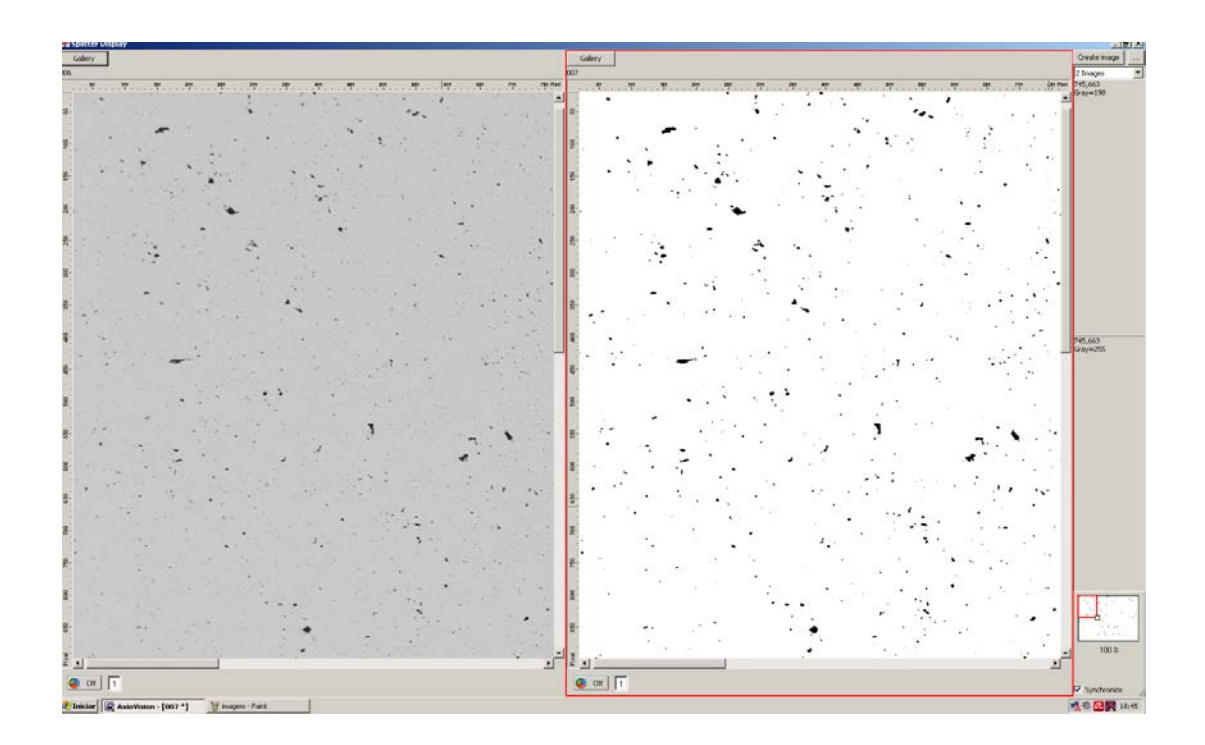

Figura 40 – Aspecto da imagem segmentada (à direita).

Como os poros (ou regiões mais escuras na imagem – preto total na imagem segmentada) eram os objetos de interesse neste trabalho, a tonalidade destas regiões foi invertida, isto é, o que era preto total passou a ser branco total, uma vez que o AxioVision quantifica objetos ou regiões brancas.

Assim, foi utilizado o comando "*invert result"* para a inversão de regiões de interesse nas imagens processadas. As Figuras 41, 42 e 43 apresentam/exemplificam as etapas acima descritas para a segmentação com inversão. A Figura 44 apresenta o resultado da inversão.

 $\frac{161x}{161x}$ A  $\frac{9}{16}$  $9$   $\overline{8}$   $\overline{2}$  $\bullet$  or  $\sqrt{1}$ **AO FASE** willia a

*Image Processing* **→** *Adjust* **→** *Invert*

Figura 41 – Aplicação do comando *Image Processing*

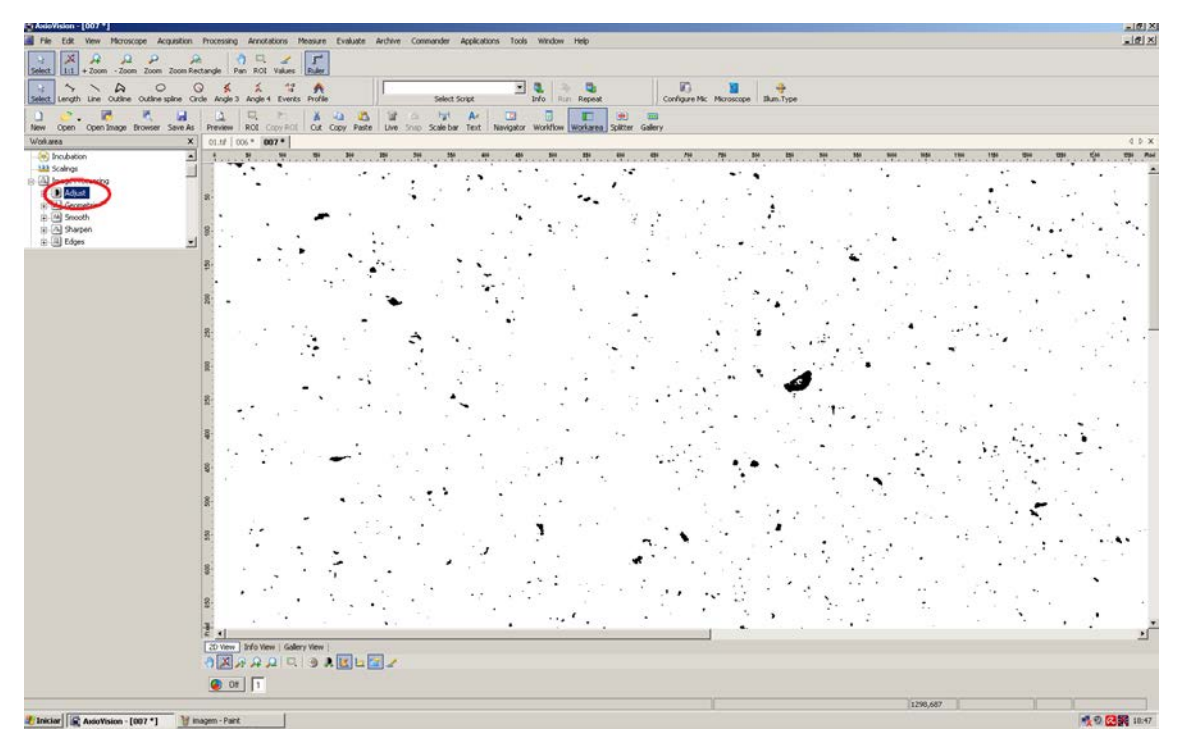

Figura 42 – Aplicação do comando *Adjust.*

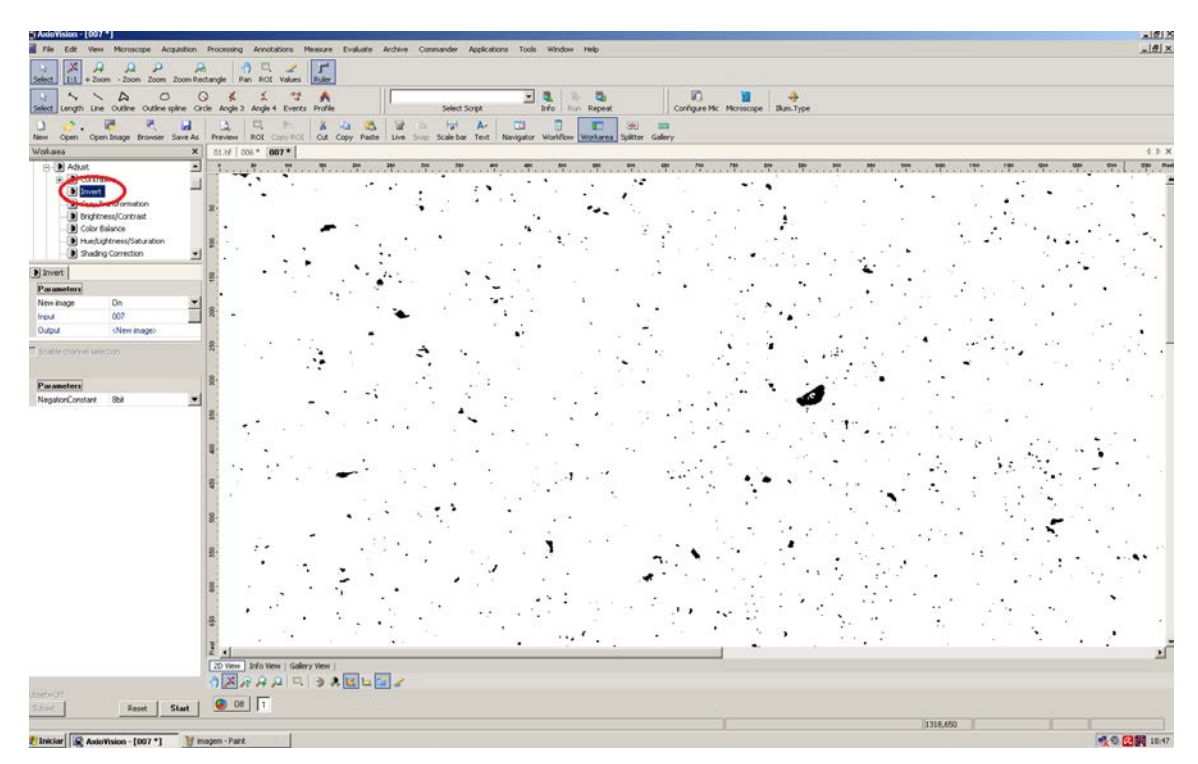

Figura 43 – Aplicação do comando *Invert.*

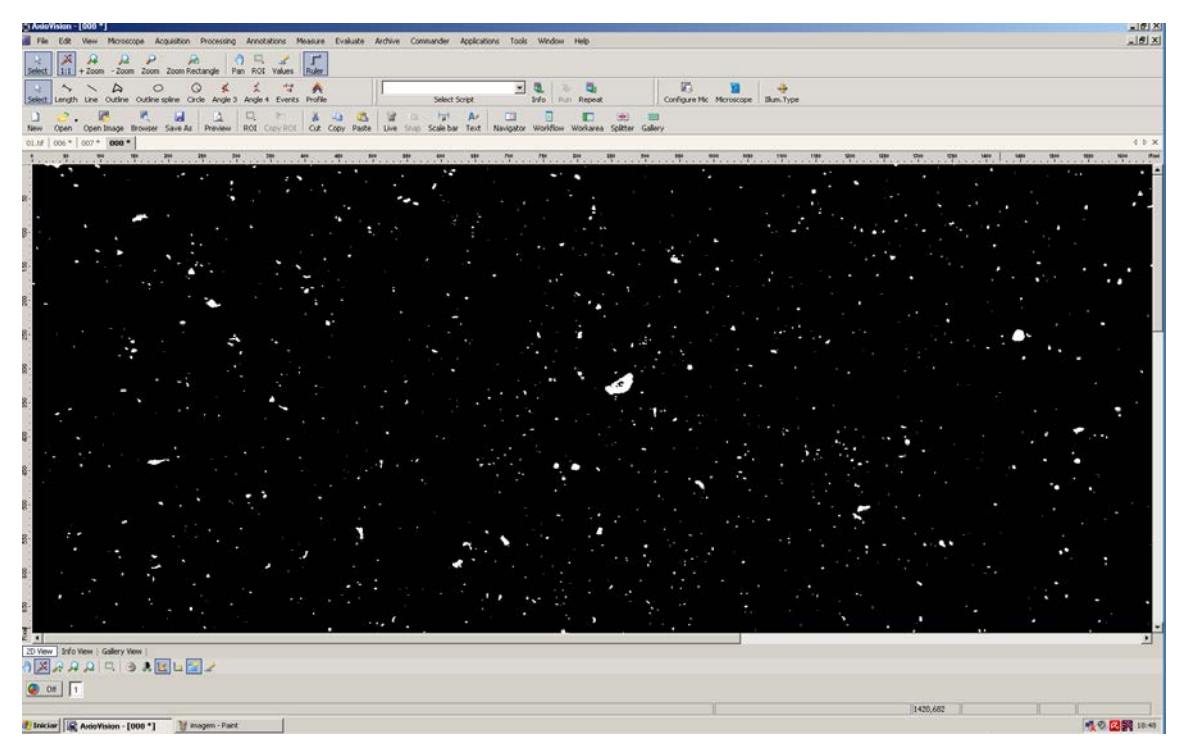

Figura 44 – Aspecto da imagem segmentada e invertida.

## **2.8.1.5 Contagem de Poros e Fase**

Para contar objetos brancos nas imagens foi utilizado o seguinte procedimento sequencial:

## *Measure → Automatic Measurement → Set Measurement Properties → Start*

Na etapa Set Measurement Properties aparece uma "nova janela" dentro do software onde se deve escolher o que deverá ser contado, neste caso, foi a área ocupada pelos objetos de interesse (tons brancos). As Figuras 45, 46 e 47 mostram as interfaces oferecidas pelo software nas etapas sequenciais que possibilitaram a obtenção da área de poros.

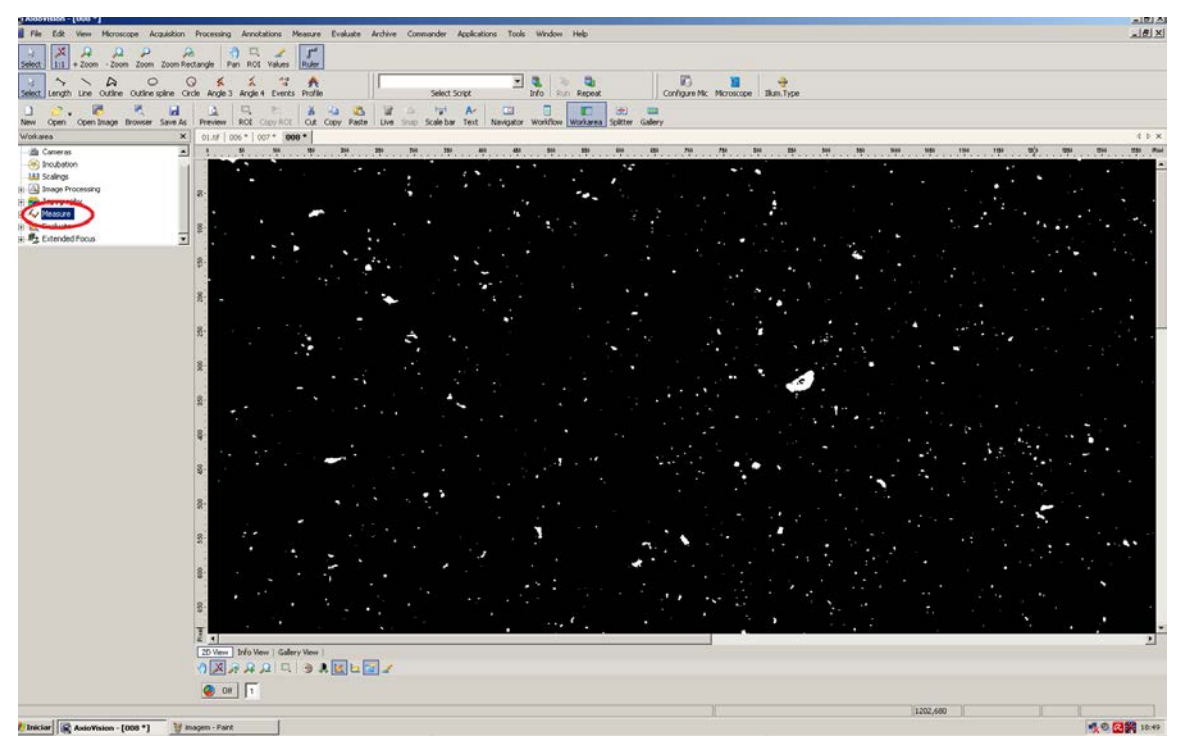

Figura 45 – Aplicação do comando *Measure*.

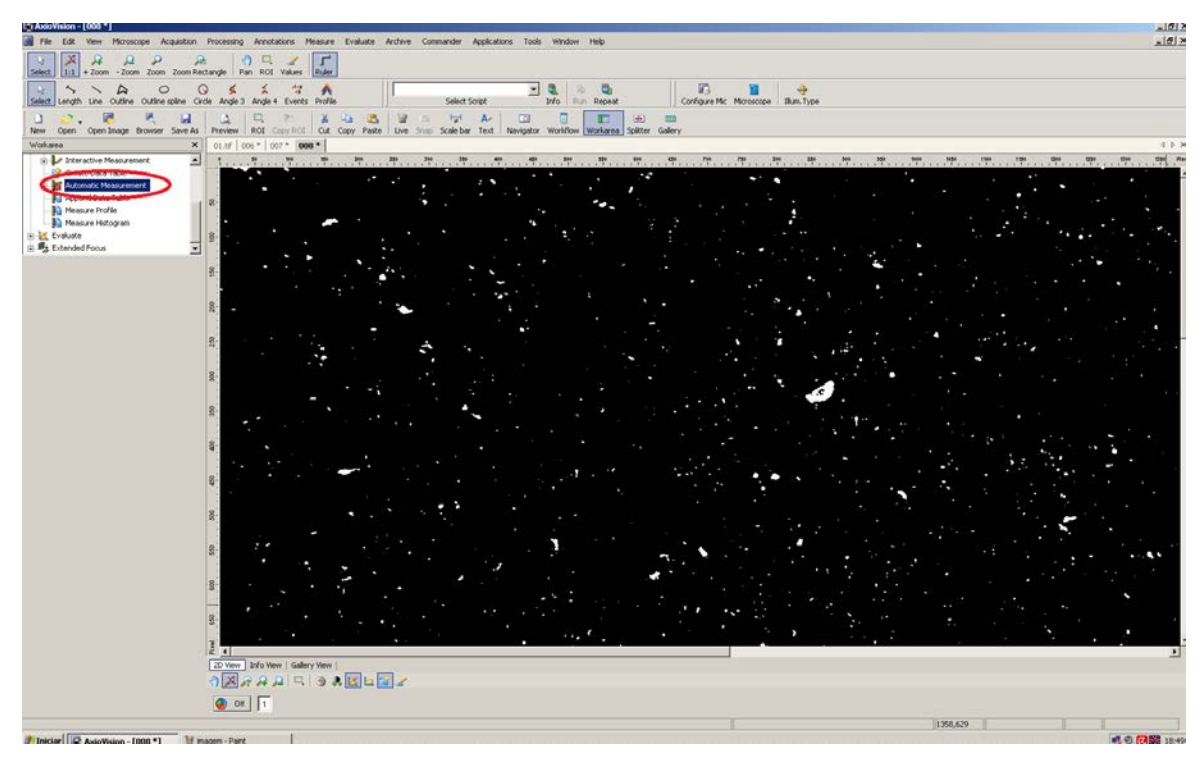

Figura 46 - Comando *Automatic Measurement.*

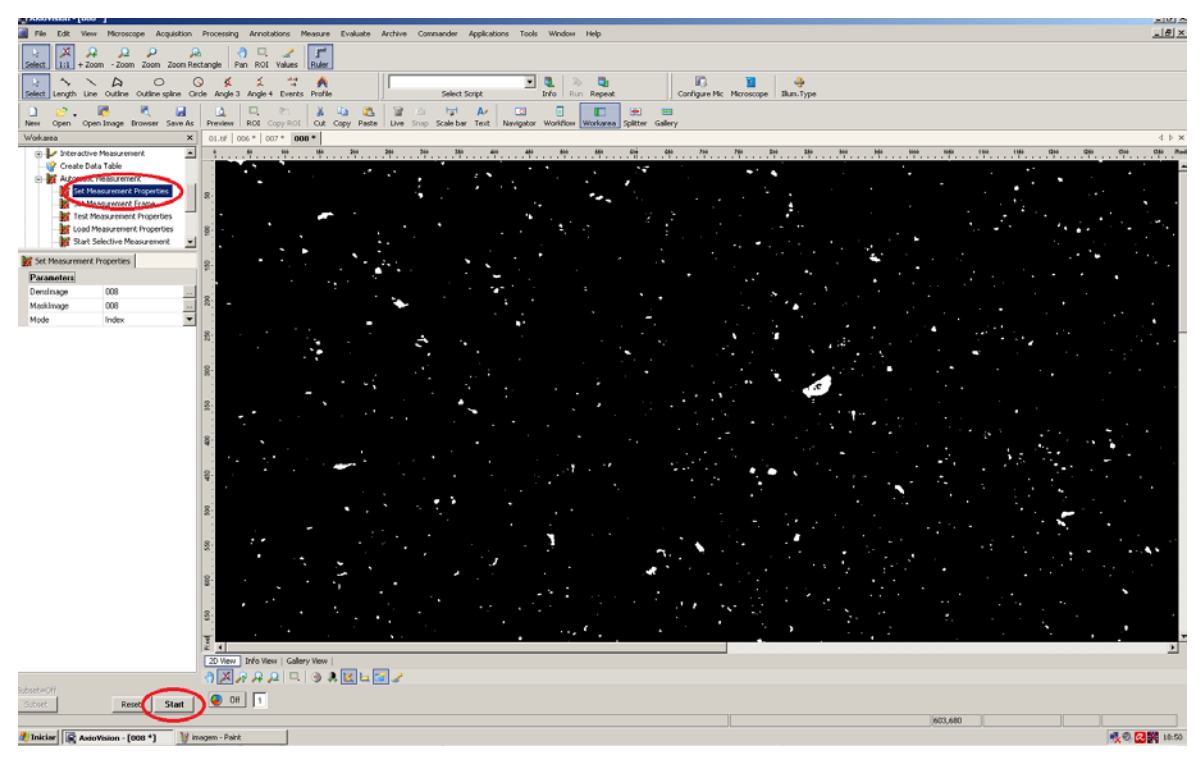

Figura 47 – Comando *Set Measurement Properties.*

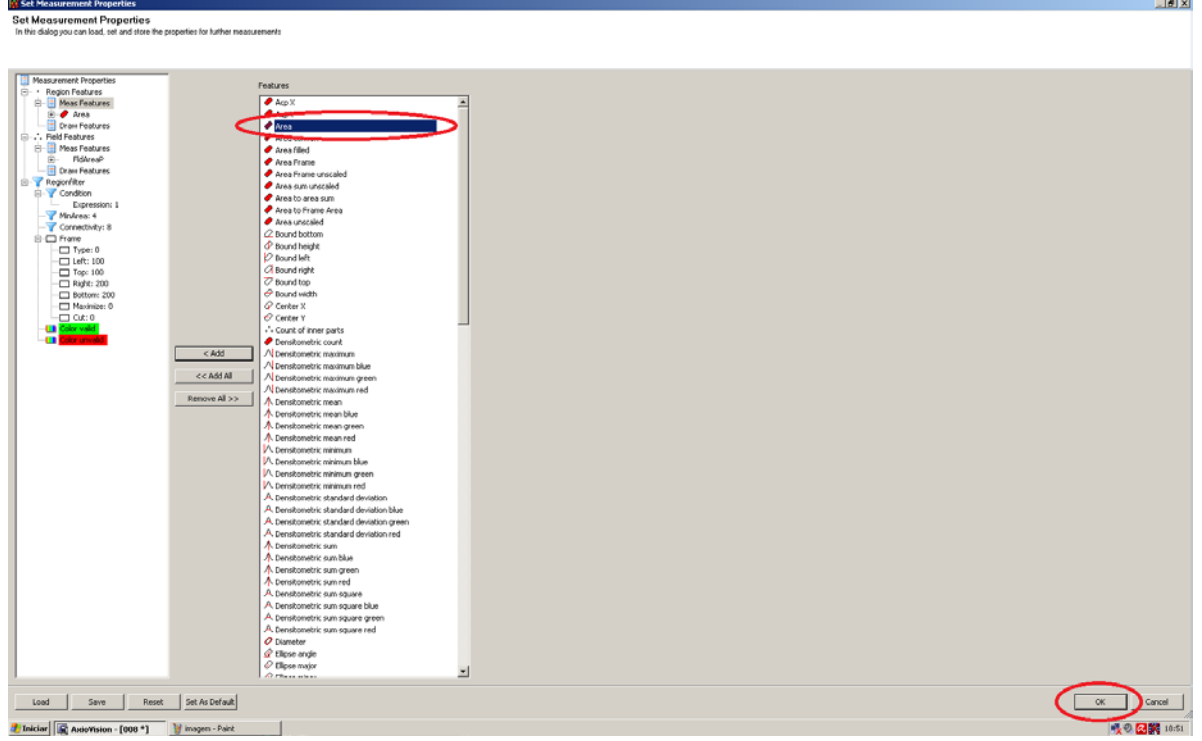

Figura 48 – Seleção da opção *Area.*

Finalmente, para a contagem dos objetos brancos (poros) e suas respectivas áreas individuais, seguiu-se a sequencia:

A Figura 49 mostra o comando *Start Measurement* dentro do AxioVision, onde deve-se observar que o item *MaskImage* deverá estar com o mesmo valor de *DensImage.*

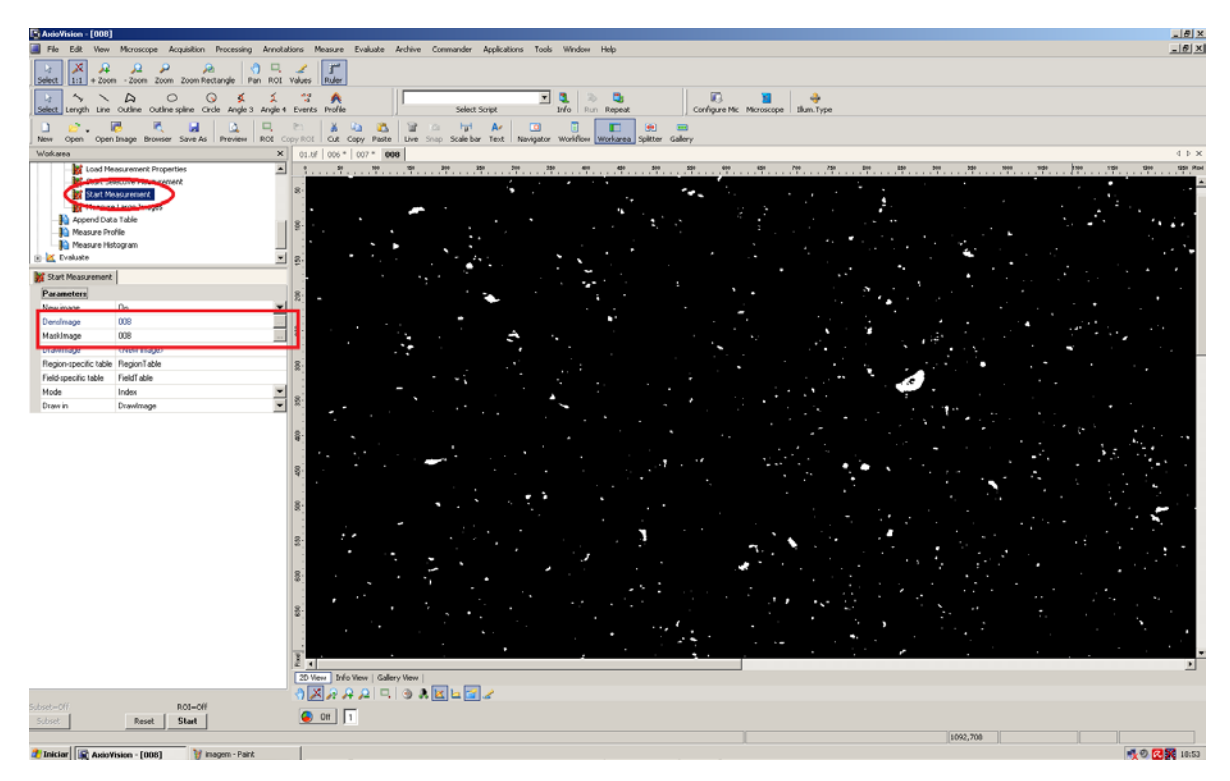

Figura 49 – Comando *Start Measurement.*

Após a contagem dos objetos, foram geradas planilhas no *AxionVision*, para cada imagem processada, onde eram discriminados cada um dos objetos e suas respectivas áreas em pixel<sup>2</sup> (*Region Table*) além da área total de poros em % (*Field Table*). As Figuras 50 e 51 mostram os valores medidos pelos comandos *Region Table* e *Field Table* para esta imagem exemplo do SiC.

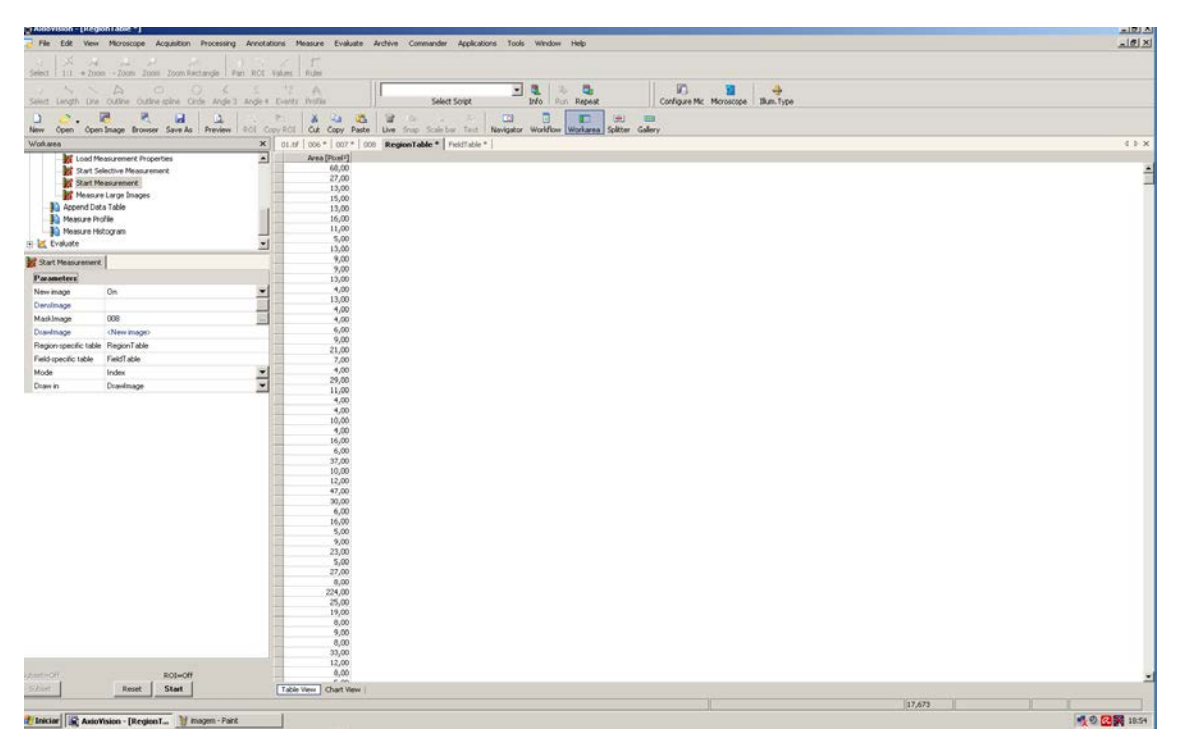

Figura 50 – Tabela gerada contendo as áreas individuais de cada poro presente na imagem exemplo, em pixels $2$ .

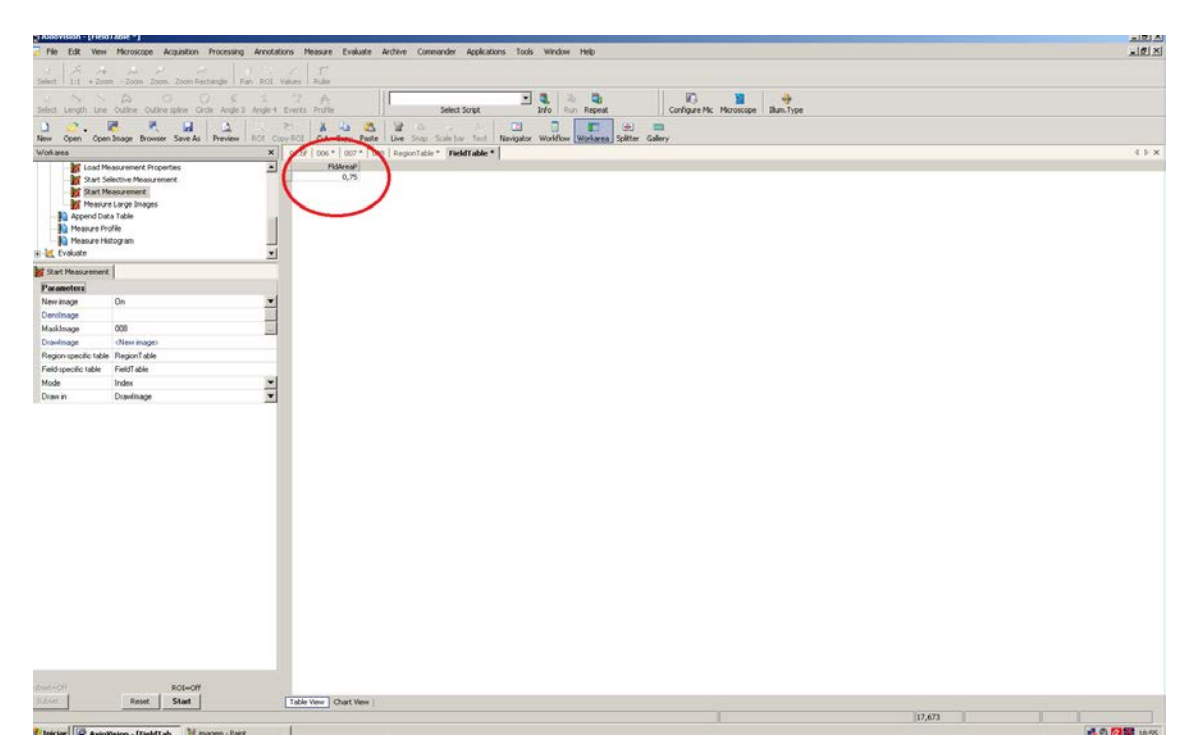

Figura 51 – Valor percentual total de poros presentes na imagem exemplo.

# **3. RESULTADOS E DISCUSSÃO**

Neste capítulo serão discutidos os resultados obtidos e detalhadas questões relacionadas às etapas de preparação de amostras"

## **3.1. Corte**

A etapa de corte das amostras e medidas de porosidade pelo método de Arquimedes foram executadas antes do embutimento das mesmas e para que não houvesse desvios nos resultados devido à presença de resina. A Figura 52 apresenta os corpos de prova gerados após o corte do material, tal como foram levados para medidas por Arquimedes.

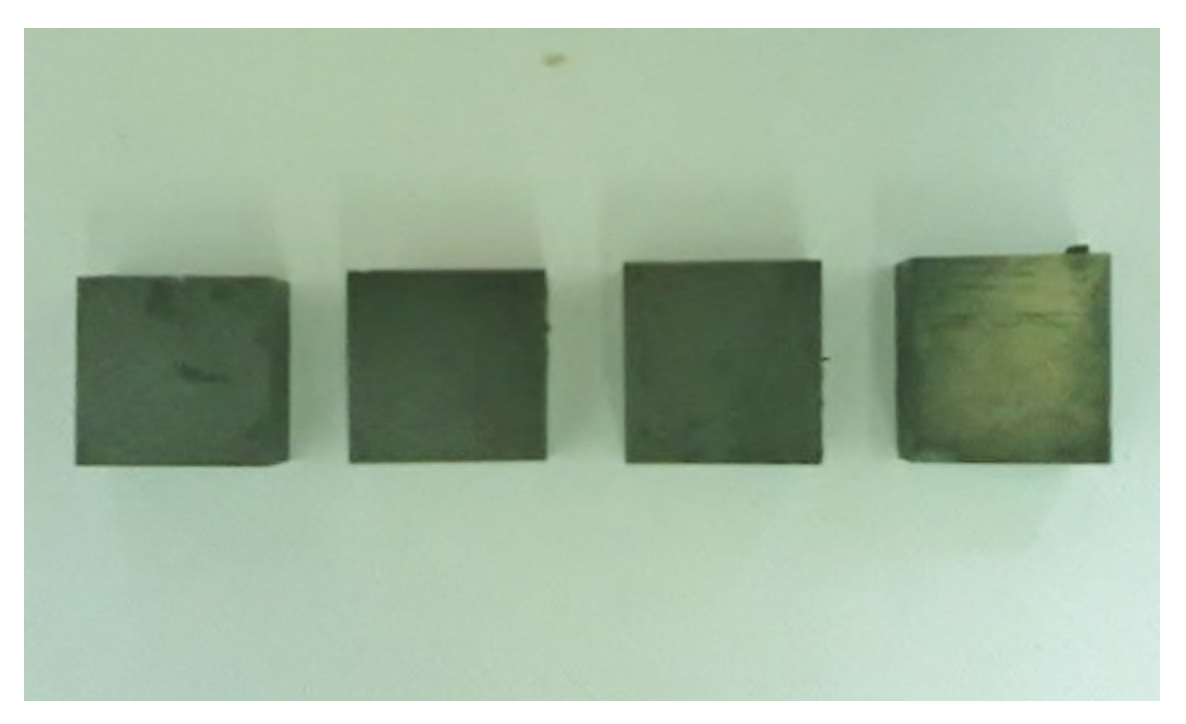

Figura 52 - Carbeto de silício - fabricante ESK, lote Ekasic F. O material foi cortado, gerando 04 corpos-de-prova.

## **3.2. Método de Arquimedes**

A Tabela 08 apresenta os percentuais obtidos do cálculo da razão entre a densidade obtida por Arquimedes e a densidade teórica (densidade relativa percentual).

A densidade teórica empregada foi **>3,15g/cm3** e a porosidade tolerada foi **<2,0%**, ambas de acordo com a ficha técnica do fabricante ESK, para o lote Ekasic F (Anexo 01). A diferença percentual entre ambas as densidades representa o volume de poros presentes na amostra, segundo Lannes (2013) [62]

Tabela 08 - Resultados percentuais do cálculo da razão entre a densidade obtida por Arquimedes e a densidade teórica (densidade relativa percentual), para as 04 amostras testadas.

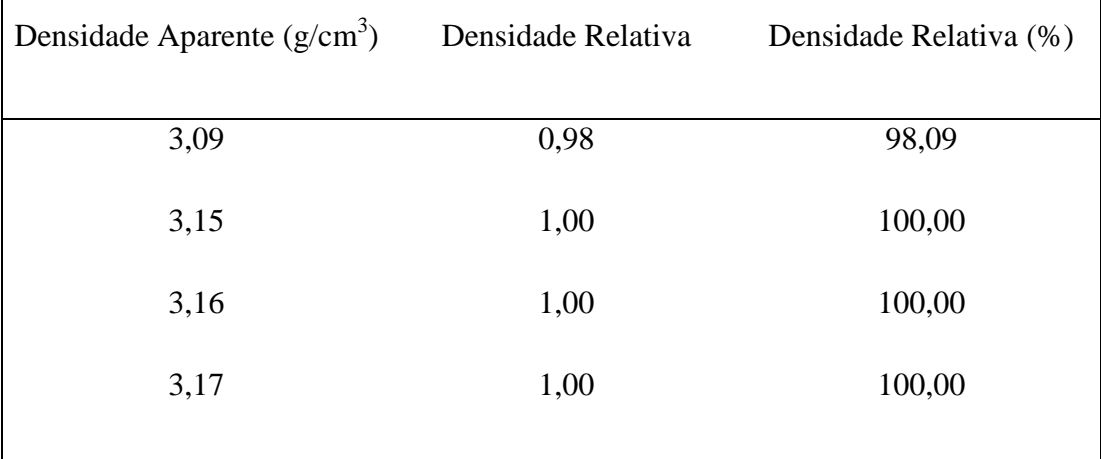

#### **3.3. Embutimento**

.

Após o procedimento de Arquimedes as amostras foram embutidas em baquelite para que fossem levadas às etapas de lixamento e polimento, no entanto após os primeiros ciclos de desbaste foram observadas trincas na região da resina, que se iniciavam próximas às quinas dos corpos-de-prova, que são regiões concentradoras de tensões. Este fenômeno foi atribuído ao tamanho das amostras de SiC, consideradas grandes demais para o diâmetro do molde da embutidora.

A solução adotada foi desfazer o embutimento, selecionar três das quatro amostras e cortá-las em quatro partes iguais (também de seções quadradas) e de menores dimensões, gerando 12 novos corpos-de-prova cuja relação diâmetro x aresta da amostra embutida passou de 40/20 mm para 30/10 mm. Destes foram escolhidos 03, de diferentes regiões da amostra inicial, que foram novamente embutidos com controle rigoroso da centralização da amostra no molde de baquelite, para que pudessem então

ser submetidos a um lixamento bem sucedido. As amostras restantes foram mantidas intactas para futuros estudos.

Esta experiência entre tamanho da amostra versus tamanho do suporte na qual ela estava embutida foi considerada importante, pois ainda não se sabia como uma amostra de Carbeto de Silício iria sentir os efeitos do lixamento sem ter suas propriedades alteradas.

#### **3.4. Lixamento**

Este processo, descrito em Materiais e Métodos, apresentou variações em seu tempo de duração que foram atribuídas à afiação da lixa utilizada e às espessuras escolhidas para as retiradas de material. Observou-se que a retirada de uma profundidade de 100um em apenas um ciclo demandava mais tempo do que a divisão da mesma espessura em três etapas de 35um, 35um e 30um.

A lixa metalográfica utilizada no procedimento vem acompanhada de uma pedra amoladora que, ao ser pressionada por cerca de 20 segundos sobre a superfície da lixa em rotação, customiza sua afiação proporcionando um lixamento mais eficaz e veloz por diversos ciclos. Ao ser observado um aumento no tempo de lixamento para uma mesma profundidade, deve-se utilizar a pedra outra vez.

O processo de lixamento automático foi realizado com o objetivo de controlar o grau de acabamento superficial dos corpos-de-prova, evitando assim alguma possível influência deste processo na porosidade real do material, com possíveis retiradas excessivas e/ou localizadas. Assim foram testados diversos parâmetros de pressão e rotação em uma "amostra de sacrifício" até que fosse encontrado um ponto ótimo dentre estas condições de funcionamento, sem gerar arrancamento excessivo de material e, por outro lado, sem demandar um tempo muito longo no procedimento.

#### **3.5. Polimento**

Esta etapa proporcionou acabamento especular nas três amostras analisadas e foi realizada de acordo com os parâmetros descritos e Materiais e Métodos.

Importante citar que foi necessária atenção à utilização constante do lubrificante (50% água destilada e deionizada e 50% álcool etílico) visto que a ausência deste elemento causa um aquecimento rápido do pano de polimento e redução brusca de sua vida útil. Um frasco completamente cheio (100 ml) teve duração de 30 minutos, seguindo o intervalo de gotejamento selecionado, de 0,85ml a cada 20 segundos.

De acordo com [xx], o mesmo procedimento foi aplicado para amostras de carbeto de boro (B4C) produzidas no Laboratório de Processamentos Cerâmicos da Universidade Federal do Rio de Janeiro (PEMM/COPPE/UFRJ), gerando resultados satisfatórios e corroborando assim a técnica para polimento de cerâmicas avançadas de elevada dureza.

# **3.6. Microscopia Ótica**

Para que as imagens apresentassem boa qualidade e proporcionassem excelente interpretação dos resultados, foi necessário controle da iluminação da lente do microscópio utilizado bem como da elevada planicidade da superfície observada, evitando alterações do foco. A Figura 52 ilustra uma imagem coletada durante este procedimento. A alta planicidade das amostras e iluminação correta e constante para todas as observações evitaram os chamados "erros de iluminação" para correções durante o posterior processamento digital das imagens.

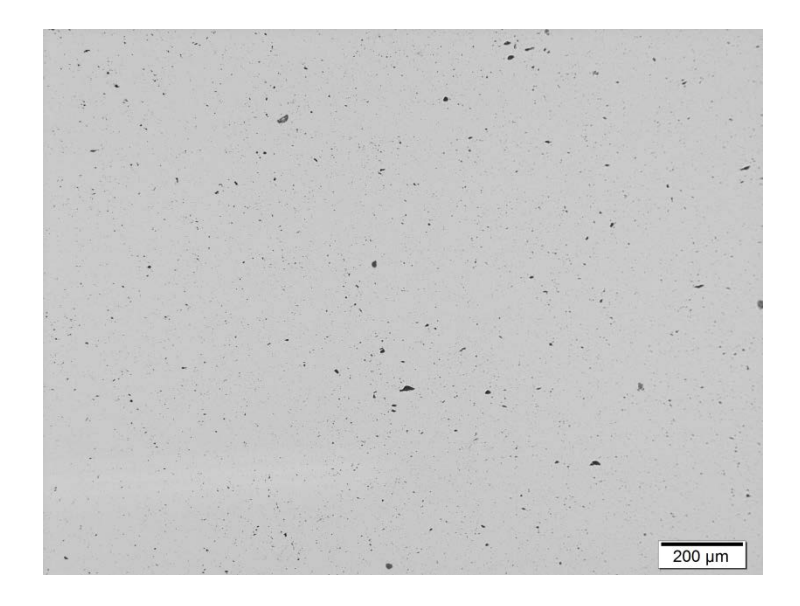

Figura 53 – Imagem de microscopia ótica da amostra de SiC após lixamento e polimento em uma profundidade de 100um.

As imagens coletadas nos corpos-de-prova se referem a regiões sensivelmente afastadas das bordas do material devido ao fato destas apresentarem prováveis aspectos diferentes do material como um todo (interface com o embutimento, arrancamento de material, tendência de empenamento da superfície, etc).

## **3.7. Processamento Digital de Imagens**

É usual denominar "objetos" da imagem os grupos de pixels de interesse, ou que fornecem alguma informação para o PDI. Da mesma forma, a denominação "fundo" da imagem (*background*) é utilizada para o grupo de pixels que podem ser desprezados ou que não tem utilidade no PDI. Essas denominações "objeto" e "fundo" possuem uma conotação bastante subjetiva, podendo se referir a grupos de pixels que formam determinadas regiões na imagem sem que representem um objeto, de modo literal, presente na imagem processada [54].

O procedimento de PDI (item 3.8) permitiu a obtenção de um grau de porosidade existente no material e através de corpos-de-prova tratados de forma a não alterar a propriedade original a ser medida. Este método foi utilizado para quantificação da porosidade existente em amostras de B4C não comerciais [54] (as mesmas citadas nos resultado da etapa de polimento), apresentando resultados consistentes e reafirmando a credibilidade da técnica. Sensíveis mudanças foram realizadas do procedimento para que se tornasse mais adequado ao SiC, sobretudo sobre a questão da iluminação (fator dependente do microscópio utilizado na coleta das imagens). Durante processamento das imagens com aumento de 100x alguns elementos das imagens foram eliminados pelo *software* por serem considerados artefatos, isto é, desprezíveis, sobretudo na etapa de segmentação automática. No entanto sempre há a suspeita de que alguns destes artefatos excluídos pudessem ser poros e/ou microporos que, ao fim do processamento, representassem diferenças significativas no percentual final de porosidade das imagens. Desta forma foram coletadas, na seção com 6,0mm de profundidade, imagens com aumento de 500x (aumento considerado significativamente maior quando comparado ao usado para o processamento das imagens) para que fosse realizada uma comparação visual e confirmado que tais artefatos da imagem, de fato não representam interesse significativo no estudo da porosidade do SiC. As Figuras 54 e 56 mostram um ponto na imagem com aumento de 100X e que foi considerado artefato.

Sob aumento de 500X pôde-se perceber que o mesmo não era um poro e que, por isto, a não consideração do mesmo para o processamento em nada afetou o valor da porosidade da seção analisada.

A imagem com aumento de 500X não abrange um campo tão amplo quanto a imagem com aumento de 100X. Desta forma selecionou-se, na imagem de 100X, a região equivalente à área coberta pelo aumento de 500X (Figura 58) e realizou-se o PDI em ambas (Figuras 57 e 59). Nota-se que a região selecionada em vermelho na imagem 58 com aumento de 100X é equivalente à imagem com aumento de 500X da Figura 56.

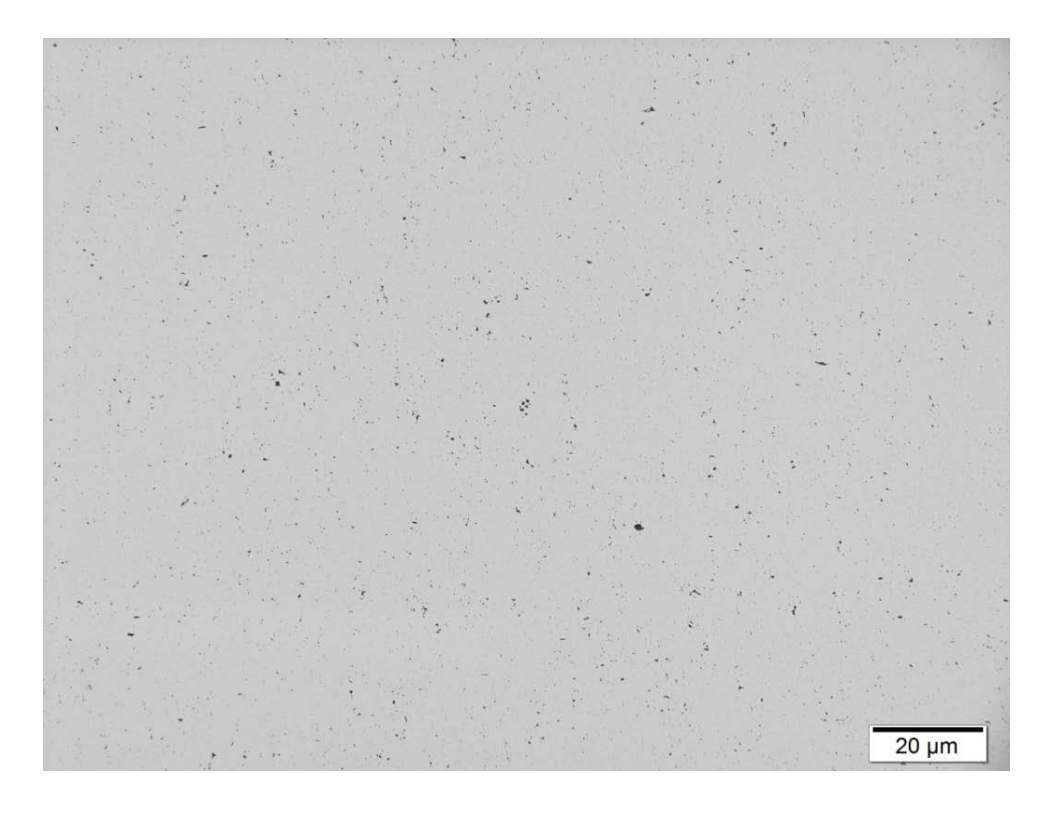

Figura 54 – Imagem de microscopia ótica do SiC com aumento de 100x após lixamento e polimento. Observa-se a presença de artefatos que podem ser poros e/ou microporos

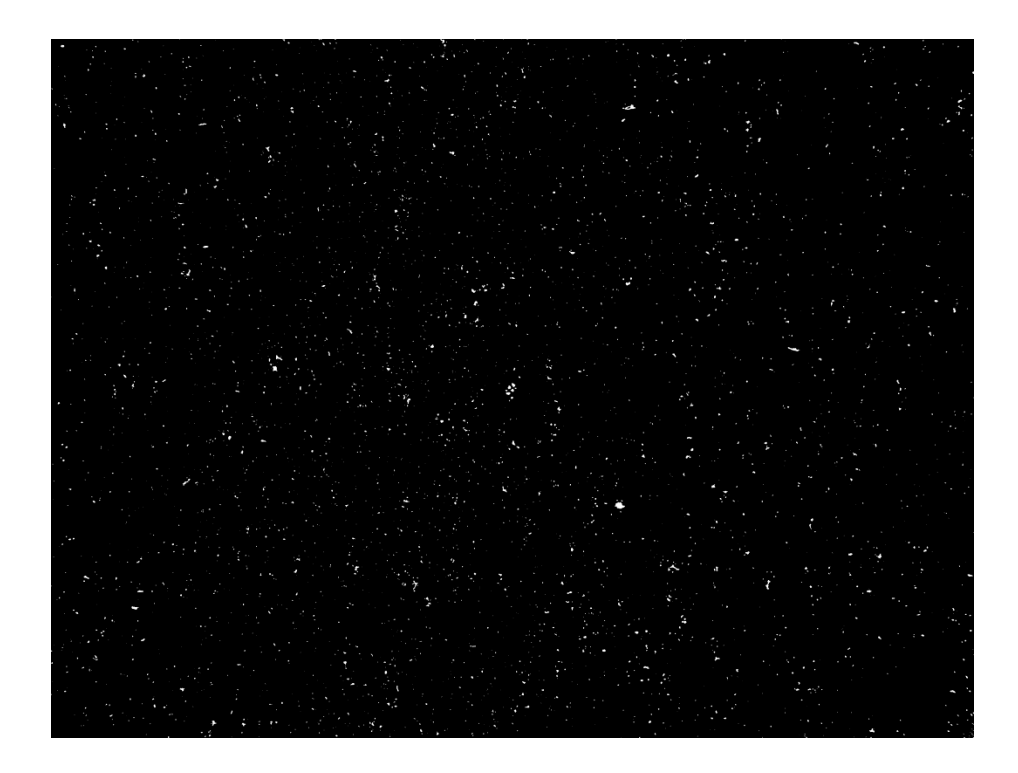

Figura 55 – Mesma imagem da Figura 54, porém após processamento digital. Nota-se a eliminação de artefatos que poderiam ser poros e/ou microporos

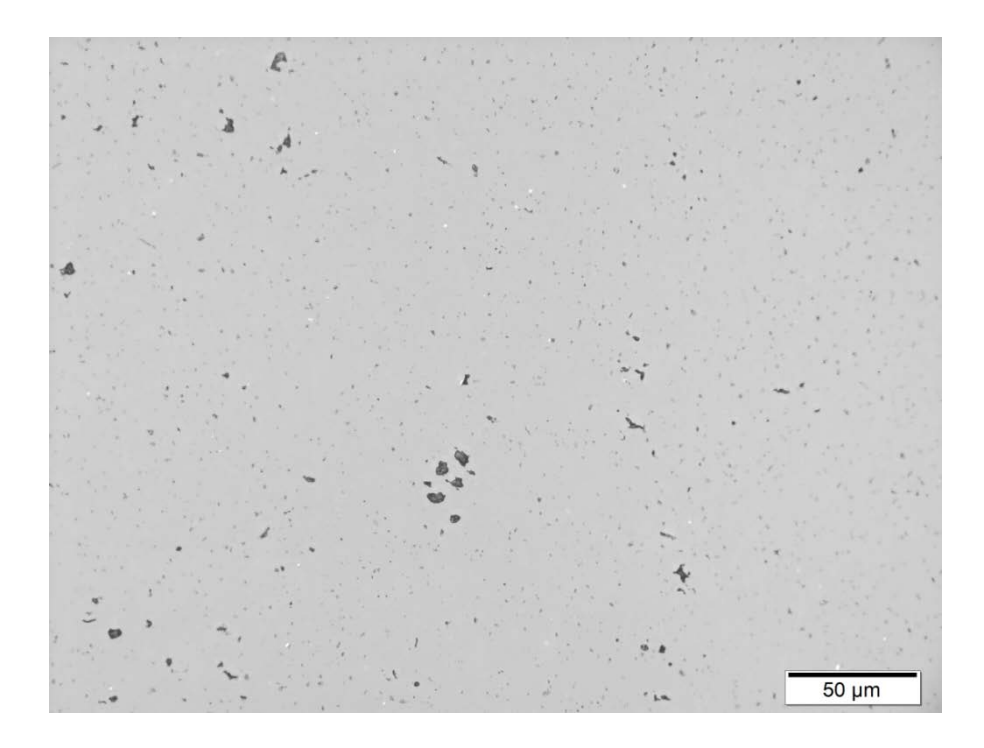

Figura 56 – Imagem de microscopia ótica do SiC com aumento de 500x (mesma região da imagem 54) após lixamento e polimento. Nota-se com este maior aumento que os pequenos artefatos não representam poros e/ou microporos, podendo ser eliminados no

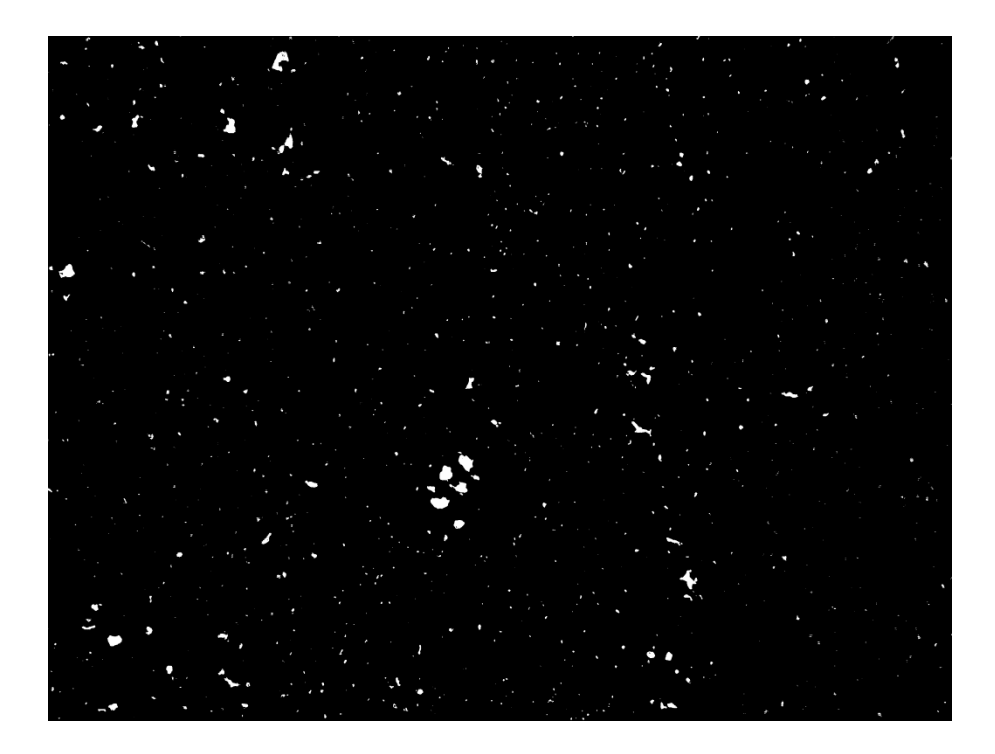

Figura 57 –Mesma região da imagem 56, porém após processamento digital. Nota-se com este maior aumento que os pequenos artefatos foram eliminados no PDI e não representavam poros e/ou microporos.

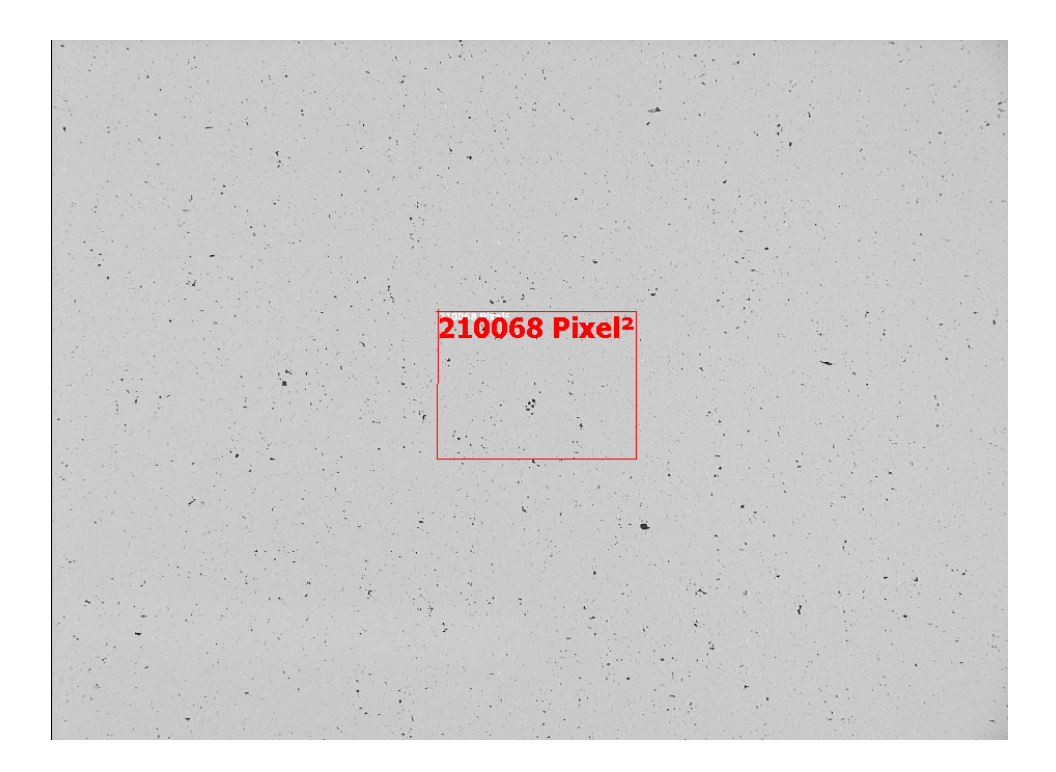

Figura 58 – Região selecionada na imagem com aumento de 100X, equivalente à área coberta por um aumento de 500X (Figura 56).

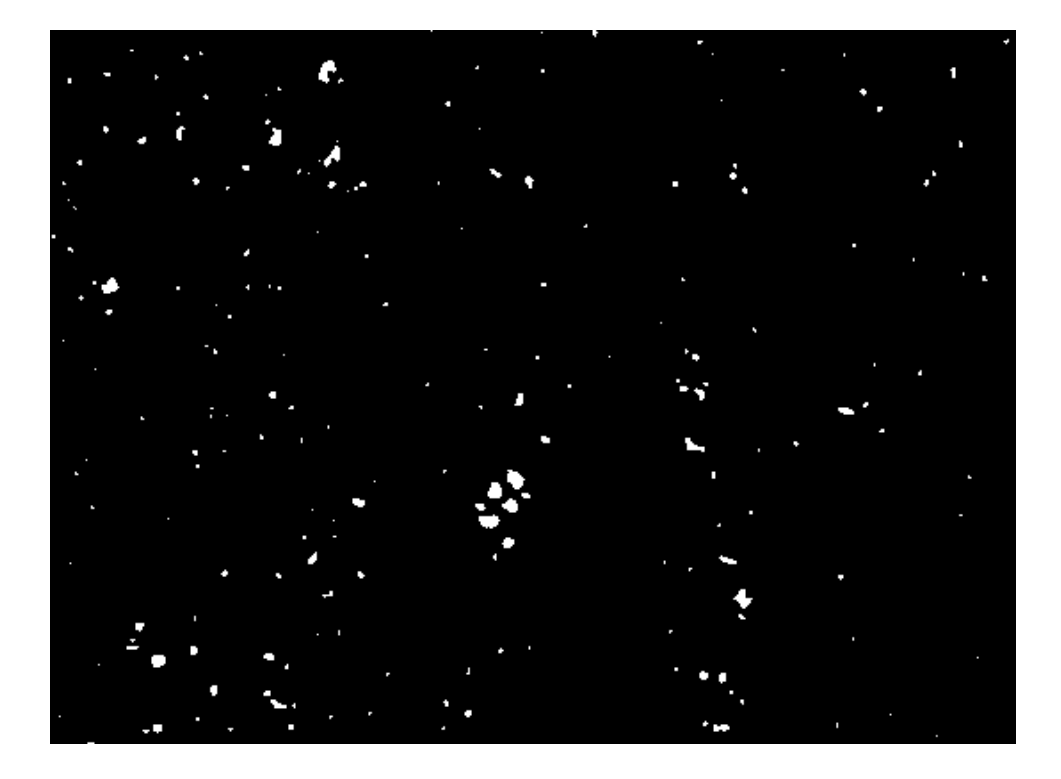

Figura 59 - Região selecionada na imagem com aumento de 100X, equivalente à área coberta por um aumento de 500X (Figura 56), após PDI.

A Figura 55 revelou que o SiC possuía 0,70% de porosidade naquela seção, por sua vez a Figura 57 revelou 0,88% de porosidade, enquanto que a Figura 59 apresentou 0,80%. Comparando as imagens 57 e 59 nota-se que é nítida a maior riqueza de detalhes (pontos brancos – poros) na imagem processada com aumento de 500X (Figura 57), o que gerou esta pequena diferença no resultado percentual da porosidade (0,08%) para a mesma região, valor desprezível perante a margem adotada pelo fabricante ESK, de 2,0% de porosidade para o lote Ekasic F do carbeto de silício.

Após o procedimento de PDI foi calculada a porosidade média em cada uma das profundidades estudadas, seguido do cálculo da porosidade média de cada amostra, e por fim encontramos o valor da porosidade do material em seu todo.

| Amostra 01       | Poros.    | Poros.    | Poros.    | Poros.    | Porosidade média    |
|------------------|-----------|-----------|-----------|-----------|---------------------|
|                  | Imagem 01 | Imagem 02 | Imagem 03 | Imagem 04 | amostra<br>01<br>da |
|                  | (%)       | (%)       | $($ %)    | (%)       | (%)                 |
| Profundidade     | 0,746     | 0,746     | 0,841     | 0,816     | 0,787               |
| de 0,1mm         |           |           |           |           |                     |
| $0.2 \text{ mm}$ | 0,556     | 0,864     | 0,757     | 1,122     | 0,824               |
| $0.5 \text{ mm}$ | 0,734     | 0,750     | 0,792     | 0,791     | 0,766               |
| $1,0$ mm         | 0,426     | 0,489     | 0,457     | 0,526     | 0,474               |
| $2,0$ mm         | 0,457     | 0,489     | 0,418     | 0,442     | 0,451               |
| $3,0$ mm         | 0,505     | 0,485     | 0,404     | 0,472     | 0,466               |
| $4,0$ mm         | 0,795     | 0,741     | 0,598     | 0,673     | 0,701               |
| $5.0 \text{ mm}$ | 0,565     | 0,532     | 0,482     | 0,544     | 0,530               |
| $6.0 \text{ mm}$ | 0,584     | 0,622     | 0,571     | 0,610     | 0,596               |

Tabela 09: Porosidade média da amostra 01

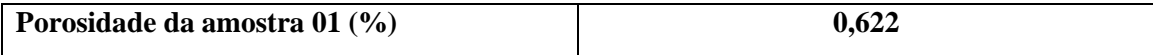

# Tabela 10: Porosidade média da amostra 02

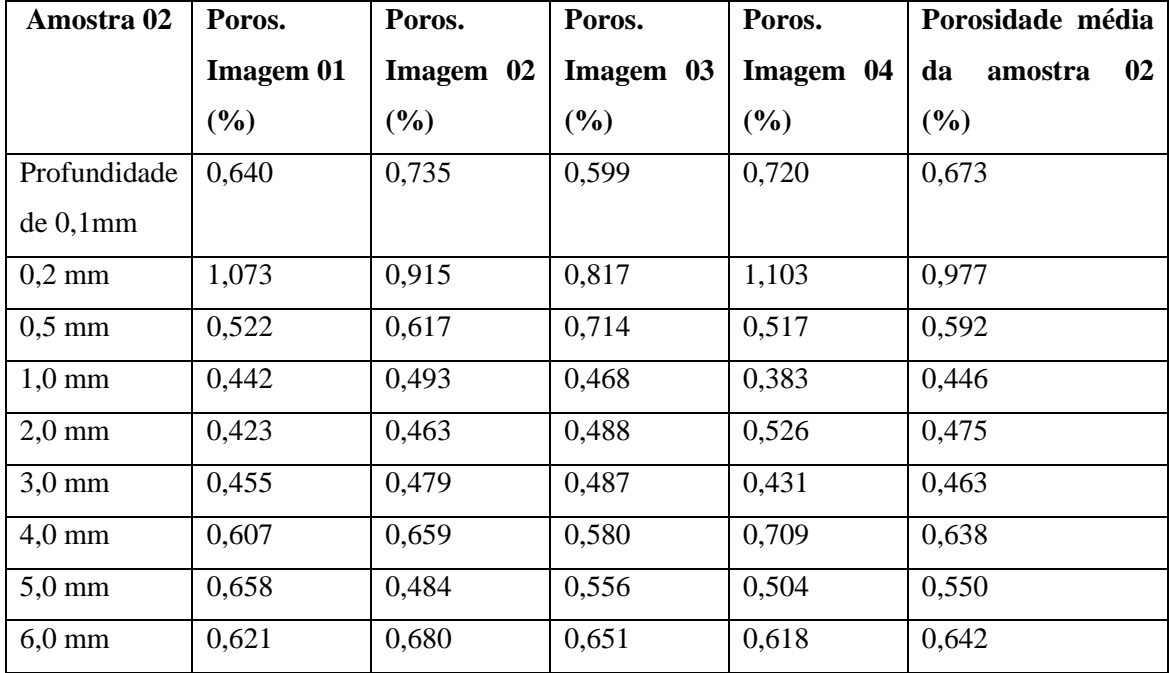

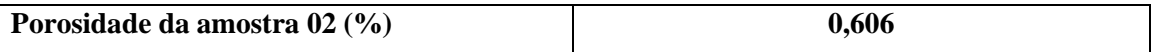

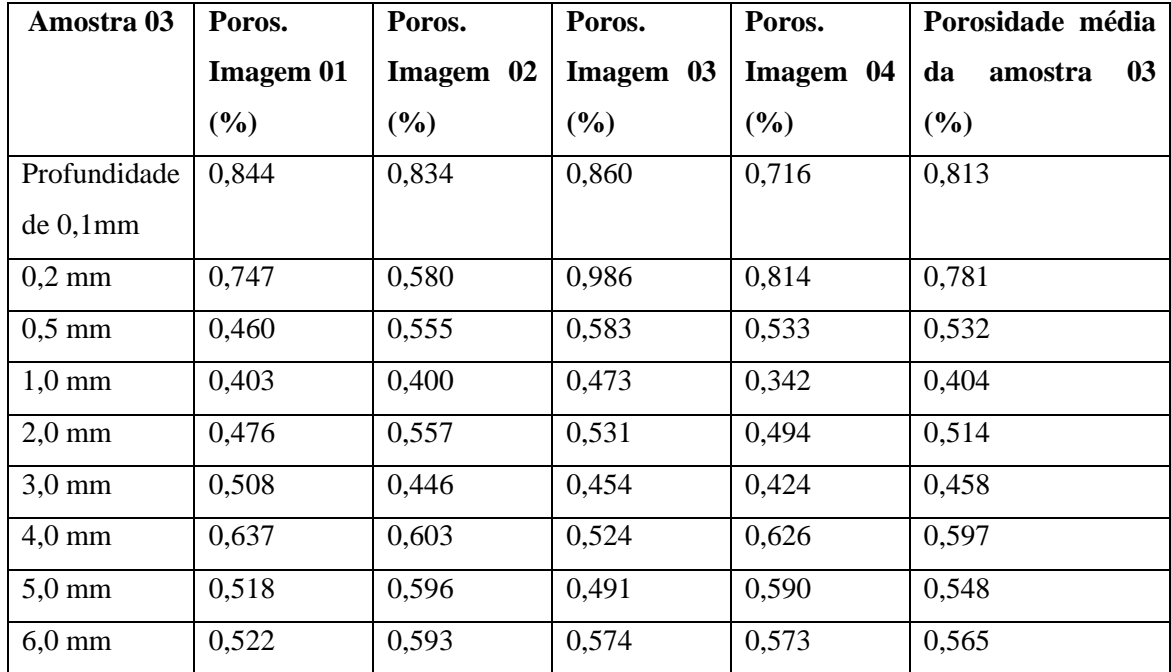

Tabela 11: Porosidade média da amostra 03

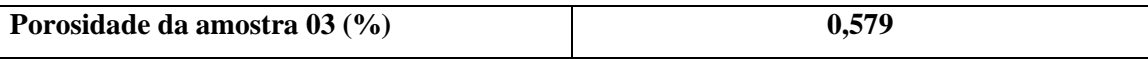

Calculamos a média das porosidades das três amostras e chegamos à porosidade do SiC como um todo, mostrado na tabela 12.

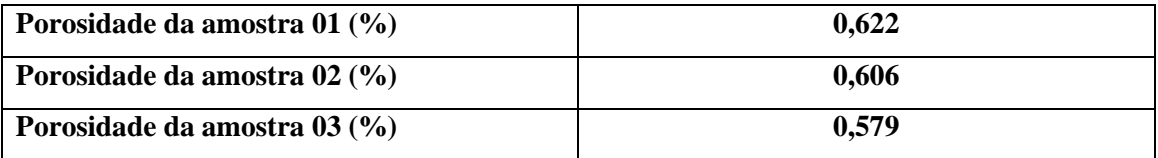

Tabela 12: Porosidade do SiC estudado:

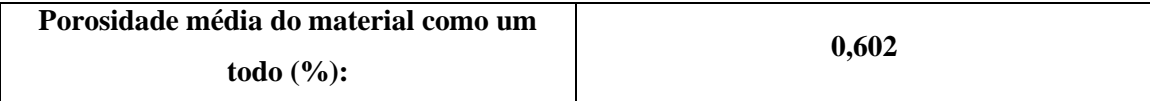

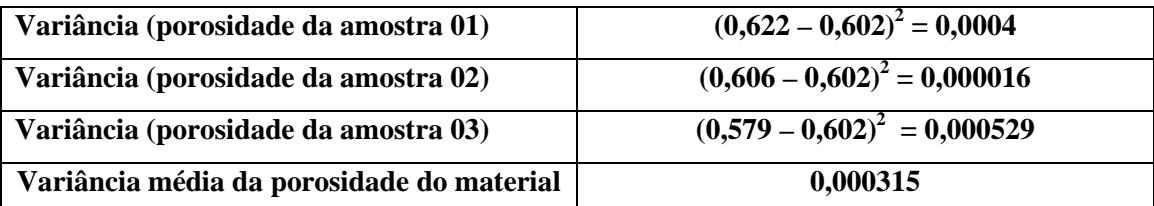

Foram calculadas as variâncias dos valores de porosidade de cada amostra e o desvio-padrão do valor encontrado para o material, mostrado na tabela 13.

Tabela 13: Desvio padrão referente ao valor da variância do SiC estudado:

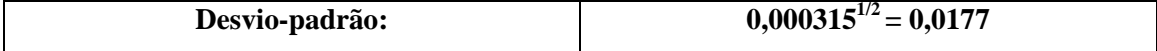

# **4. CONCLUSÕES**

Este trabalho utilizou a técnica de Processamento Digital de Imagens (PDI) em amostras de Carbeto de Silício obtidas industrialmente com a finalidade de se obter a porosidade desse material e compará-la com os resultados obtidos pelo Método de Arquimedes.

Constatou-se que as porosidades encontradas para os dois métodos apresentaram uma grande semelhança e não ultrapassaram o limite de 2,0% estipulado pelo fabricante ESK para o lote Ekasic F do SiC, atingindo média final de 0,602%.

Foi elaborado um procedimento detalhado que servirá como manual para futuras pesquisas. O Processamento Digital de Imagens teve sua credibilidade afirmada, mostrando ser um método adequado e relativamente simples para obter a porosidade e que se baseia em procedimentos de metalografia quantitativa. Sua técnica aplicada ao SiC foi validada neste trabalho, abrindo um leque de possibilidades menos dispendiosas que outras comumente utilizadas, como a tomografia computadorizada.

## **5. SUGESTÕES PARA TRABALHOS FUTUROS**

Como sugestão para trabalhos futuros, poderá ser aplicada a mesma metodologia do Processamento Digital de Imagens (PDI), mas dessa vez reconstruindo a espessura do material de forma tridimensional através da utilização de um módulo 3D apropriado para tal atividade. Esta reconstrução fornecerá dados extremamente precisos da variação de porosidade do material em seu interior, bem como da geometria dos poros em diversas seções.

Sugere-se também a avaliação da porosidade por PDI em outros materiais de interesse visando ampliar a validação da técnica, além de uma análise estatística para assegurar os resultados obtidos.

A revelação da microestrutura de cerâmicas avançadas de elevada dureza também surge como sugestão para futuras pesquisas, bem como a aplicação da técnica de PDI para quantificação da porosidade de materiais com suspeitas de elevados percentuais porosos em seus volumes.

A utilização de outros softwares de PDI para processamento digital das mesmas imagens utilizadas neste estudo, para comparação dos resultados, também é sugerida.

# **REFERÊNCIAS:**

[1] Silva, R. P., "Estudo do Processamento e Microestrutura do Carbeto de Silício Ligado por Reação", COPPE/UFRJ, 2009.

[2] Beltrão, M. S. S., "Estudo da Sinterização em Estado Sólido de Carbeto de Silício na Presença de Carbeto de Boro, Carbono e Zircônia", (COPPE/UFRJ, M.Sc.,Engenharia Metalúrgica e de Materiais, 2005), Tese - Universidade Federal do Rio de Janeiro, COPPE, Rio de Janeiro, 2005.

[3] Pereira, M. G. S., "Sinterização e Comportamento do Carbeto de Silício em Meio Ácido e Básico", (COPPE/UFRJ, D.Sc., Engenharia Metalúrgica e de Materiais, 2010), Dissertação - Universidade Federal do Rio de Janeiro, COPPE, Rio de Janeiro, 2010

[4] Silva, C. E. R., "Processamento de Carbeto de Silício Ligado por Reação", (COPPE/UFRJ, D.Sc., Engenharia Metalúrgica e de Materiais, 2008), Tese - Universidade Federal do Rio de Janeiro, COPPE, Rio de Janeiro, 2008.

[5] ESK, Advanced Technical Ceramics, Ekasic Silicon Carbide Technical Data, ficha técnica do fabricante, [www.esk.com,](http://www.esk.com/) 2013.

[6] Gomes, Otávio da Fonseca Martins. Processamento e Análise de Imagens Aplicados à Caracterização Automática de Materiais. Rio de Janeiro. 2001. Tese de Mestrado. PUC-Rio.

[7] Santos, M. A. P., "Processamento e Sinterização de Carbeto de Silício Nacional", (COPPE/UFRJ, D.Sc., Engenharia Metalúrgica e de Materiais, 2003), Dissertação - Universidade Federal do Rio de Janeiro, COPPE, Rio de Janeiro, 2003.

[8] Watchtman, J. B. J. "Structural Ceramics", vol 29, Academic Press, Inc, 1989 – USA

[9] Pennisi, L. "The Firing Process", Engineered Materials Handbook, Ceramics and Glasses, ASM International, Samuel J. Schneider (Technical Chairman), V.4, pp.255- 259, 1991.

[10] Prohazka, S., Scanlan, R. M., "Effect of Boron and Carbon on Sintering of SiC", Journal of the American Ceramic Society – Discussion and Notes, V. 58, n. 1-2, pp. 72, 1974.

[11] Fang Q., Sidky P. S, Hocking M. G., "The effect of corrosion and erosion on ceramic materials", Corrosion Science, V. 39, pp. 511-527, 1997.

[12] Saint Gobain Ceramics, "Hexoloy SA Silicon Carbide – Technical Data", Form n° B-1045, 10/3 supercedes 1/03, 2008.

[13] Barsoum, M. W., "Fundamentals of Ceramics", Mc Graw Hill, NY - 1997.

[14] Ness, N. J., Page, T. F., " Microstructural evolution in reaction bonded silicon carbide", *Journal of Material Science*, v. 21, pp. 1377-1397, 1986.

[15] Zhou, H., Singh, R. N., "Kinetics model for the growth of silicon carbide by reaction of liquid silicon with carbon", *Journal of American Ceramic Society*, v. 78(9), pp. 2456 – 2462, 1995.

[16] Hozer, L., Lee, J. R., Chiang, Y. M.. "Reaction-infiltrated, net-shape SiC Composites", *Materials Science Engineering,* A195, pp. 131-143, 1995

[17] Innocentini, M. D. M et al. Prediction of Permeability Constants Through Physical Properties of Refractory Castables. Cerâmica Issn 0366-6913, Vol. 48, No. 305, pp. 05- 10 (2002).

[18] S. Ouellet; B. Bussière. Microstructural Evolution of Cemented Paste Backfill: Mercury Intrusion Porosimetry Test Results. Cement and Concrete Research. Vol. 37, pp. 1654-1665 (2007).

[19] Paik, U. *et al*. "Effect of particle dispersion on microstructure and strength of reaction-bonded silicon carbide", *Materials Science Engineering,* A334, pp.267-274, 2002.

[20] Chiang, Y. M., Messner, R. P., Terwilliger, C. D.. "Reaction-formed silicon carbide", *Materials Science Engineering,* A144, pp. 63-74, 1991.

[21] Scafe, E. *et al*. "Mechanical Behaviour of Silicon-Silicon Carbide Composites", *Journal of the European Ceramic Society,* v. 16, pp. 703- 713, 1996.

[22] Singh, M., Behrendt, D. R.. "Reactive melt infiltration of silicon-molybdenum alloys into microporous carbon performs", *Materials Science Engineering,* A194, pp. 193-200, 1995.

[23] Menegazzo, A.P.M. "Avaliação da Resistência Mecânica e Módulo de Weibull de Produtos Tipo Grês Porcelanato e Granito". *Cerâmica Industrial*, 7 v. 1, 2002.

[24] Wang, Y. et al, "The Effect of porous Carbon preform and the Infiltration process on the properties of Reaction-Formed SiC", Carbon, V. 42, pp. 1833-1839, 2004.

[25] Chakrabarti, O. P. Et al., "High temperature load-deflection behaviour of reaction bonded SiC (RBSC), *Ceramics International* 27, 559-563, 2001.

[26] Martínez-Fernández, P. et al. "Biomorphic SiC: A New Engineering Ceramic Material", *International Journal of Applied Ceramic Technology*, V. 1 ,p.p.56– 67, 2005.

[27] Scafe E. et al, "Mechanical Behaviour of Silicon-Silicon Carbide Composites", *Journal of the American Ceramics Society*, v. 16, p.703-713, 1996

[28] Kezheng, S., Lin, L., Zhihao, J., "Improvements on Dry Friction and Wear Properties for Reaction- Sintered Silicon Carbide by the Matching Size of SiC Particles", *Materials and Design* v 28, p.p.735-738, 2007.

[29] Freitag, R., D. W. DOE/ORO 2076, *Opportunities for Advanced Ceramics to Meet the Needs of the Industries of the Future for Oak Ridge national Laboratory,* 1998.

[30] Silva, F. R., Caracterização de zircônia estabilizada por ítria para aplicações odontológicas. Rio de Janeiro. 2010. Tese de Doutorado. Universidade Federal do Rio de Janeiro/COPPE.

[31] Pukasiewicz, A. G. M., Tecnologia dos Processos de Fabricação IV – Materiais Cerâmicos. 1ª Edição. Ponta Grossa. 2001.

[32] Silva, A. G.P. Estrutura e Propriedades dos Cerâmicos. Disponível em: http://www.aulas.e-agps.info/ceramicos1/CAPITULO%20VIII%20VF.pdf. Acessado em 30 de Novembro de 2012.

[33] Dutra ,R. P. S; Pontes, L. R. A., Obtenção e análise de cerâmicas porosas com a incorporação de produtos orgânicos ao corpo cerâmico. Cerâmica, São Paulo, Vol.48, No.308, 2010.

[34] Rouquerol, J., *et al*. Recommendation for the characterization of porous solids. Pure and Applied Chemistry, Vol. 66, Pag. 1739-1758, 1994.

[35] Gimenez, I. F. et al. Desenvolvimento de ecomateriais: Materiais porosos para aplicação em green chemistry (química verde). Química Nova, São Paulo, Vol. 30, No 2, 2007.

[36] Moraes, A. M. C. et al. Determinação da porosidade da cortiça através da metodologia de transmissão de raios gama e análise de imagens de microscopia eletrônica de varredura. Disponível em: http://www.fisica.uel.br/gfna/I02\_1756.pdf acessado em 06 de dezembro. 2012.

[37] Wilhelm, M., Kornfeld, M., Wruss. W. "Development of SiC-Si Composites with fine-grained SiC Microstructures", *Journal of the European Ceramic Society,* v.19, pp. 2155-2163, 1999

[38] Wang, Y., Tan, S., Jiang, D. "The effect of porous carbon preform and the infiltration process on the properties of reaction-formed SiC", *Carbon,* v.42, pp. 1833- 1839, 2004.

[39] Matejícek, J. et al. Alternative Methods for Determination of Composition and Porosity in Abradable Materials. Materials Characterization.Vol. 57, pp. 17-29 (2006).

[40] Neto, J. A. B. C., Escoamento de fluidos em estruturas porosas: aplicação à caracterização física de rochas-reservatórios de petróleo. Relatório Técnico. Santa Catarina. 2002.

[41] Castro, A. A., Avaliação de propriedades em altas temperaturas de pelotas para alto-forno. Ouro Preto. 2006. Tese de Mestrado. Rede Temática em Engenharia de Materiais/UFOP.

[42] Costa, A. M. L. M., Estudo da influência das micro-estruturas e da porosidade de pastilhas de alumina no pulso ultra-sônico no domínio da frequência. Rio de Janeiro. 2009. Tese de Mestrado. Instituto de Engenharia Nuclear.

[43] Porte, L. H. M. et al. Avaliação da porosidade de microcápsulas contendo proteína bioativa por porosimetria de mercúrio e adsorção de nitrogênio. Quimica Nova, Volume 34, N°9, 1582-1587, 2011.

[44] Lowell, S.; Shields, J. E., Powder surface area and porosity, 2nd ed., Chapman & Hall: New York, 1984.

[45] Junior, J. M. O. de et al . Projeto e construção de um picnômetro a ar para caracterização de insumos e produtos farmacêuticos. Quím. Nova, São Paulo, v. 33, No 6, 2010.

[46] Moura, M. J.; Figueiredo, M. M., Aplicação das técnicas de picnometria de gás e de porosimetria de mercúrio à caracterização da madeira de E. Globulus. Lisboa, v. 10, n. 2, dez. 2002.

[47] Costa, G. C. C., Síntese e caracterização de lantânio beta alumina. São Paulo. 2005. Tese de Mestrado. Instituto de Pesquisa Energéticas e Nucleares.

[48] Oliveira, Vinícius de Morais. Estudo da porosidade da pelotas de minério de ferro para altos-fornos através de adsorção física. Belo Horizonte. 2010. Tese de Mestrado. Universidade Federal de Minas Gerais.

[49] Wada, Marcel. Caracterização de cerâmicas sensoras de umidade de solo. São José dos Campos. 2005. Projeto de Iniciação Científica. Instituto nacional de Pesquisas Espaciais.

[50] International Nuclear Atlantic Conference – INAC, 2005, Santos/SP, "Análise microestrutural de cerâmicas porosas de SiC por transmissão de raios gama e microtomografia de raio x". Santos: INAC, 2005.

[51] Pottker, Walmir Eno; APPOLONI, Carlos Roberto. Medida da porosidade de materiais amorfos por transmissão de raios gama. Disponível em: http://www.fisica.uel.br/gfna/308.pdf acessado em 06 de dezembro. 2012.

[52] Moraes, Antonio M. C. et al. Determinação da porosidade da cortiça através da metodologia de transmissão de raios gama e análise de imagens de microscopia eletrônica de varredura. Disponível em: http://www.fisica.uel.br/gfna/I02\_1756.pdf acessado em 06 de dezembro. 2012.

[53] International Nuclear Atlantic Conference – INAC, 2009, Rio de Janeiro/RJ, "Porosity determination of alumina and boron carbide ceramic samples by gamma ray transmission". Rio de Janeiro: INAC, 2009.

[54] Silva, L. P., "Utilização do Processamento Digital de Imagens para Obtenção da Porosidade do Carbeto de Boro", Universidade do Estado do Rio de Janeiro - UERJ, 2013.

[55] Gomes, Otávio da Fonseca Martins. Processamento e Análise de Imagens Aplicados à Caracterização Automática de Materiais. Rio de Janeiro. 2001. Tese de Mestrado. PUC-Rio.

[56] Peres, Leandro Mota. Aplicação de processamento digital de imagens a problemas de engenharia civil. Juiz de Fora. 2010. Monografia. Universidade Federal de Juiz de Fora.

[57] Esquef, Israel Andrade. et al. Processamento digital de imagens. Disponível em: http://www.cbpf.br/cat/pdsi/pdf/cap3webfinal.pdf acessado em 10 de dezembro. 2012.

[58] Iglesias, Julio César Álverez. Uma Metodologia para Caracterização de Sínter de Minério de Ferro: Microscopia Digital e Análise de Imagens. Rio de Janeiro. 2008. Tese de Mestrado. Puc-Rio.

[59] Cruz, T.G. et al. Análise morfológica por processamento de imagens digitalizadas obtidas no microscópio optico de partículas de amido utilizadas na fabricação de cerâmicas porosas. in: Congresso Brasileiro de Engenharia e Ciências dos Materiais, 2002, Guaratinguetá. Anais... São Paulo: Universidade Estadual Paulista, 2002.

[60] ABNT NBR 6220. Materiais refratários densos conformados — Determinação do volume aparente, densidade de massa aparente, porosidade aparente, absorção e densidade aparente da parte sólida, 2011

[61] Cosentino P.A.S.L**.;** "Efeito de Carbetos Metálicos na Sinterização Do Carbeto De Boro por Prensagem A Quente". Dissertação de mestrado, COPPE, UFRJ (2006).

[62] Lannes. R. A.; Processamento e Caracterização do Carbeto de Boro Produzido por Sinterização. Universidade do Estado do Rio de Janeiro – UERJ, Dissertação de Mestrado, 2013.

**Anexo 01**: Ficha Técnica do SiC, fornecida pelo fabricante ESK.